# **Introduction to Libstats**

Kristin Whitehair Danielle Theiss-WhiteJason Coleman Dale Askey

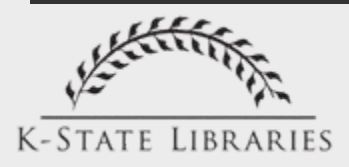

## Standard data format?

- RUSA defines a reference transaction
- ACRL, etc. want to know our stats
- Need to compare ourselves to peers
- Speaks to the need for a standard
	- –But, "we're all unique"
	- -Other aspects of library work do have standards

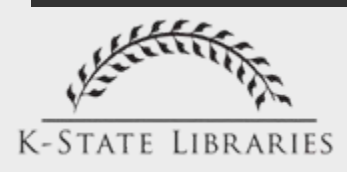

## Standard format benefits

- Meaningful comparison between institutions
	- -Not just random numbers, but meaningful numbers
	- –Support for staffing and marketing efforts
- We're more alike than different, so we should be able to articulate what we do clearly

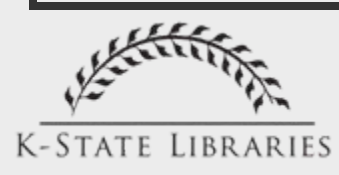

## Choosing Web applications

- Choices abound
- If you have some service or feature in mind, someone has probably done it
- Main question: commercial or open source?

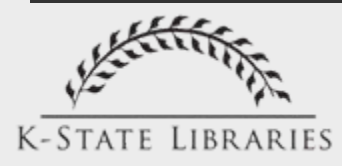

### Commercial software

#### • Cons

- –Costs money
- –Recurring costs
- –Vendor must serve many needs
- Does not allow much tweaking
- Pros
	- Generally requires minimal tweaking
	- –Vendor provides support
	- This can also be a con!

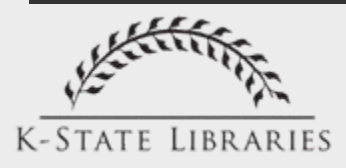

### Open source software

#### • Pros

- No purchase costs just download
- Access to code, change it to fit
- If it doesn't work, getting rid of it isn't painful
- Cons
	- No dedicated support just a community
	- Bugs/issues
- With a little work, however, OSS can be an excellent choice

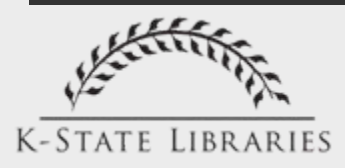

### Reasonable expectaions

- The software will work, but will require patience
- Support from the community may be good, but requires participation
- If no programmers available, you'll have to use it as is
- Cost is minimal, so switching solutions/platforms is likely

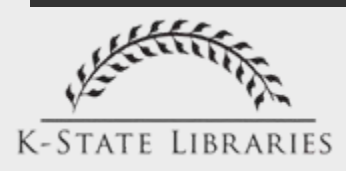

#### Reasonable expectations

- • [Interesting discussion](http://www.librarywebchic.net/wordpress/2007/10/12/open-source-software-pet-peeve/) of OSS for libraries
	- "what should be an under 15 minute install could drag out for days if the person doing the install is relatively uninitiated to open source software"
	- "knocking all of open source because one developer with one program doesn't list necessary specs is a little silly"

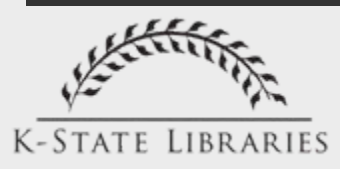

## Open source ref tracking

- Bad news $-$  Not a lot of options
- Good news
	- Not a lot of options, period
- Most important: making the move to digital stat collection **a**

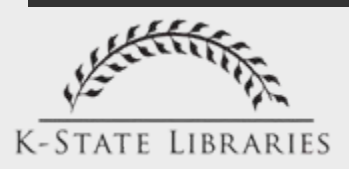

# Ref tracking options

- Three options
	- –Commercial
		- Altarama's RefTracker
		- Lack of options should tell us something
	- Locally developed
		- Extra programmers laying around?
		- Excel spreadsheets are less than ideal
	- $-$  Open source
		- Several floating around
		- Only Libstats has established itself

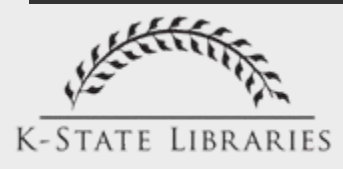

# Why Libstats?

- Developed at U of Wisconsin-Madison
- Now truly open source, with code freely available
- Even as is, it's quite functional
- Not publicly exposed doesn't need to be beautiful or sexy

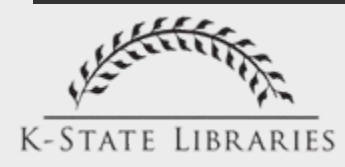

## Why Libstats, cont.

- Installs in mere minutes
- Tiny application (< 200KB)
- Small database footprint (big library, one year  $= 1.5$  MB)
- Free, built by a library for library use
- Feature rich
- If many use it, greater chance that it will continue to evolve

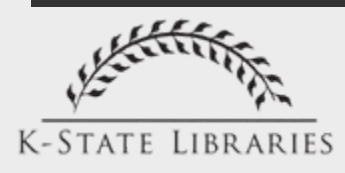

# Why not use Excel?

- Can't be open in multiple locations
- Not accessible from off-network
- Not a foolproof interface
- Searching is tedious, at best
- Simply will not scale well for a busy location

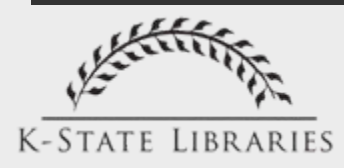

## But it uses PHP!!!

- Many IT shops not fond of PHP, or at least PHP they didn't write
- Libstats uses a PHP package that may not be installed locally
- Even if allowed, may require haggling, begging, wheedling, bribing, etc.
- *Do not let this be an obstacle*

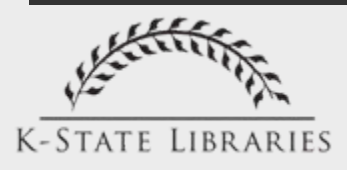

## A way out of the PHP box

- Use a commercial Web host –Application neutral Less than \$2/month, or free!
- No need for a domain name
- Moral: don't let technology issues get in the way; it costs more to argue about than to use a commercial host
- K-State Libraries is in this boat

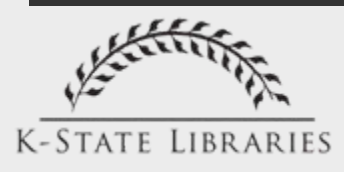

## What you'll need: Server

- Basic **LAMP** or **AMP** Webserver
	- Yours or commercial
	- **A**pache (the Webserver software)
	- **M**ySQL (open source database server) – **P**HP (the code)
- *Teeny* amount of disk space (less than 20 MB for *years* of data)
- Uses common versions of **AMP**

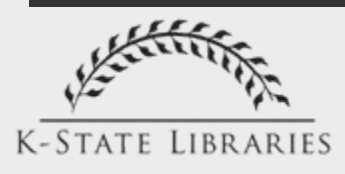

## What you'll need: Staff

- Necessary skills
	- –Comfortable with command-line UNIX, at least as a user
	- Minimal MySQL knowledge
- Highly desired skills
	- –Sense of humor
	- Patience

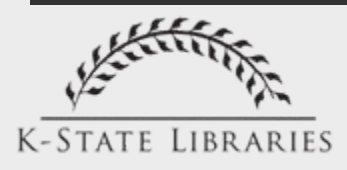

## What you'll need: Extras

- Server-side work is minimal, unless you want to modify the application
- Helpful to have intermediate Excel skills to work with the reports

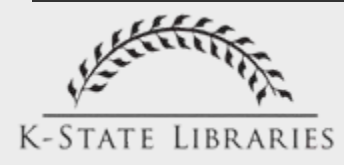

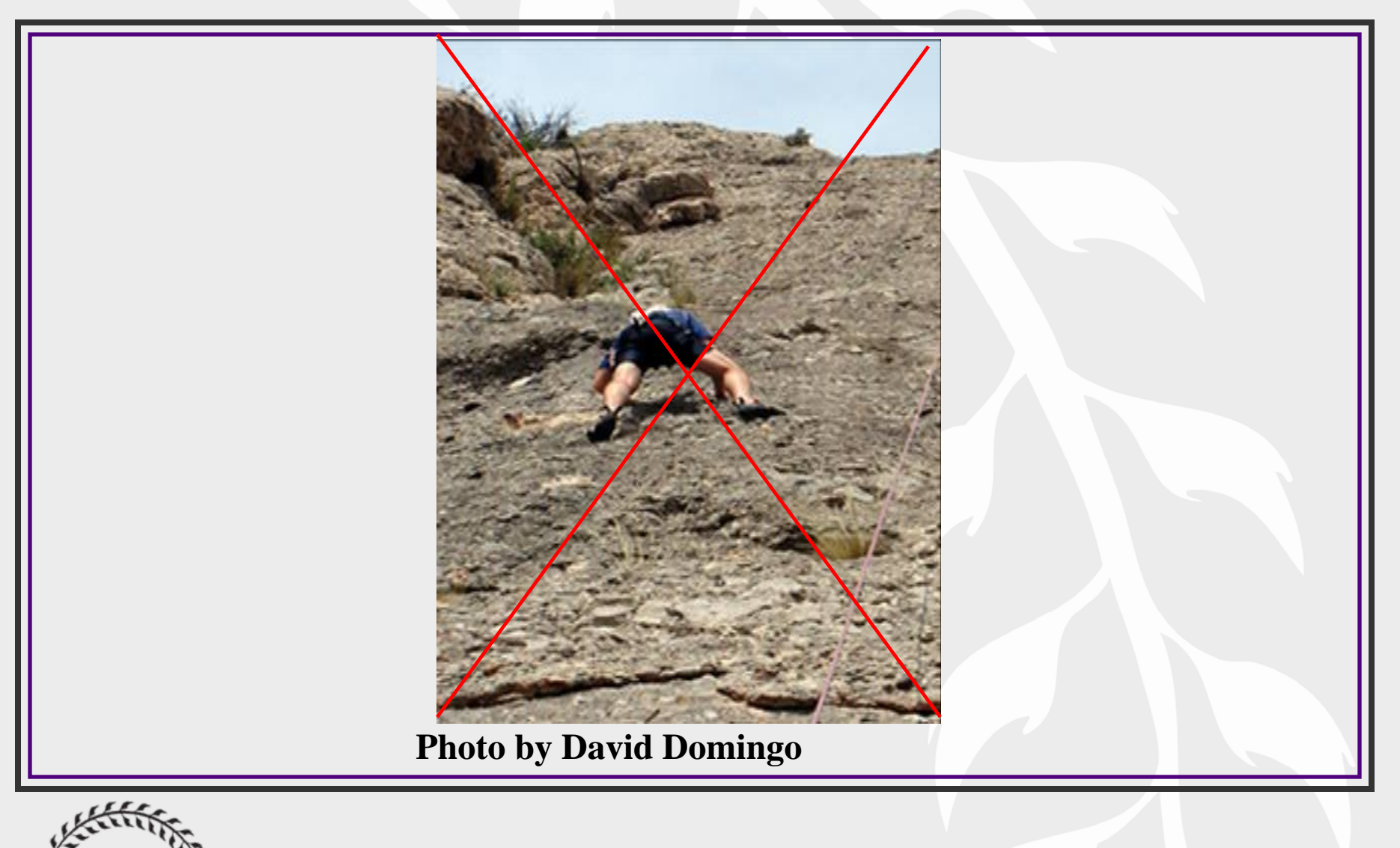

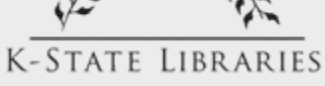

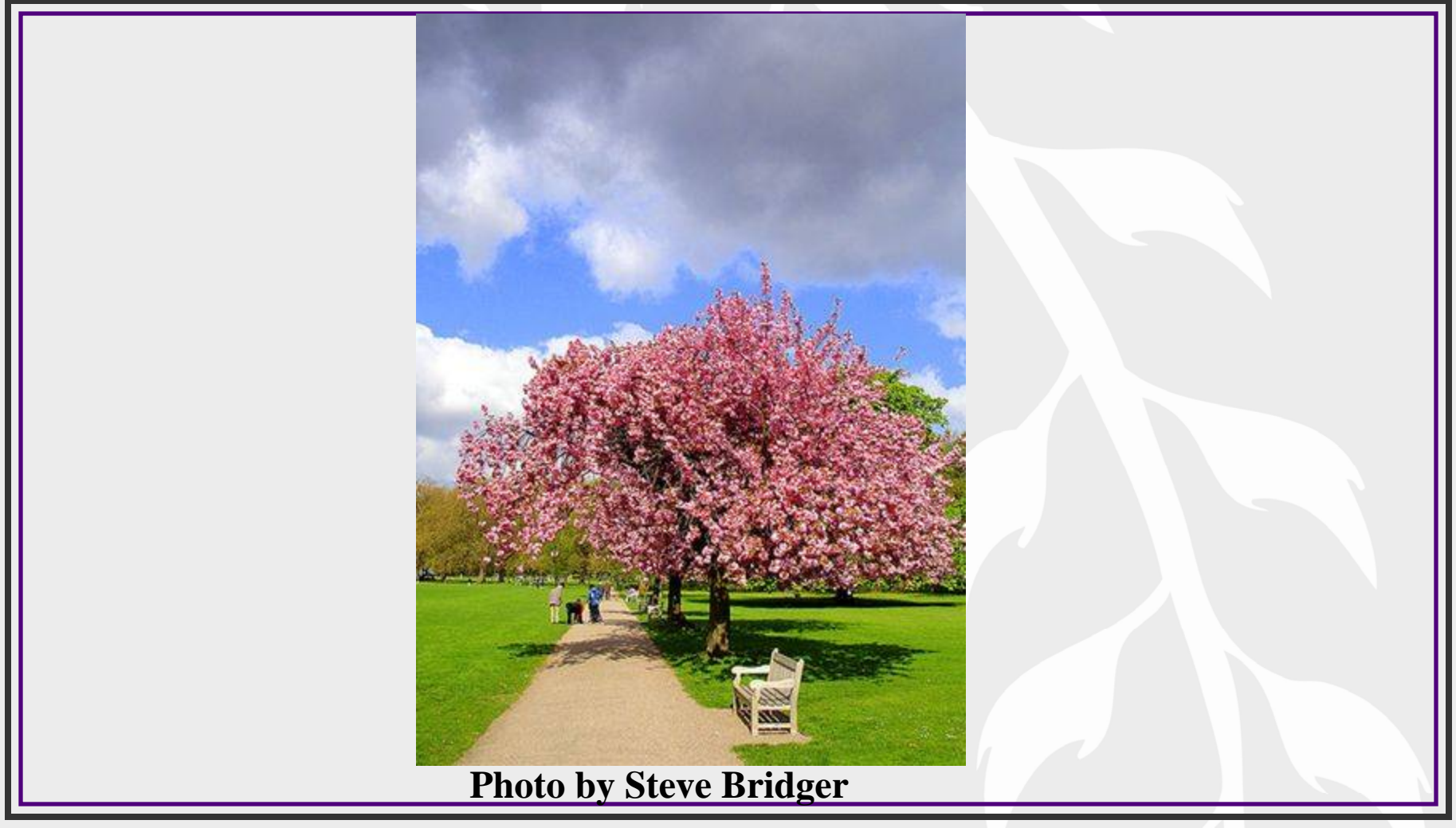

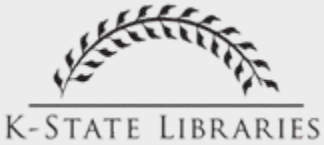

#### • Summer 2006

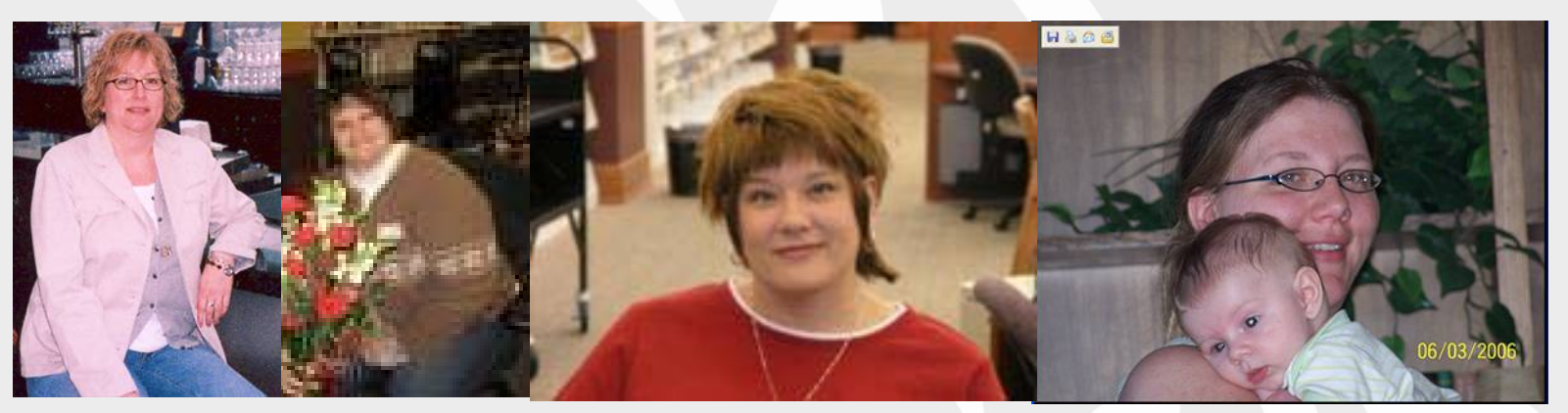

• Fall 2006: War on

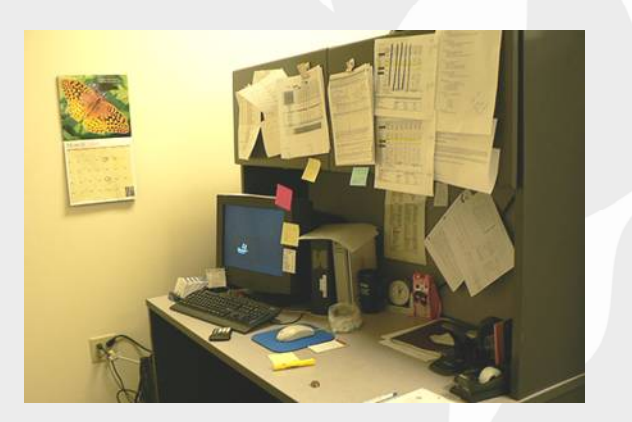

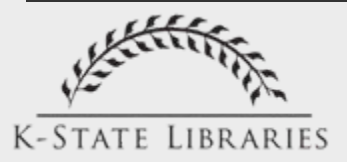

• Oct. 19: General Infromation Services Department decides to explore options

• Nov. 2: Dale shares several implementations he found: [http://del.icio.us/daskey/ref\\_stats](http://del.icio.us/daskey/ref_stats).

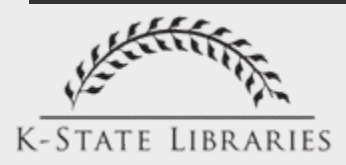

• Nov. 5: I send the following query to LIBREF-L

Do any of you know of a user-friendly program that facilitates recording of information about reference transactions, e.g. length, type, patron category, general topic?

The desk at which I work is staffed by two people at all times. We currently record statistics on a paper form and then have one of our students type them in to an excel file. In the interest of streamlining the process and saving trees, we'd like to switch to recording the data in electronic form. We've considered the obvious solution of simply recording the data directly into the excel file, but would like to find something that would allow both of our stations to record data simultaneously to the same location.

I'd be grateful for any leads/advice.

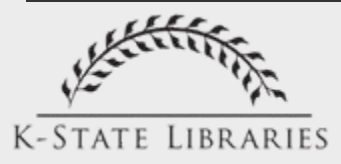

- I received several suggestions:
	- Google Docs
	- Microsoft Access
	- Microsoft Excel
		- share a workbook following the instructions at: [http://exceltips.vitalnews.com/Pages/T0857\\_Sharing\\_Your\\_Workbook.html](http://exceltips.vitalnews.com/Pages/T0857_Sharing_Your_Workbook.html)  and [http://meredith.wolfwater.com/wordpress/index.php/2005/10/28/tick](http://meredith.wolfwater.com/wordpress/index.php/2005/10/28/tick-marks-or-high-tech/)[marks-or-high-tech/](http://meredith.wolfwater.com/wordpress/index.php/2005/10/28/tick-marks-or-high-tech/)
	- RefTracker by Altarama Information Systems
	- Libstats

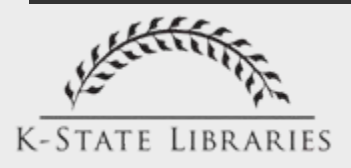

- Nov. 6: Dale downloads and installs Libstats.
- Nov. 7: The Hale Library Help Desk begins testing Libstats
- Nov.-Dec.: It's love.
- Jan. 3, 2007: The Hale Library Help Desk officially adopts Libstats and stops recording statistics on paper .

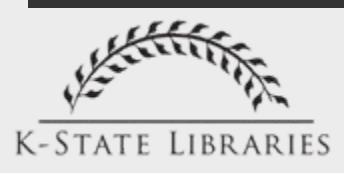

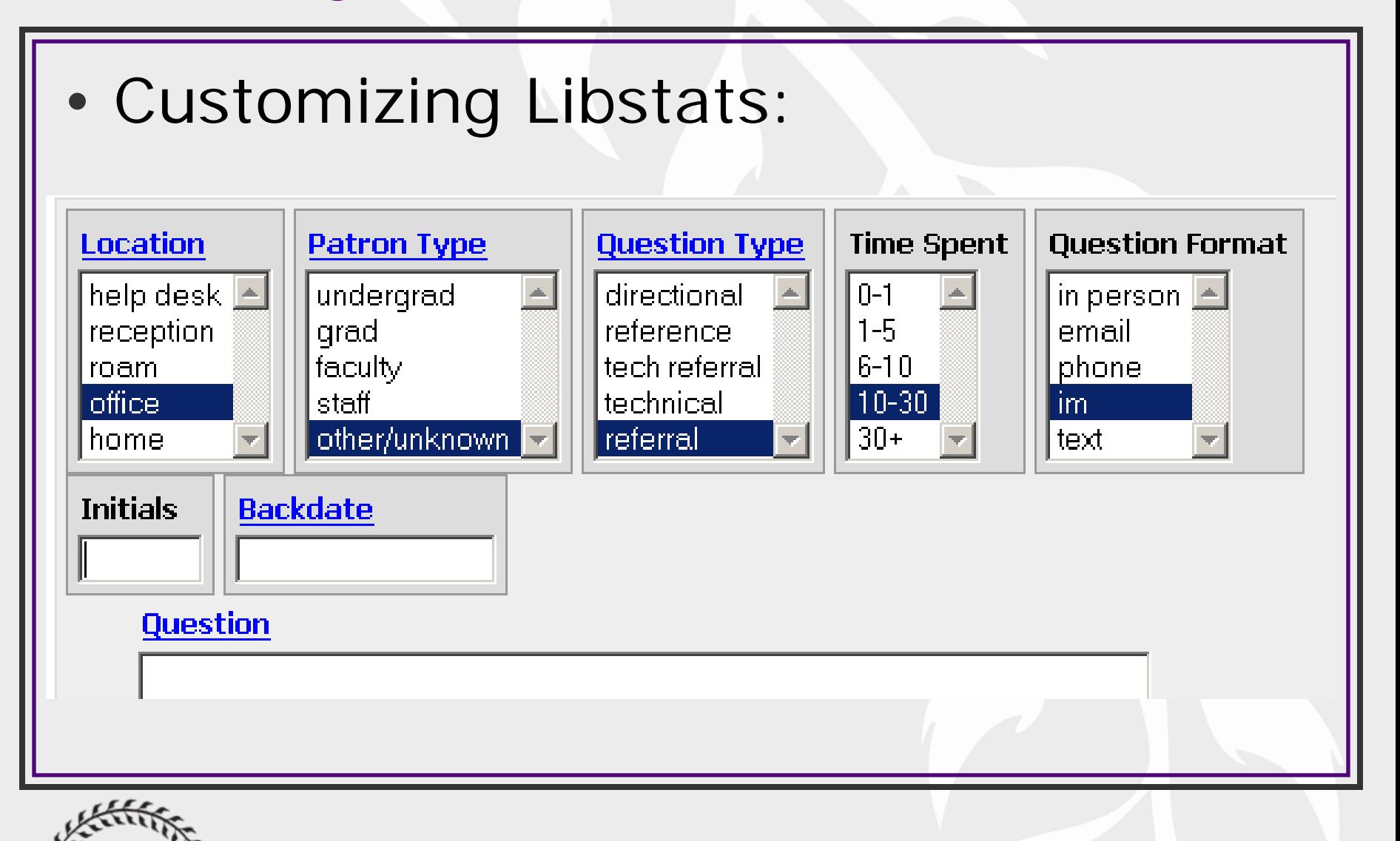

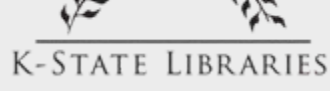

• Instructions: –Customized text for [clickable help](http://www.ksulib.org/libstats/questionAddForm.do) for the location, patron type, backdate, question, and answer fields. –Created a [document](http://docs.ksulib.org/index.php?title=Recording_Reference_Transactions) with detailed instructions.

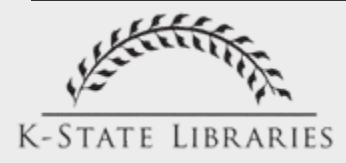

- Staff's Initial Reaction
	- Seemed mostly positive
	- Hesitant to record initials
	- Uncertain how much to record.
- Danielle's response to concerns
	- Assured staff that their would be no repercussions for incorrect answers
	- Allowed each person to record as much or as little as he/she wanted.
	- Surveyed staff to learn more.

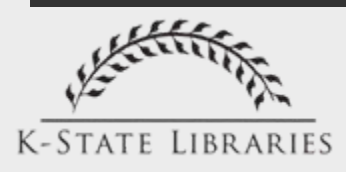

- Adoption by other K-State Libraries' reference desks:
	- July 1, 2007: Government Documents, Maps, Microforms
	- August 11, 2007: Dow Chemical Multicultural Resource Center
	- September 20, 2007: Weigel Architecture Library
	- February 11, 2008: Love Science Library
	- February 18, 2008: Feidler Engineering Library
	- February 18, 2008: Math/Physics Library

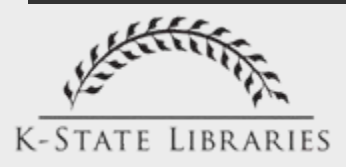

- Violating the 5 option per list rule: –Adding an n/a option for each choice field
	- –Adding "building" and "techprob" to the question type field
	- –Adding "K-12 student" and "other college" to the patron type field

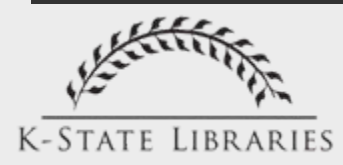

- Use for purposes other than recording transactions
	- –Record essential knowledge and facts
	- –Record policies and procedures
	- Post messages
	- Track the status of building and technology problems

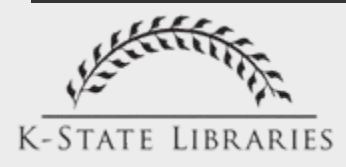

• Develop codes to make it easier to record common questions and answers

qqprint, qqscan, qqcallnumber

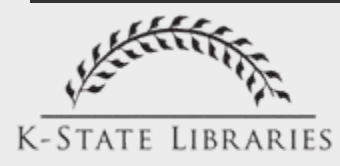

• More difficult changes:

- –Create a new field for effort it takes to answer a question. Use the READ scale.
- Develop a method for commenting to transactions
- Enhance the built-in reports

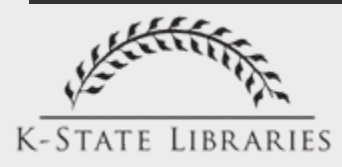

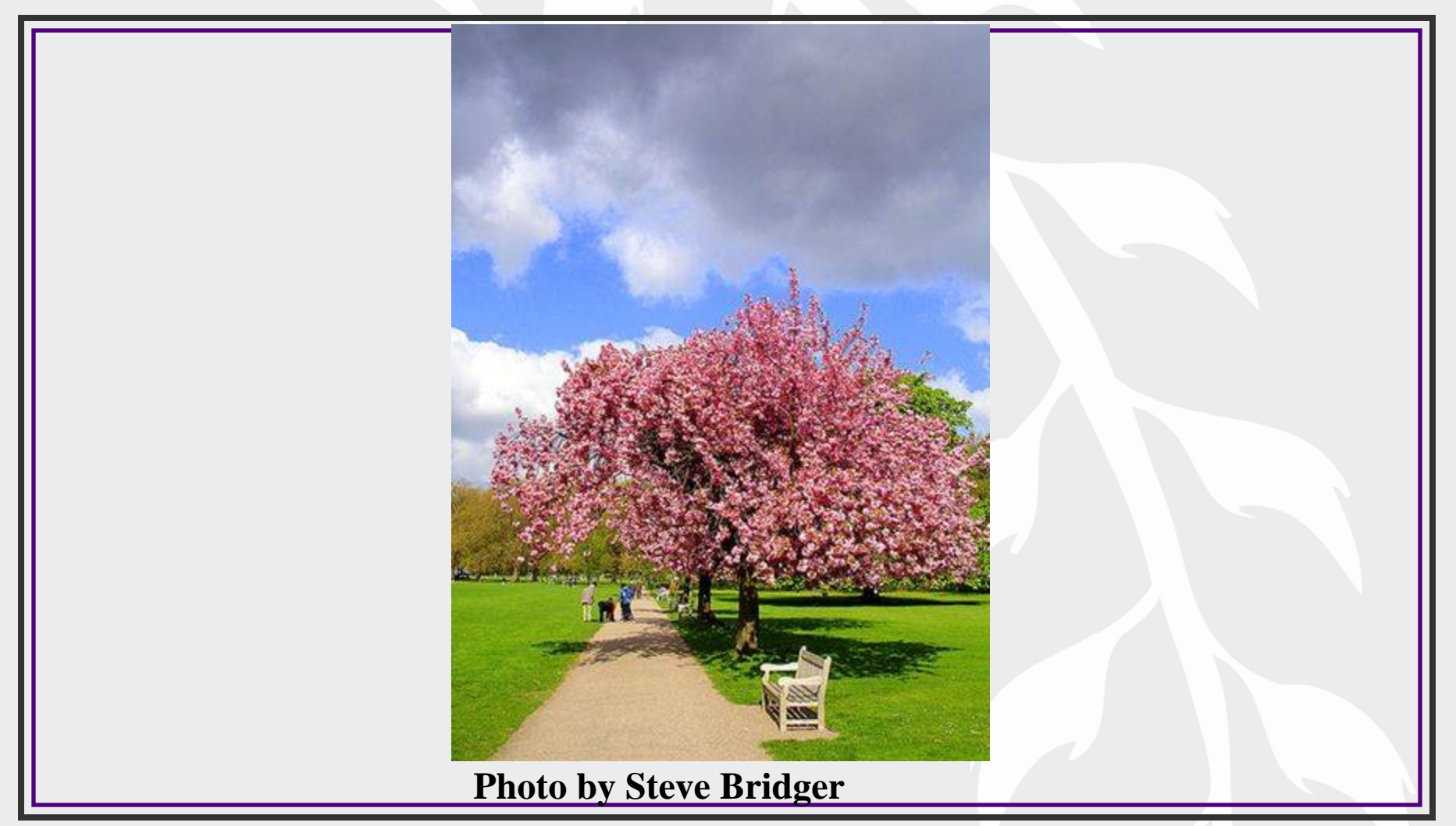

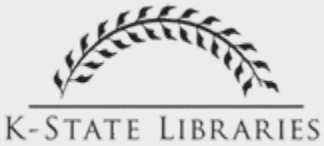

#### Applications for Management

- Querying the database
- Making staffing decisions
- Promoting reference
- Improving the quality of reference service
- Helping the library meet users' needs.

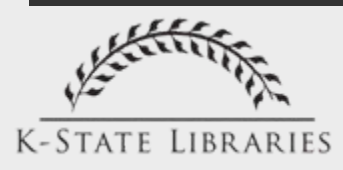

## Querying the database

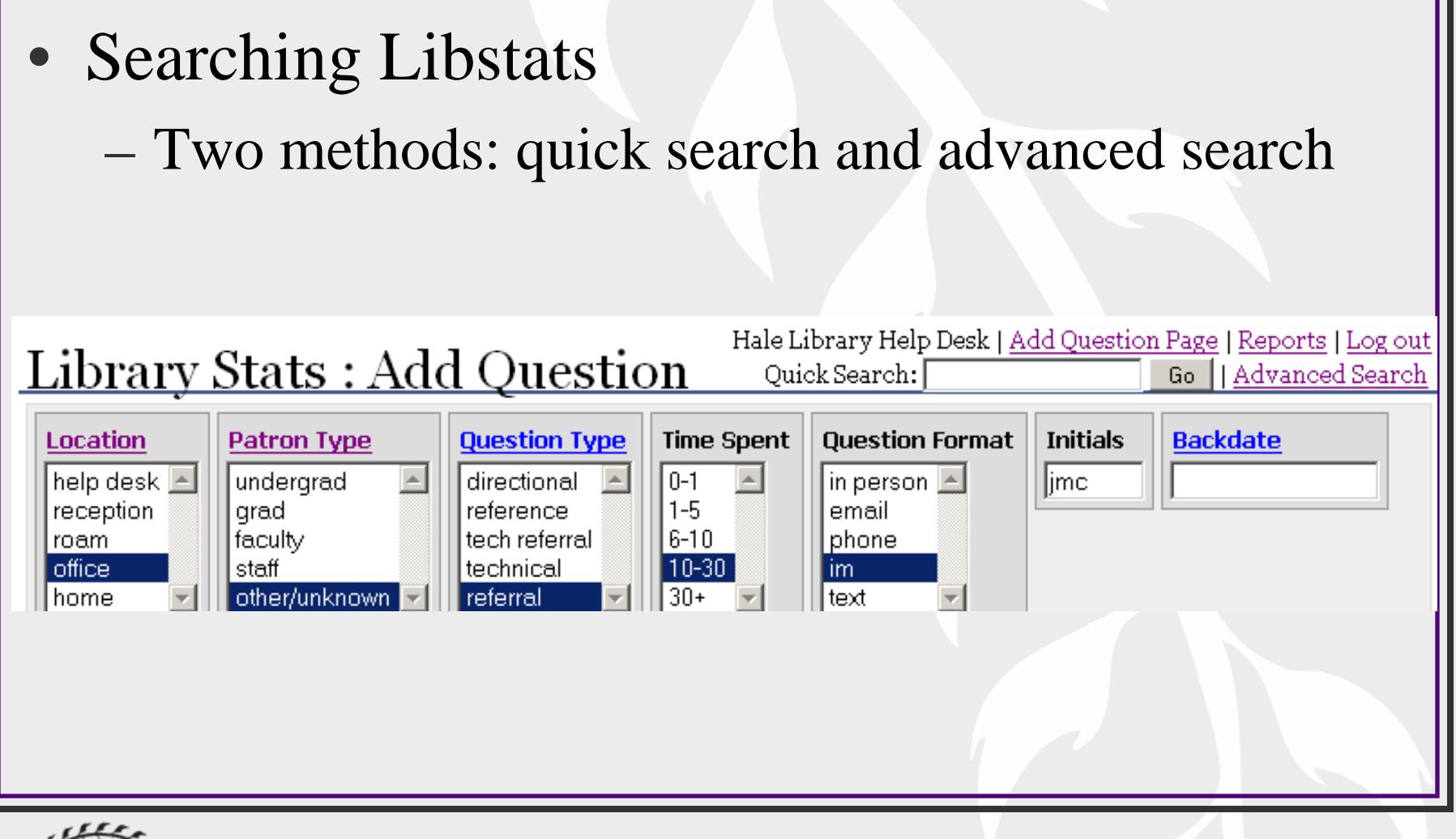

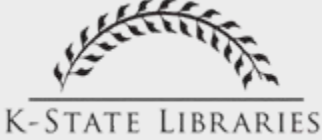
- Quick Search
	- Searches the question, answer, and initials fields
	- Can use quotation marks to search for phrases
	- Returns all transactions with ALL the terms and phrases in the query
	- Can use \* as a truncation symbol
	- Useful for staff and management to see how particular questions are being answered.

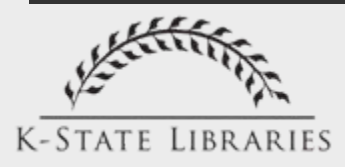

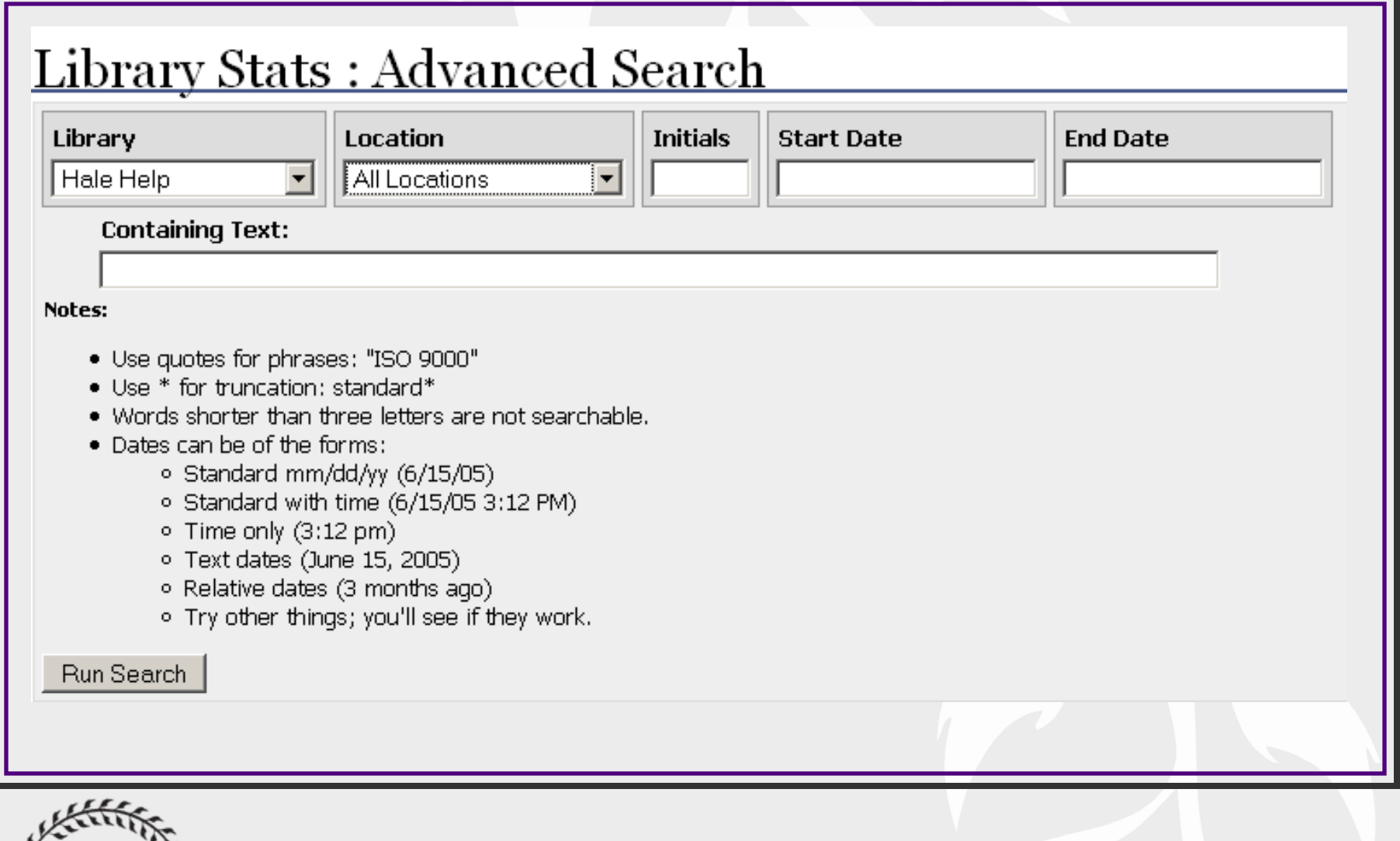

 $\sqrt{2}$ سمبرقور **K-STATE LIBRARIES** 

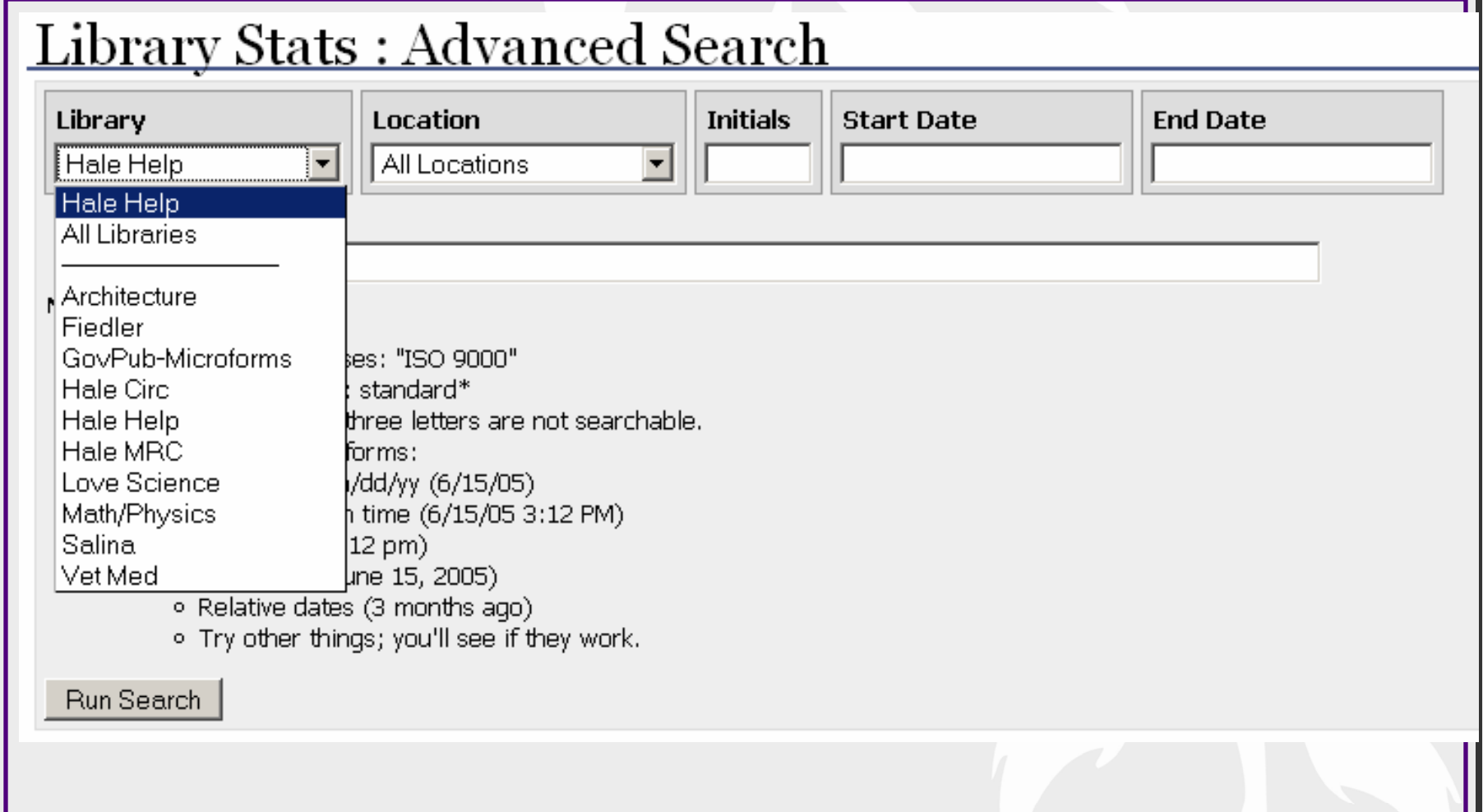

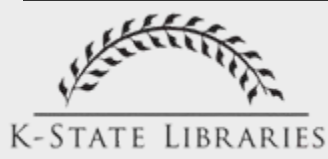

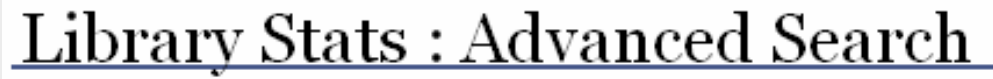

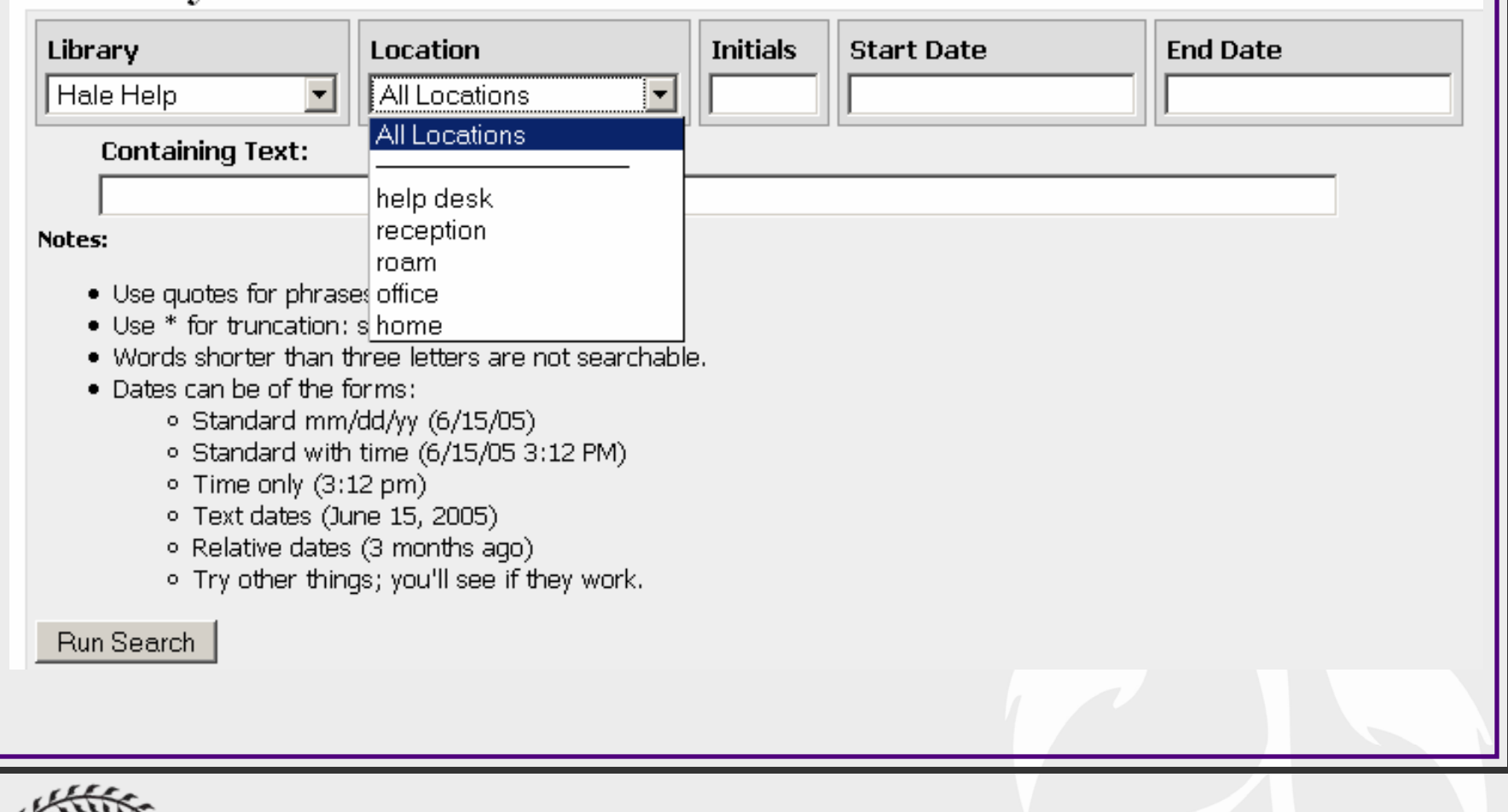

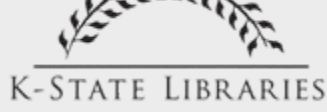

- Reasons to use the Advanced Search
	- See how many times a particular question came up during a certain time period
		- e.g. search for color print<sup>\*</sup> in January
	- See how many questions a particular staff person answered over a certain time period

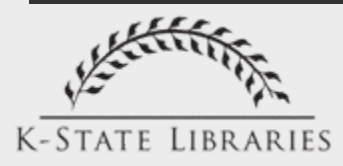

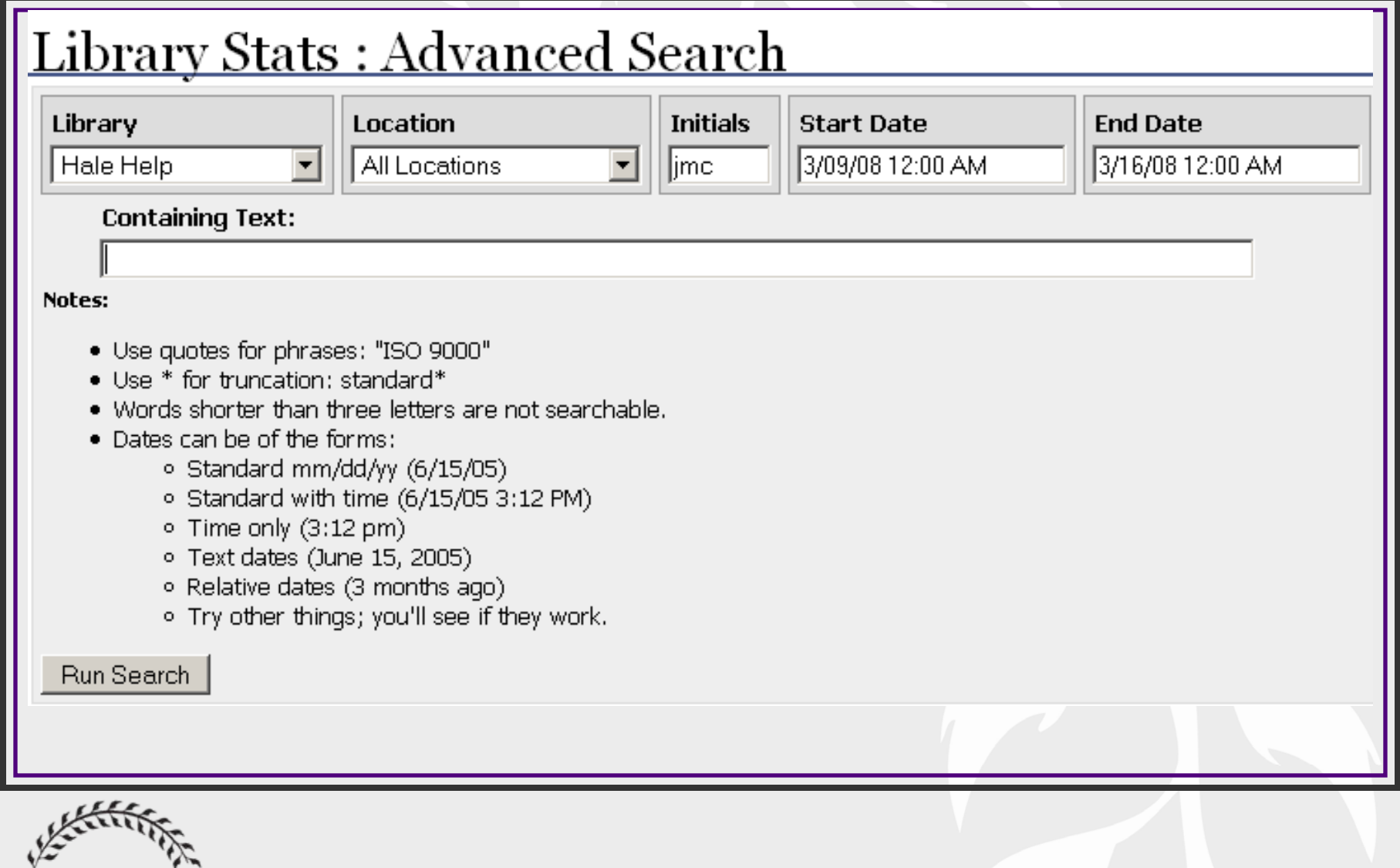

[• How else might you use the Advanced Search?](http://groups.google.com/group/kansas-libstats/web/kcmlin-workshop-how-else-might-you-use-the-advanced-search?hl=en)

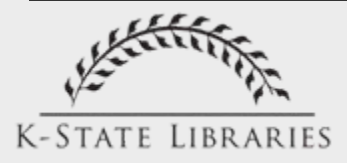

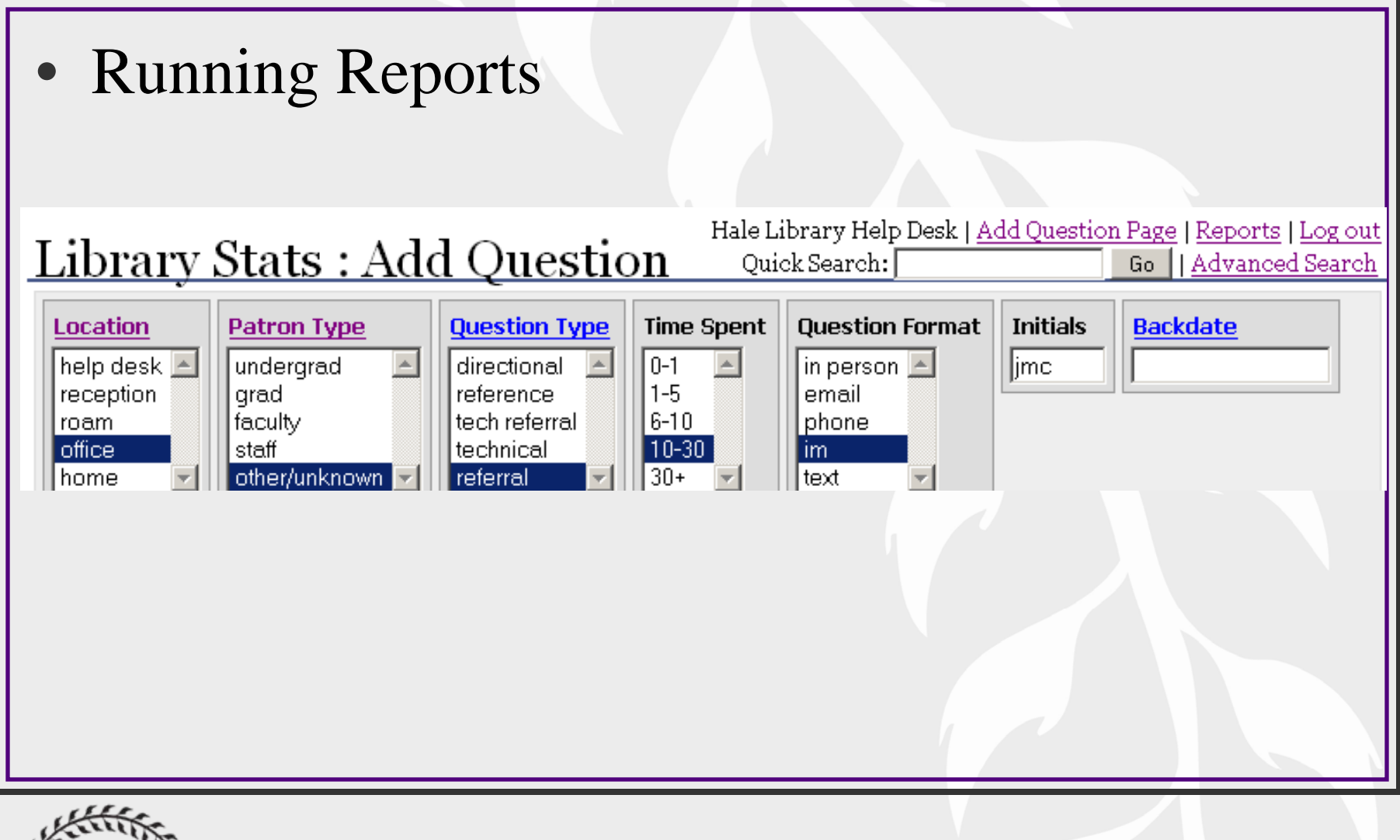

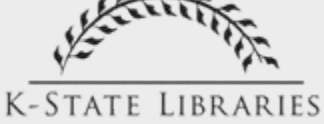

### <u> Library Stats : Reports</u>

Please choose from these 7 reports.

#### 1 Data Dump

Sends a complete dump of report data to your computer for manipulation in a spreadsheet. Pivot Tables are fantastic for this.

#### 2 Data Dump with Questions and Answers

Send a complete dump of data including questions and answers in CSV format

#### **3 Ouestions by Date**

This report provides the count of questions for each day.

#### 4 Questions by Patron Type

This report provides the count of questions for every patron type.

#### 5 Questions by Question Format

This report provides the count of questions for every question format.

#### 6 Questions by Time of Day

This report provides the count of questions for each hour of the day.

#### 7 Questions by Weekday

This report provides the count of questions, counted for each day of the week.

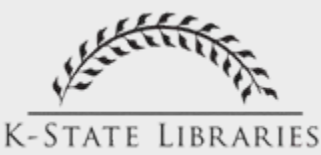

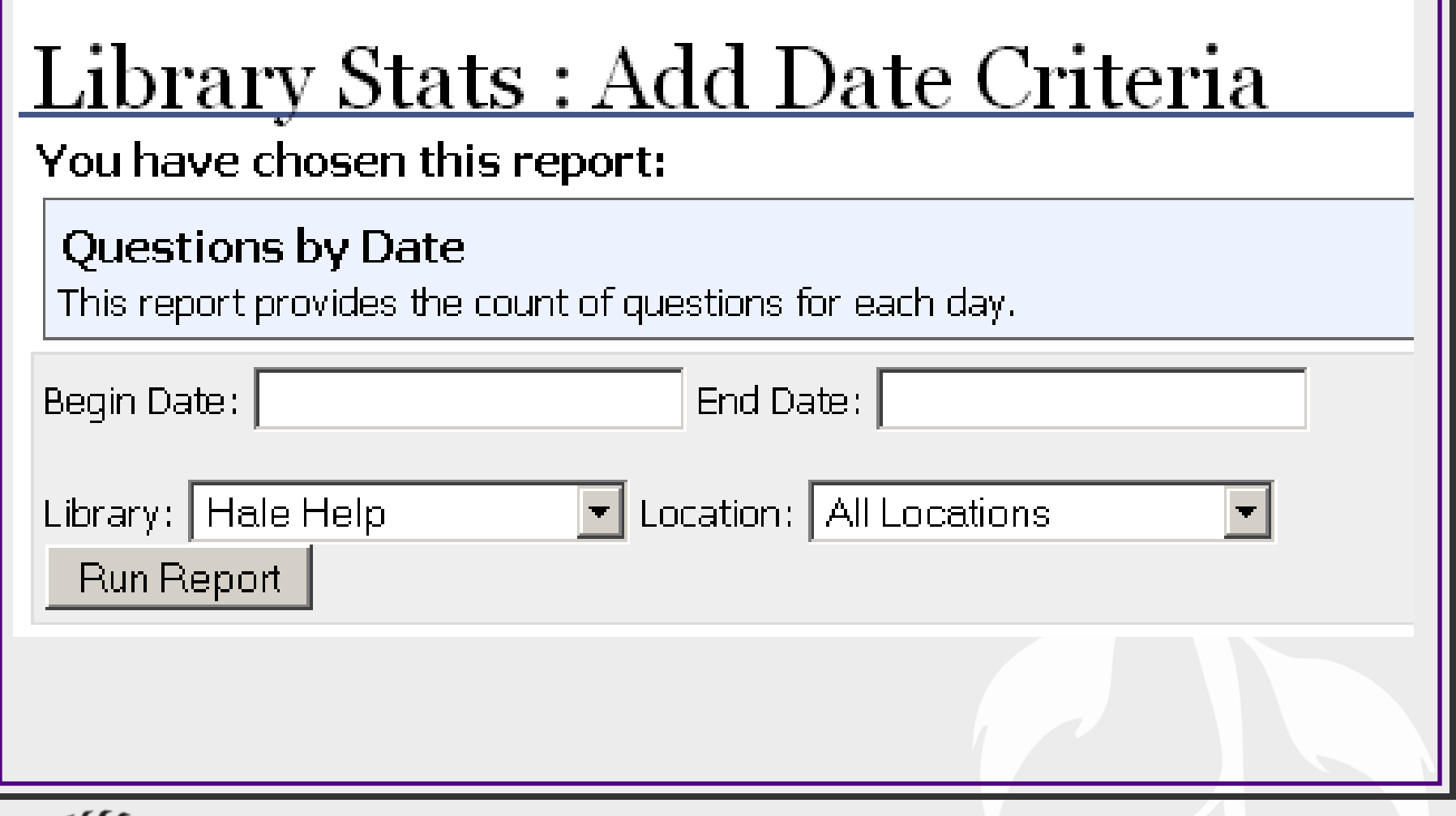

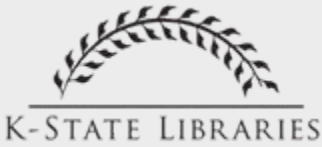

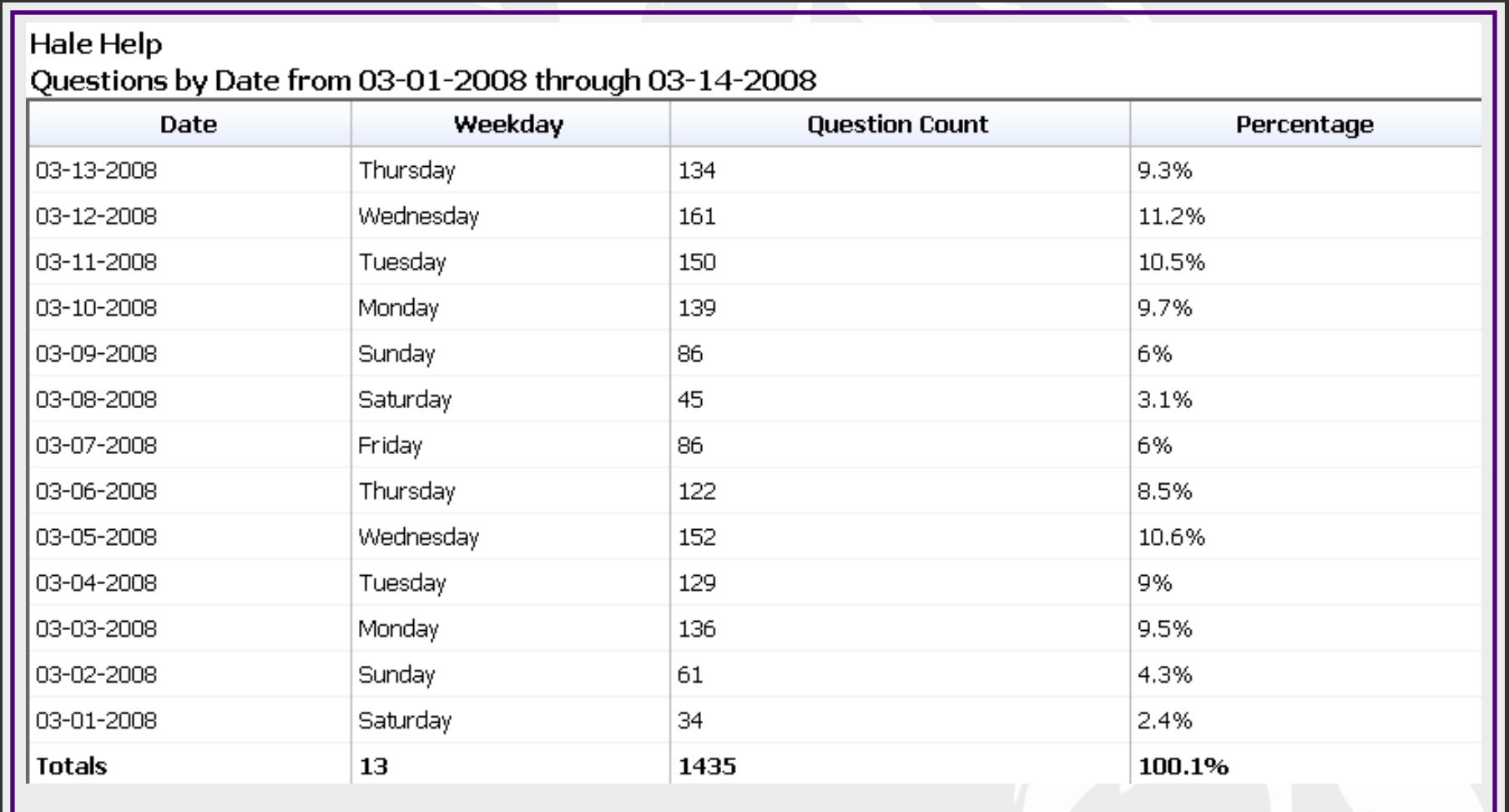

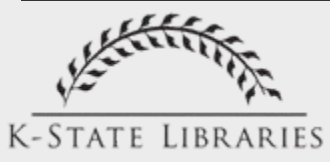

### <u> Library Stats : Reports</u>

Please choose from these 7 reports.

#### 1 Data Dump

Sends a complete dump of report data to your computer for manipulation in a spreadsheet. Pivot Tables are fantastic for this.

#### 2 Data Dump with Questions and Answers

Send a complete dump of data including questions and answers in CSV format

#### **3 Ouestions by Date**

This report provides the count of questions for each day.

#### 4 Questions by Patron Type

This report provides the count of questions for every patron type.

#### 5 Questions by Question Format

This report provides the count of questions for every question format.

#### 6 Questions by Time of Day

This report provides the count of questions for each hour of the day.

#### 7 Questions by Weekday

This report provides the count of questions, counted for each day of the week.

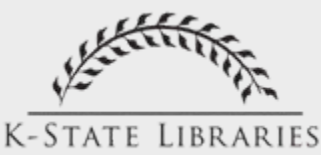

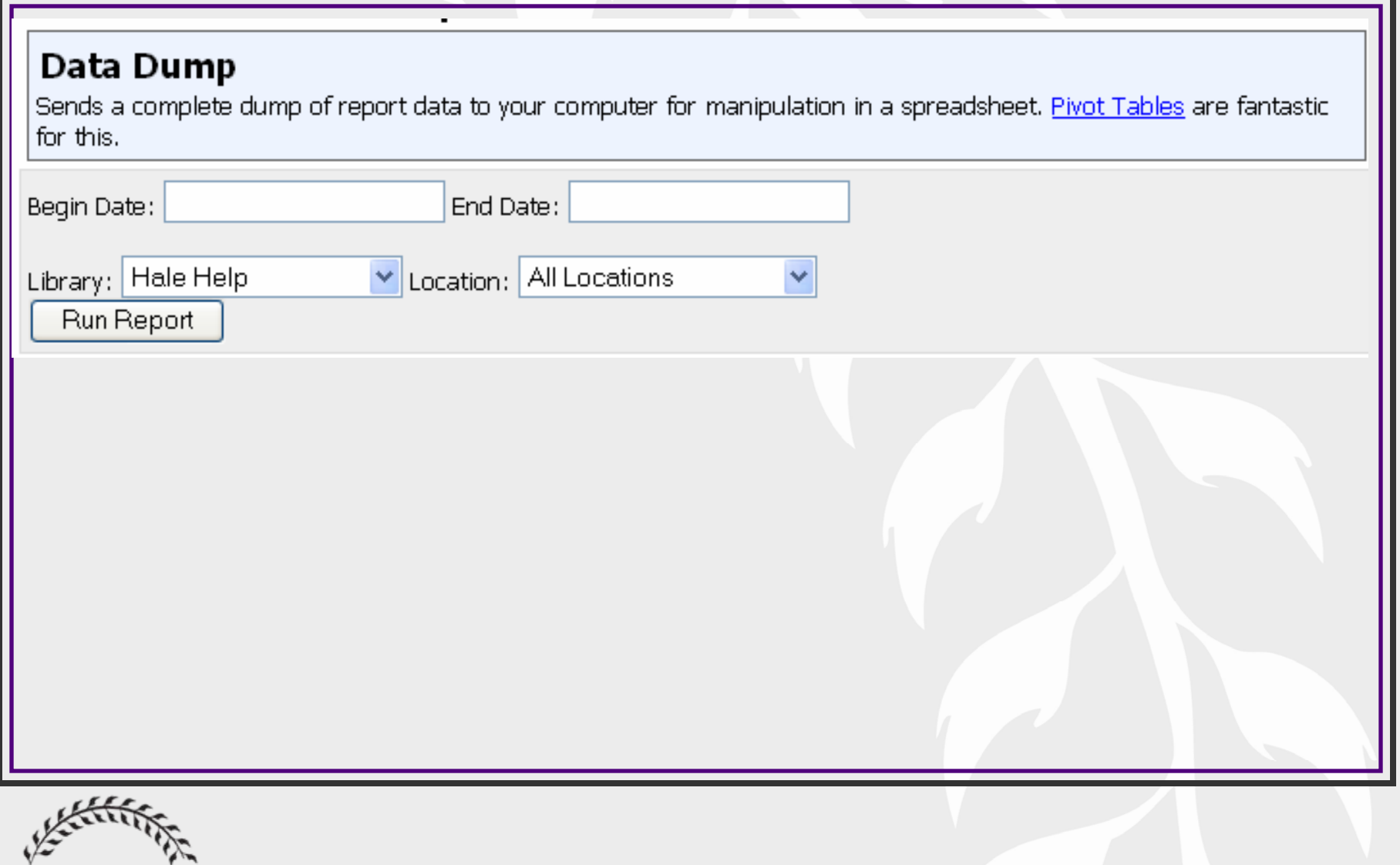

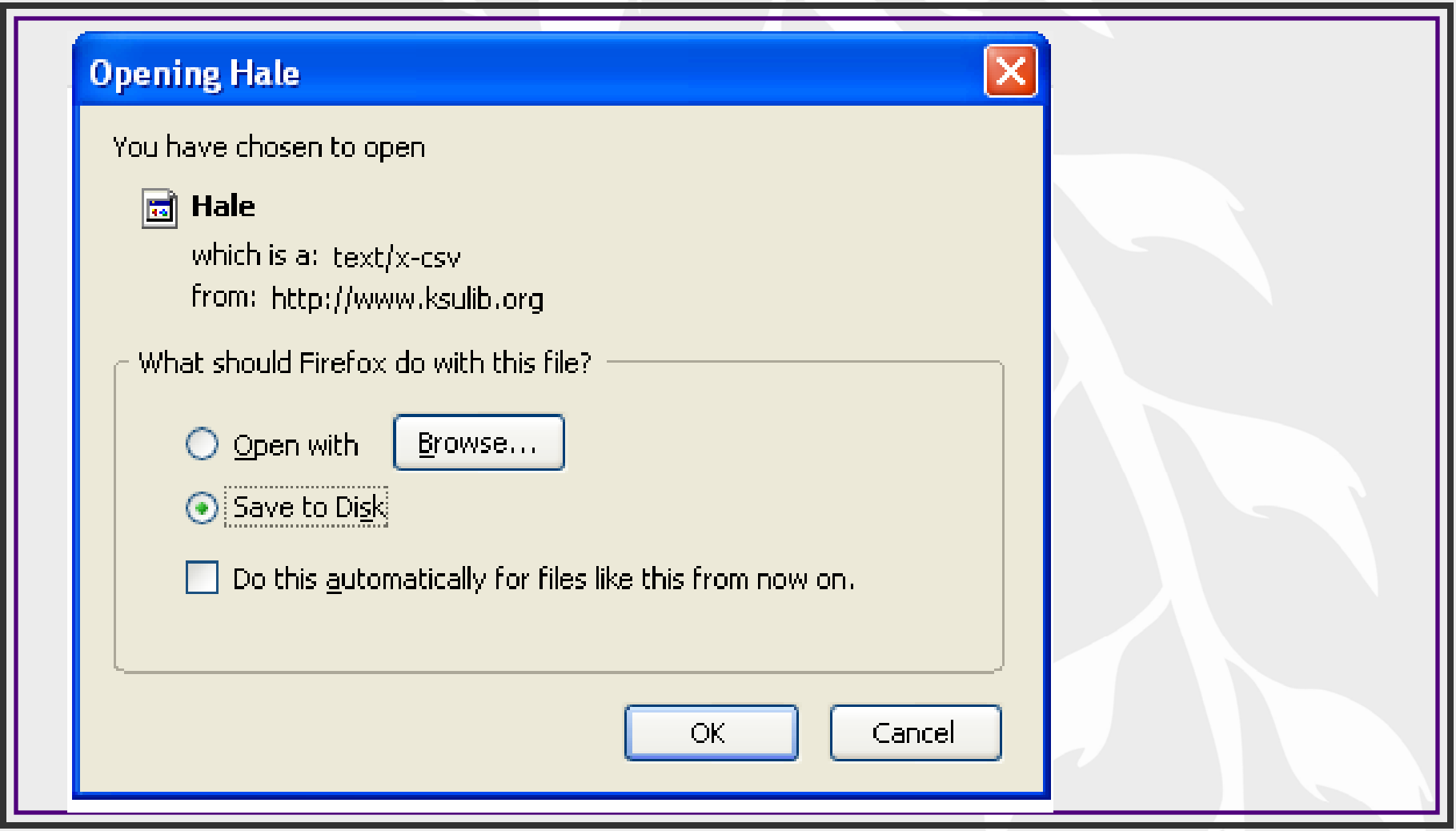

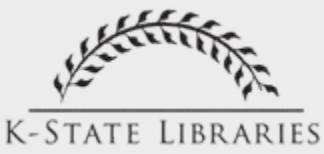

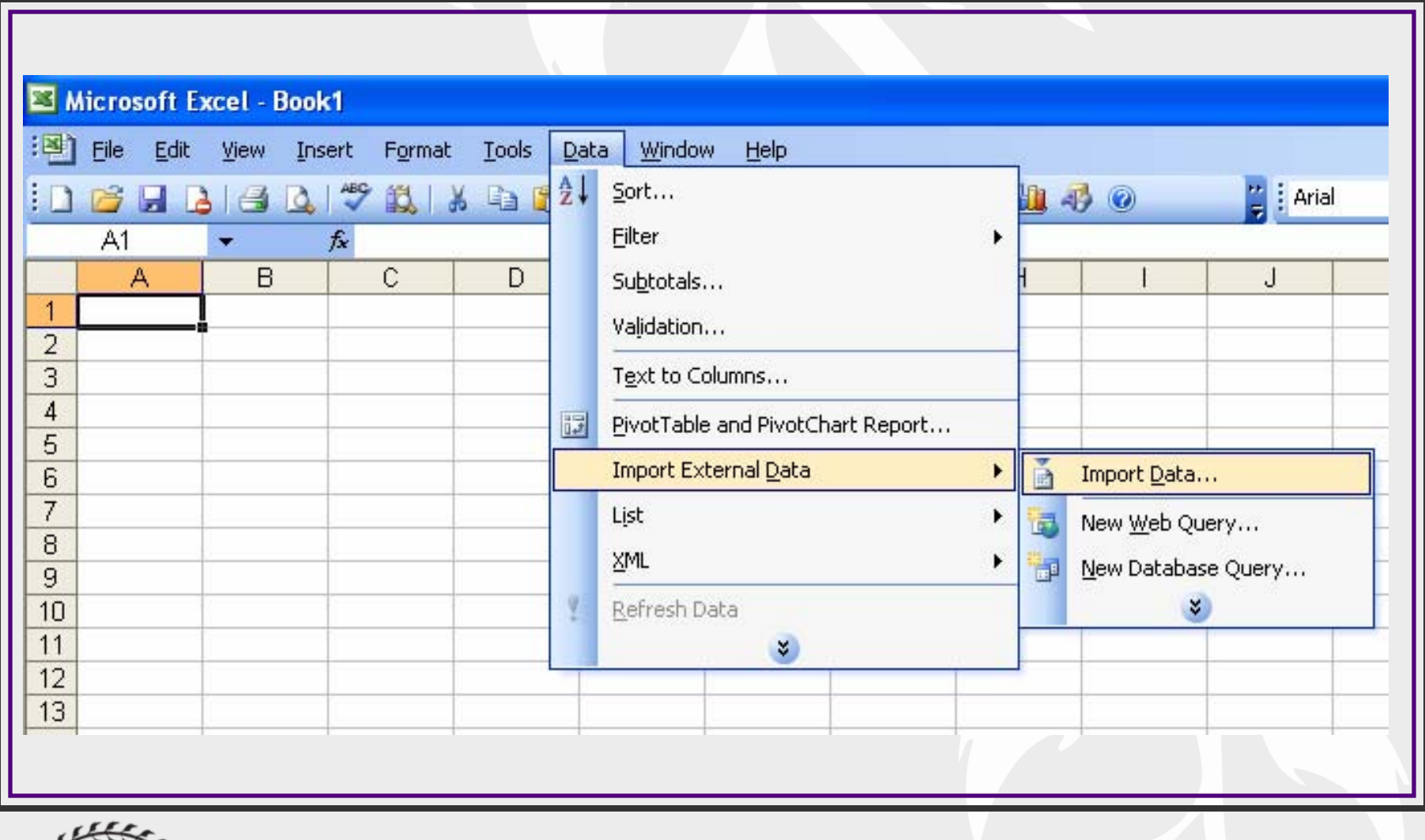

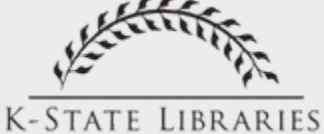

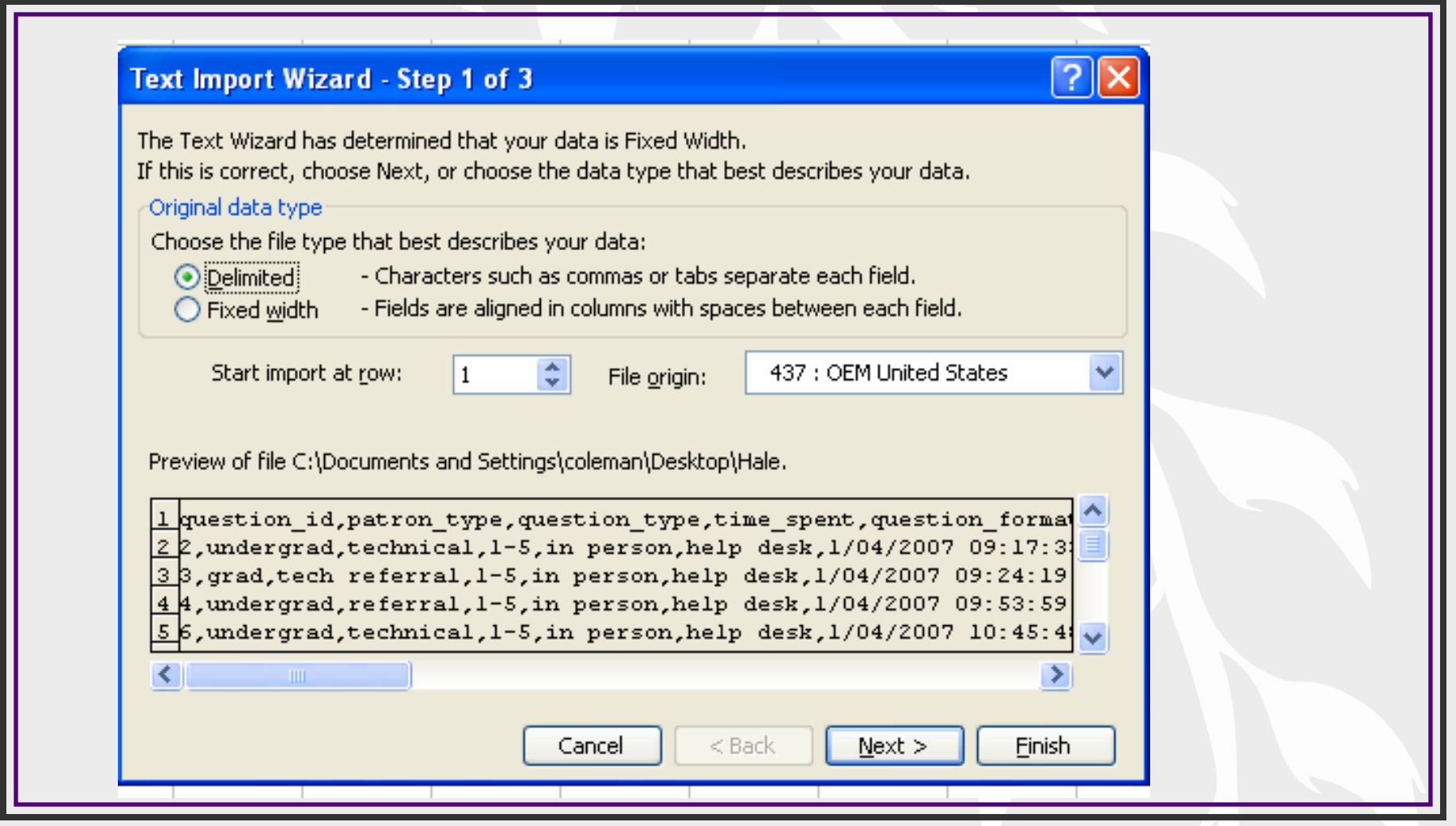

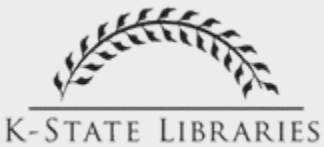

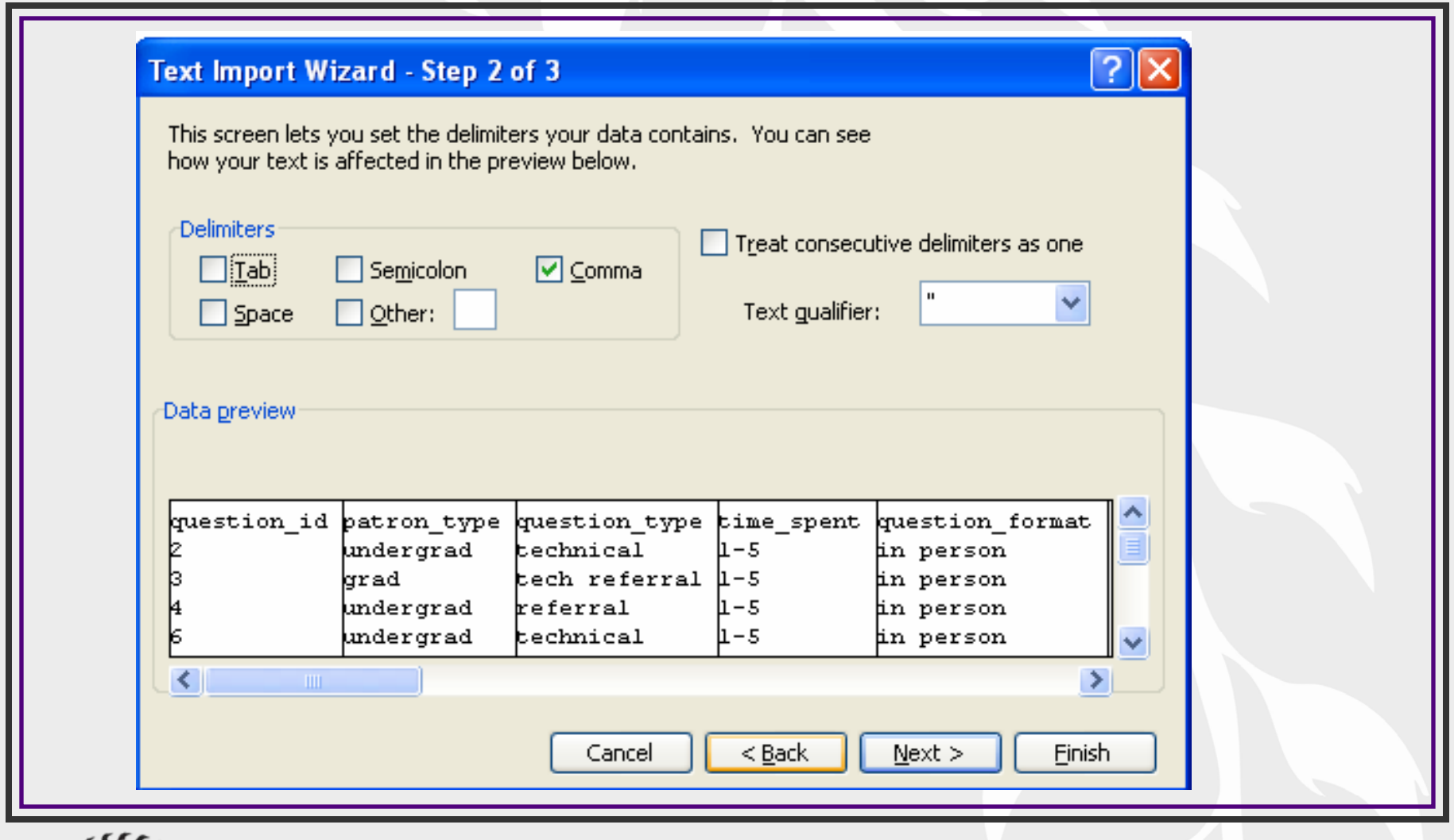

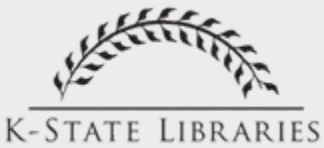

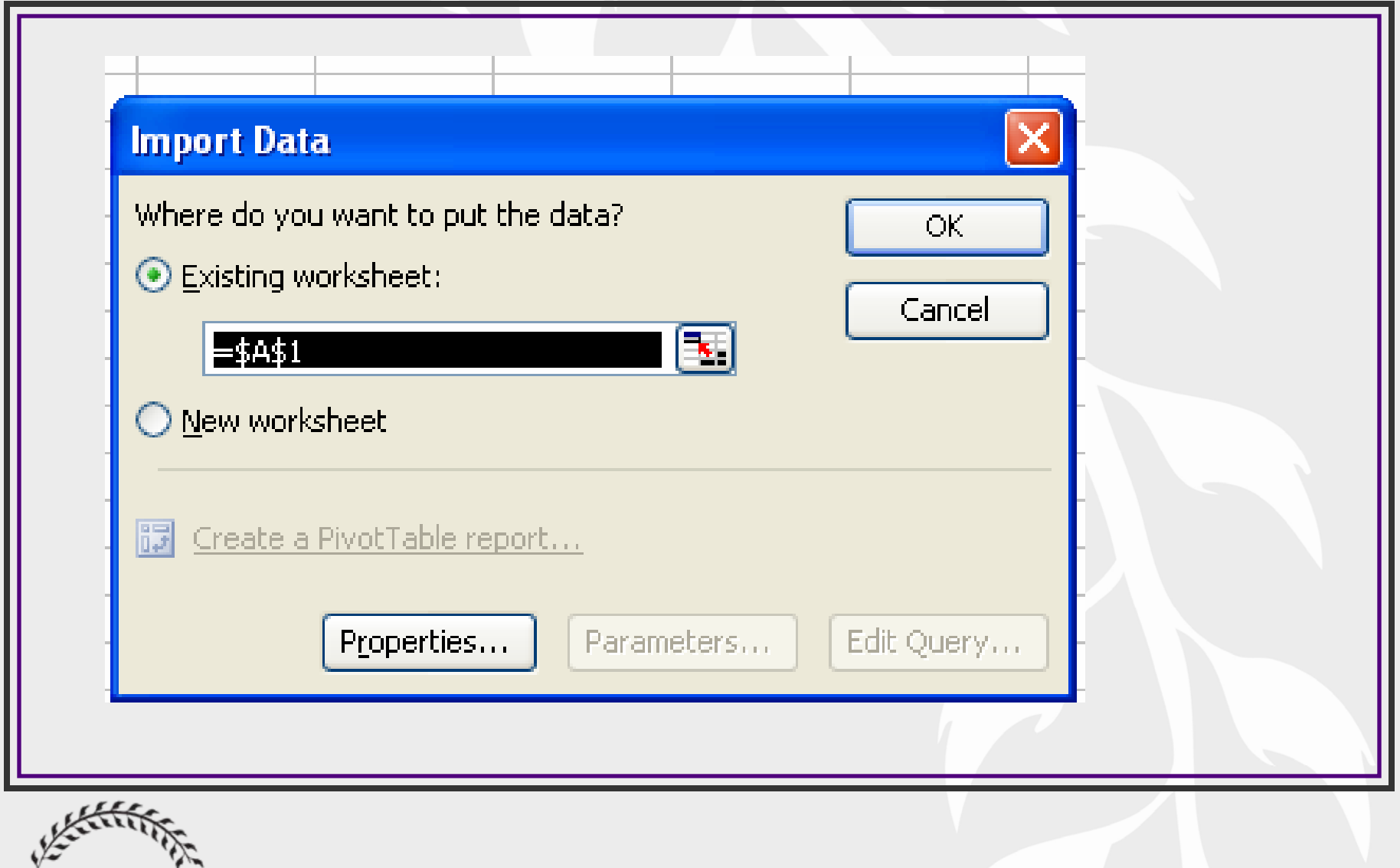

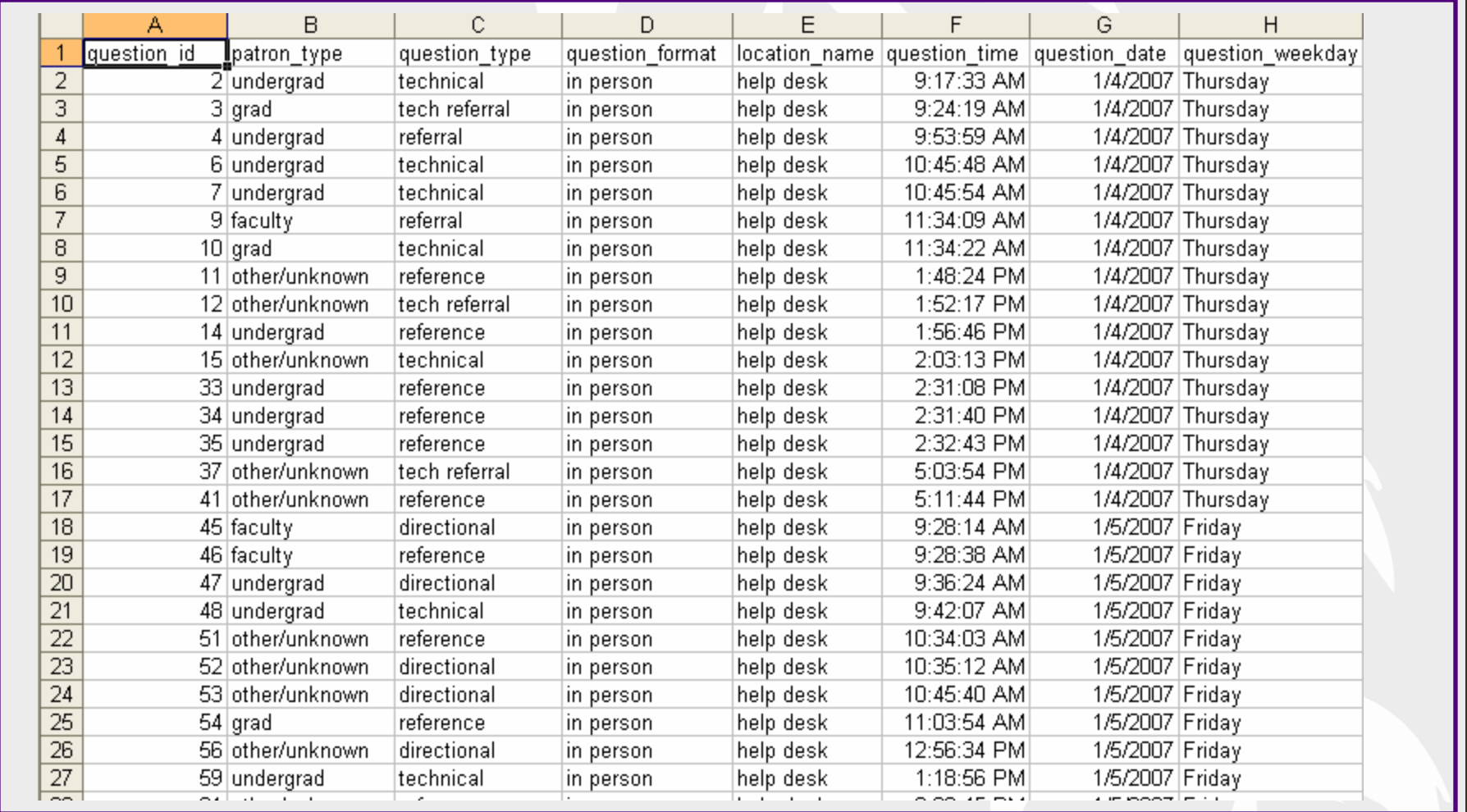

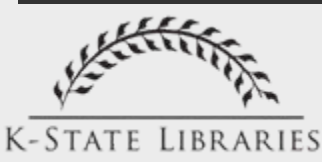

### Staffing Decisions

### Examples

- When to staff IM off the desk
- When to single staff the desk
- When to request additional staffing to help with technology questions.

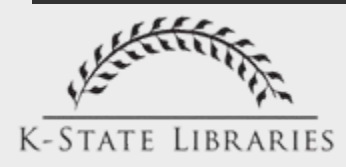

### Staffing decisions

**Question:** When is IM service too busy between 8-5 M-F to staff from the Hale Library Help Desk?

### **Analysis:**

- 1. Sort data by question format
- 2. Sort IM by day of week, then by time
- 3. Count number of IM transactions for each hour of each day.

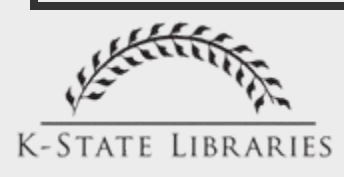

### Staffing decisions

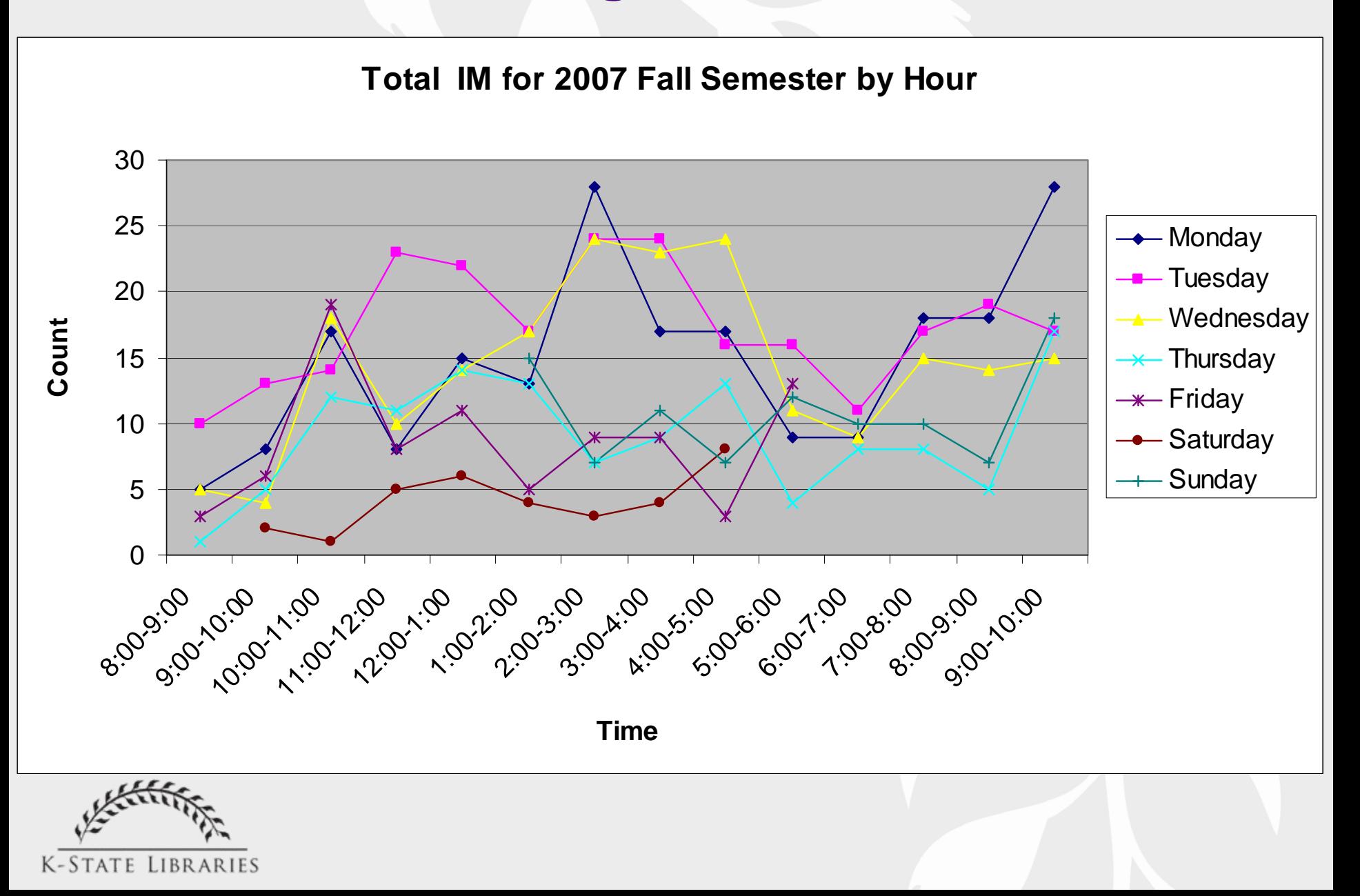

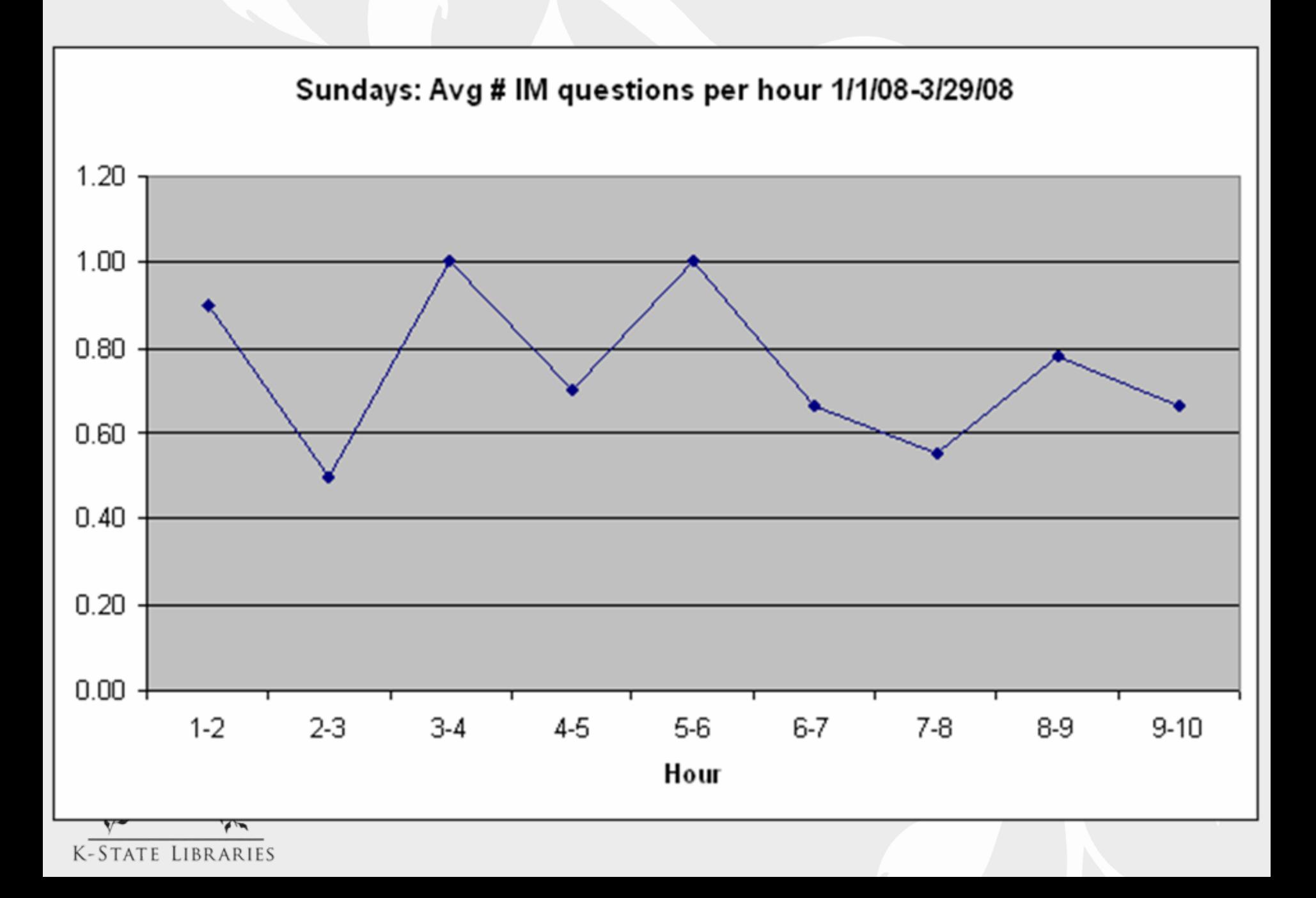

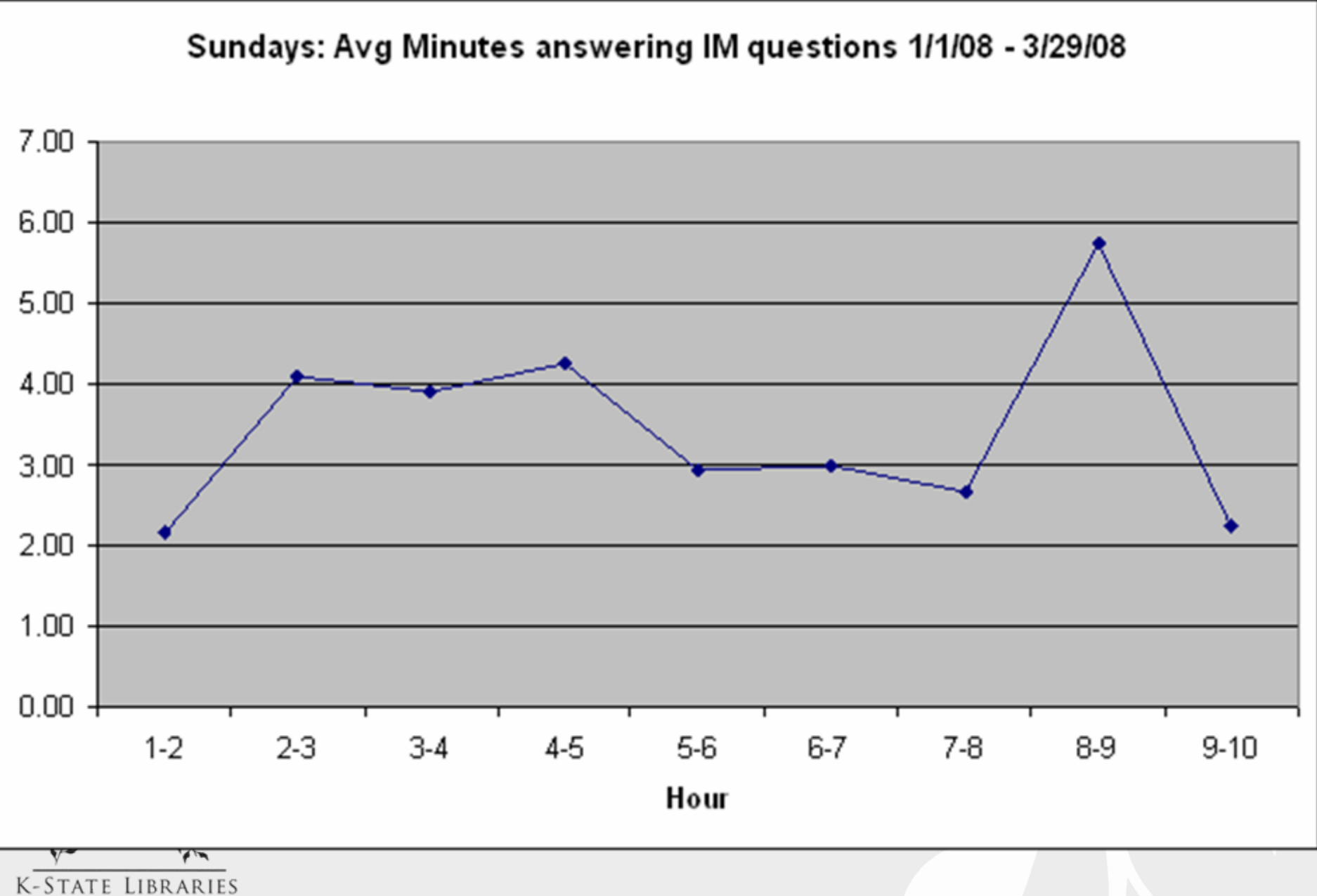

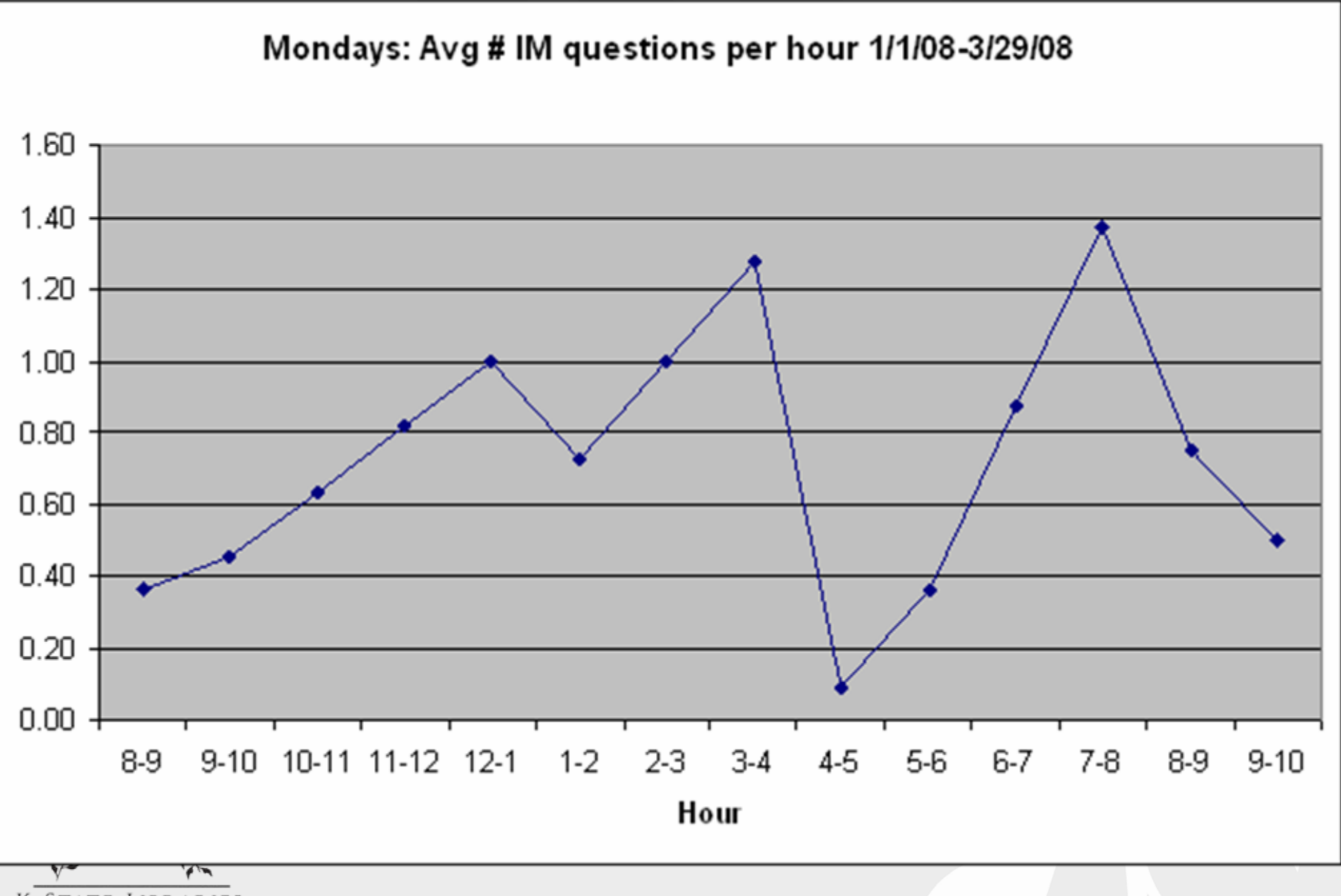

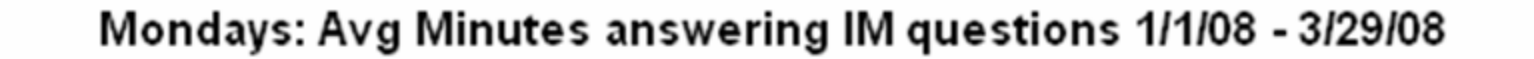

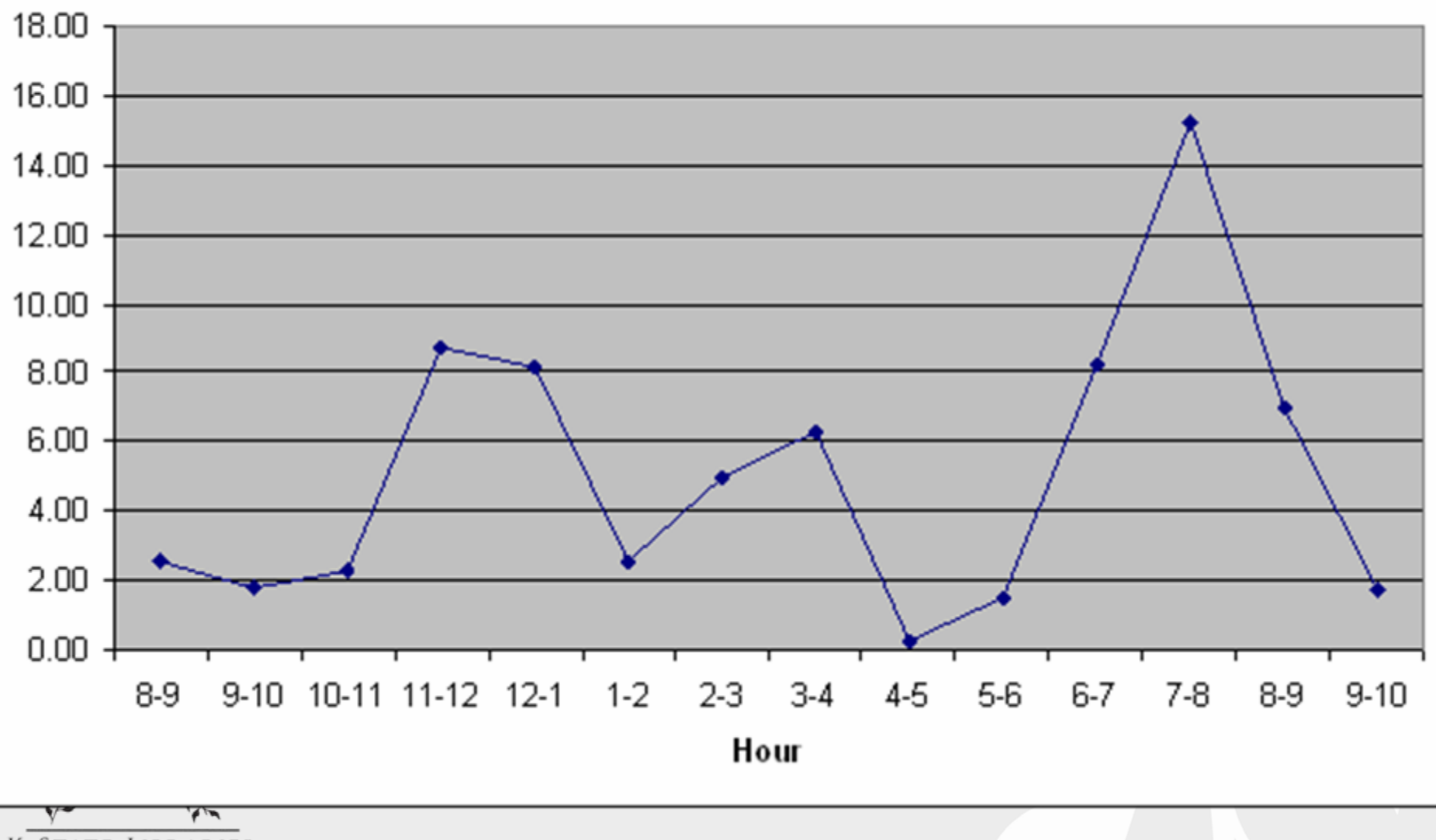

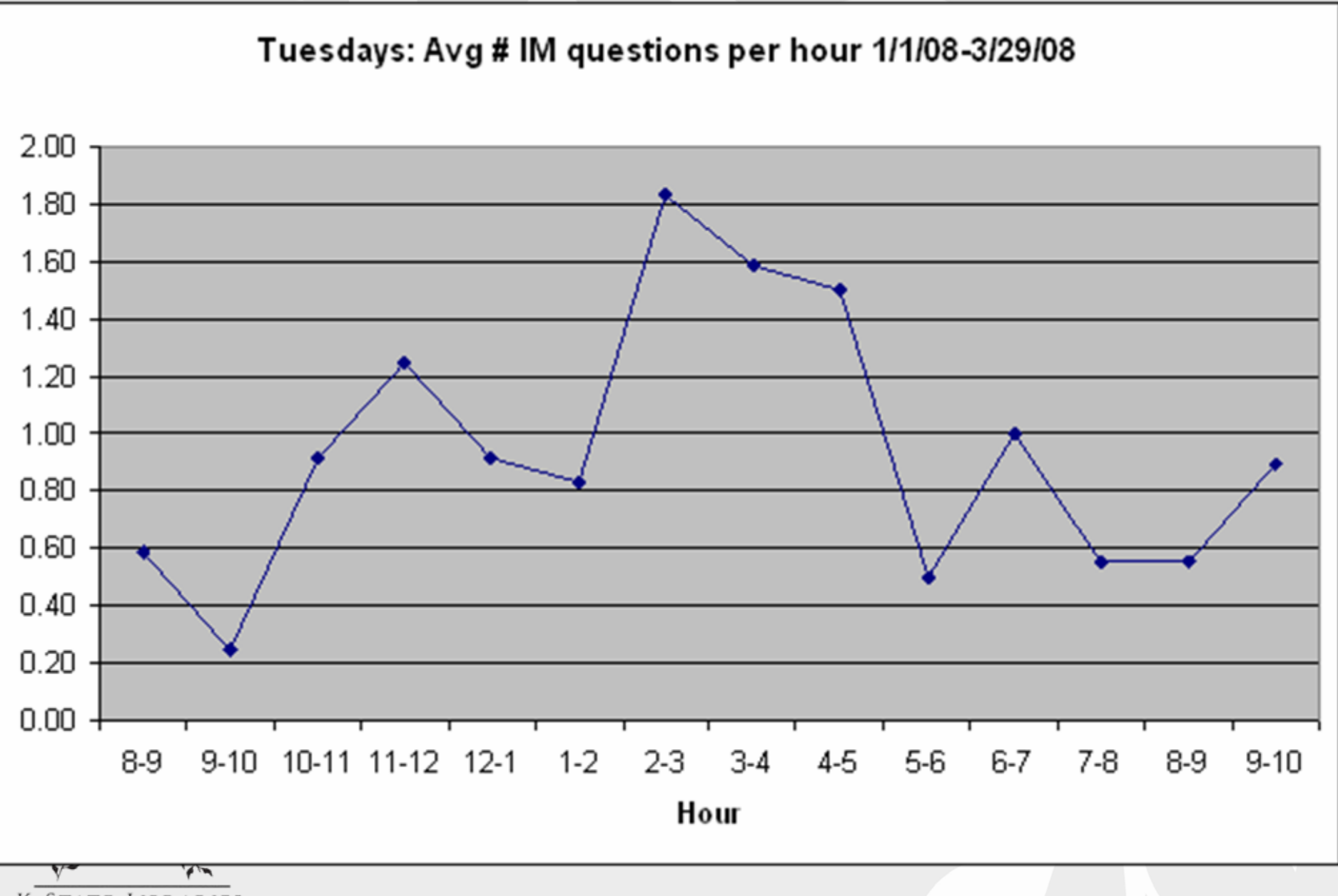

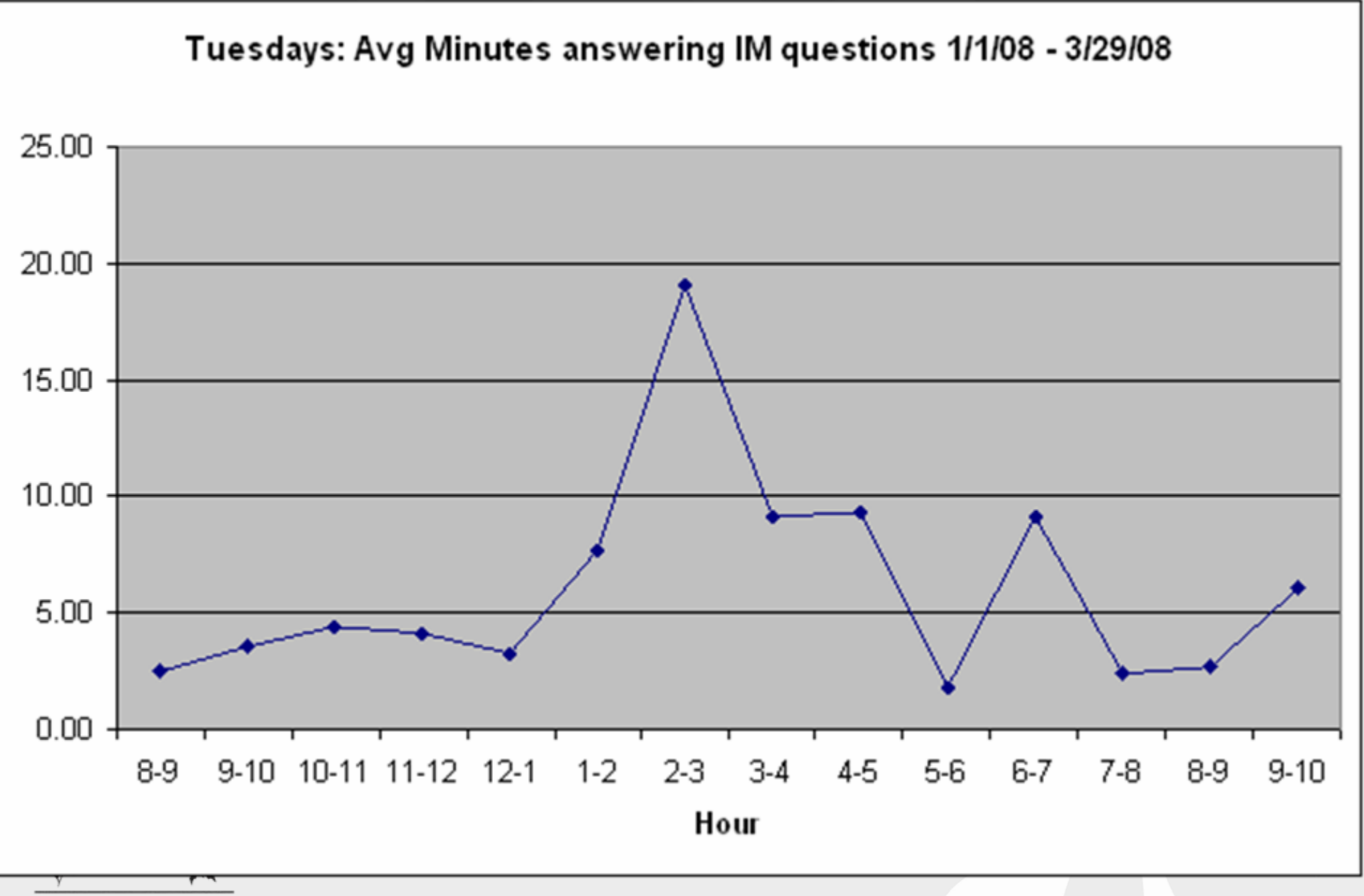

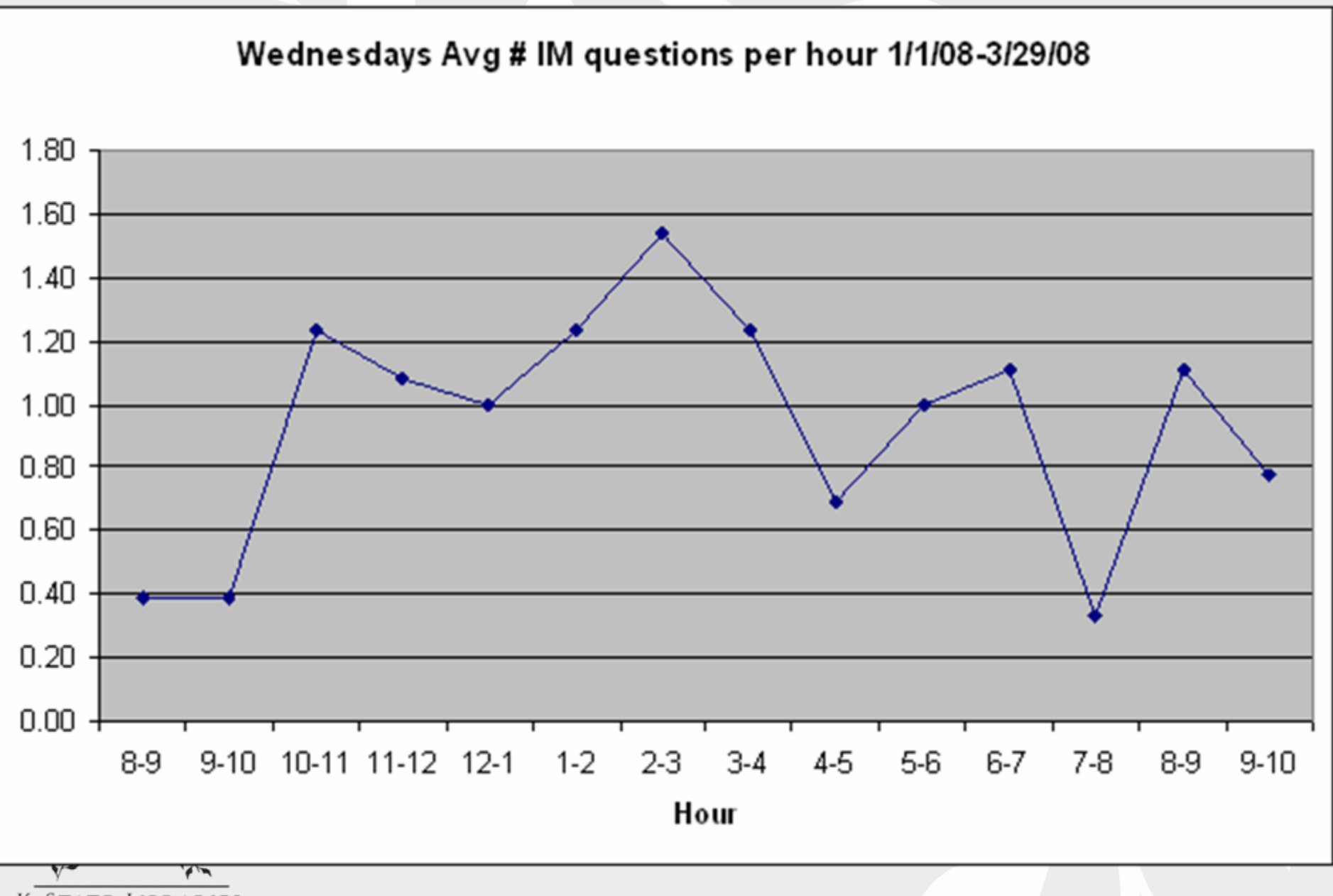

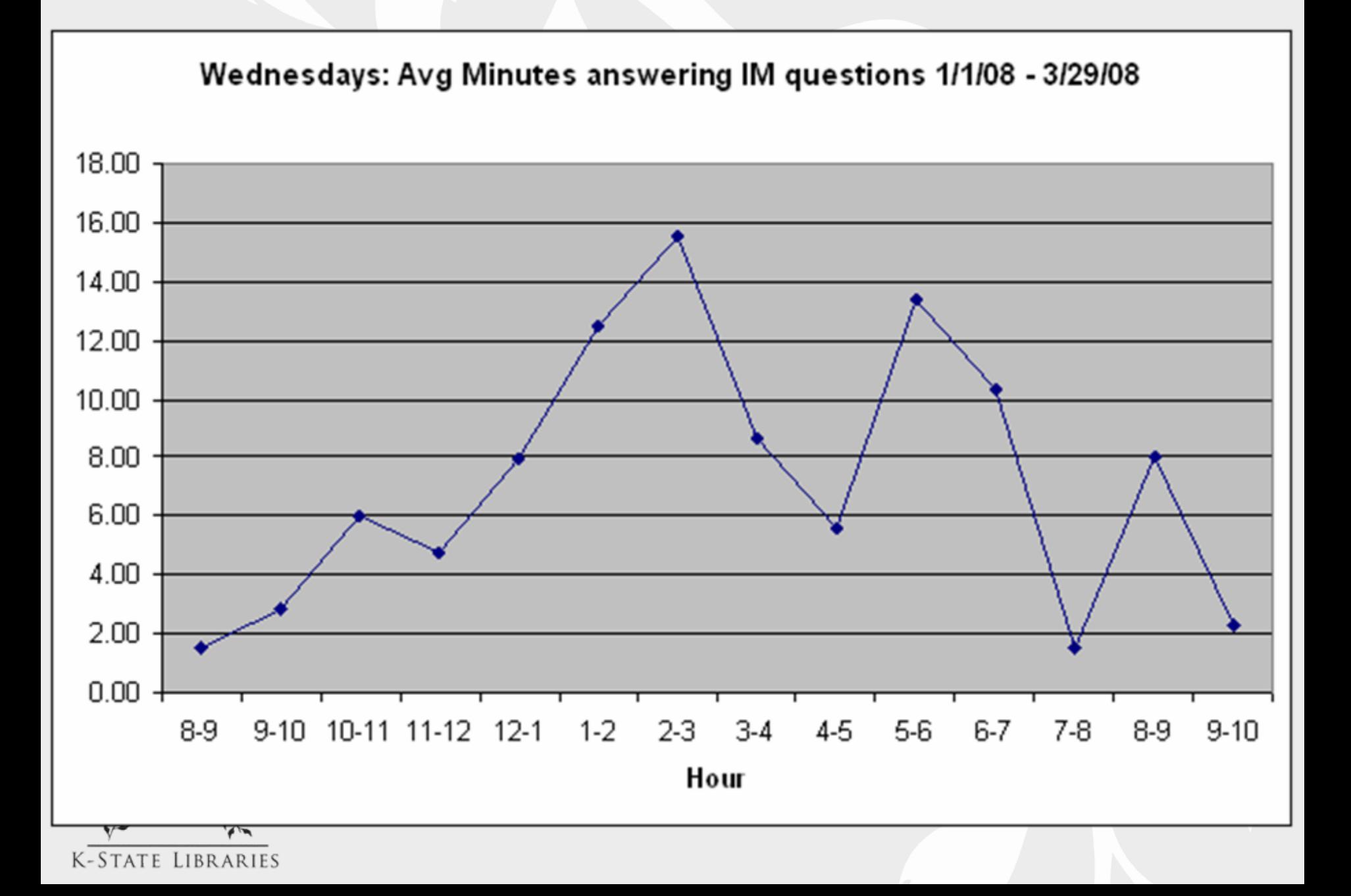

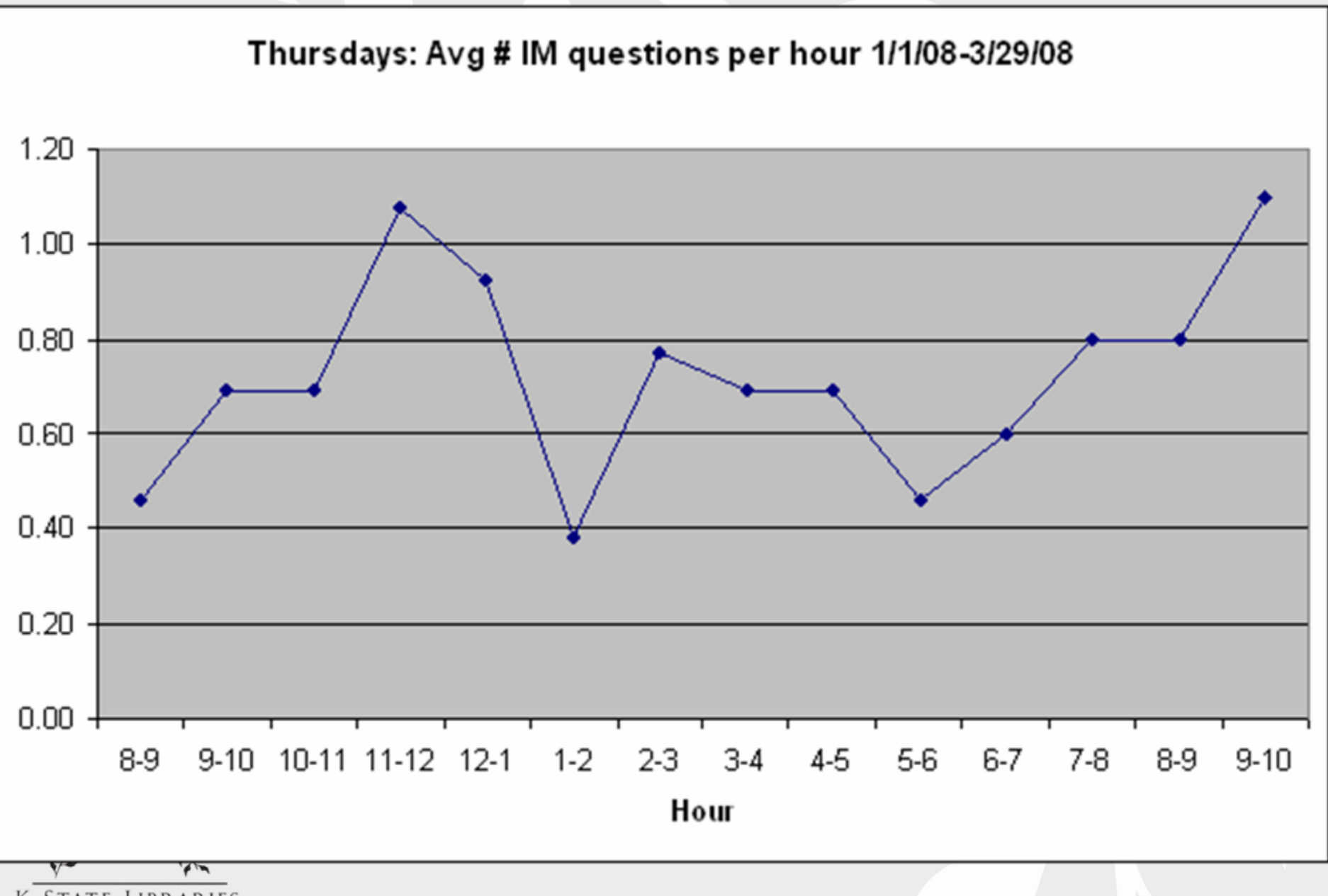

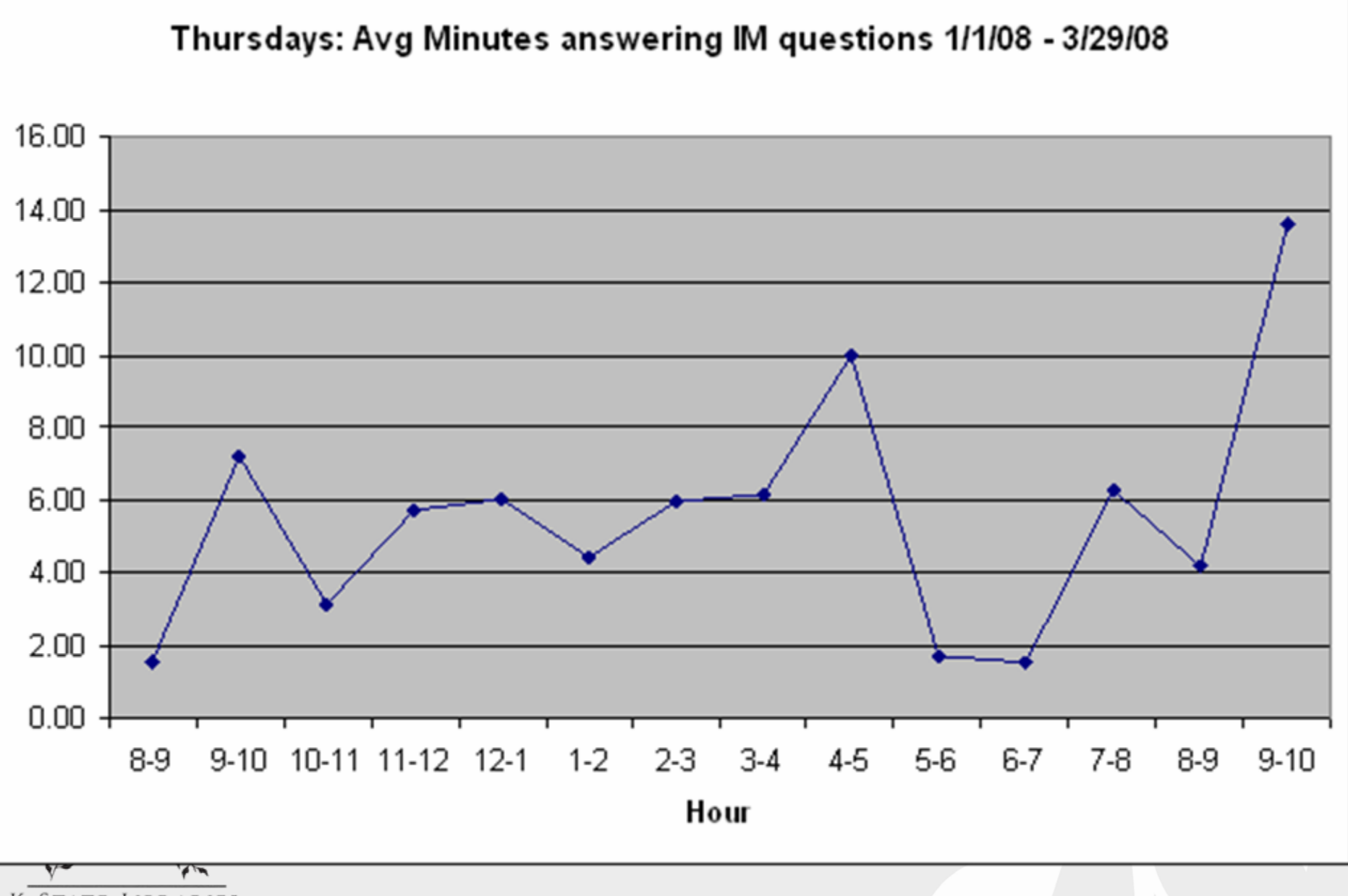

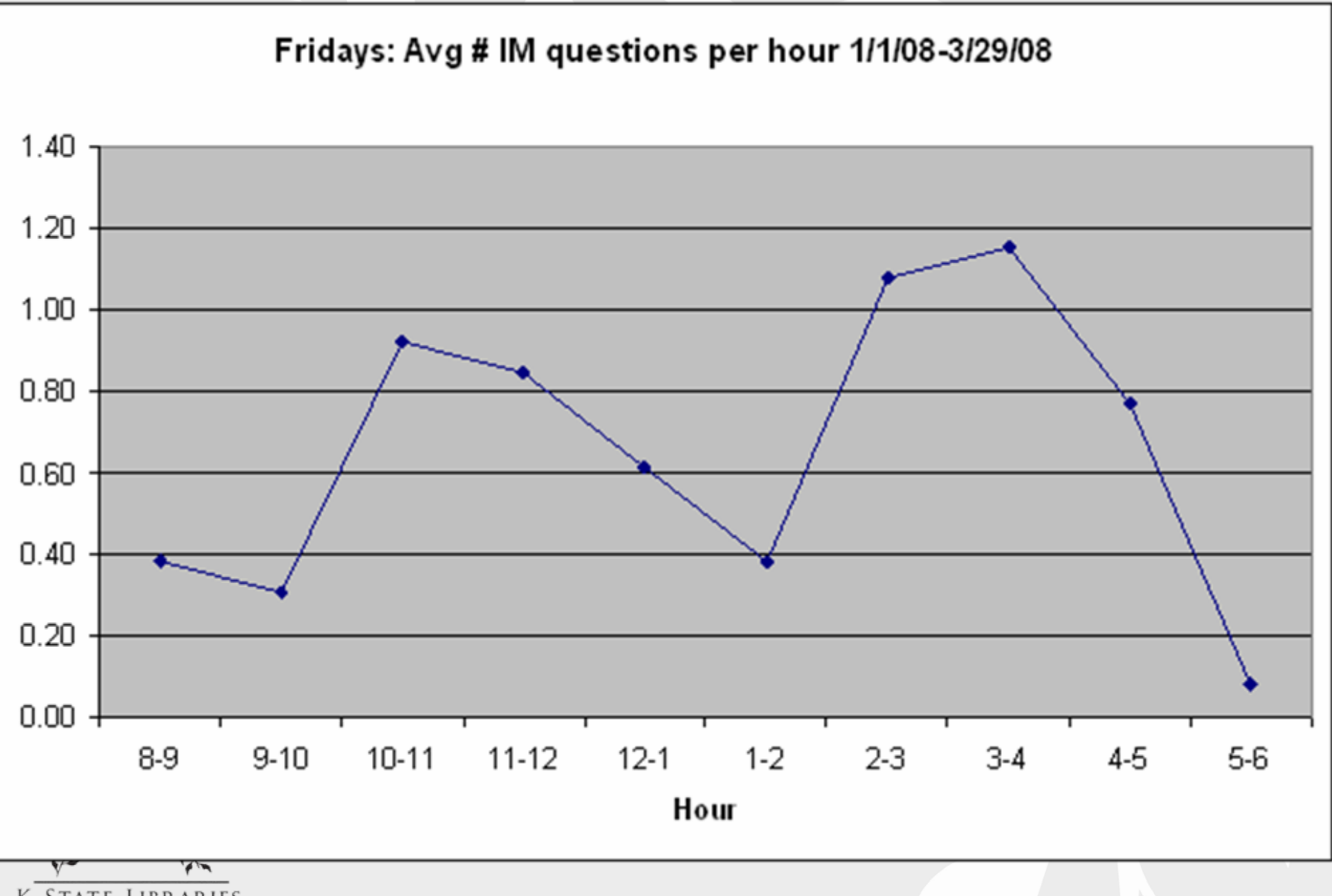

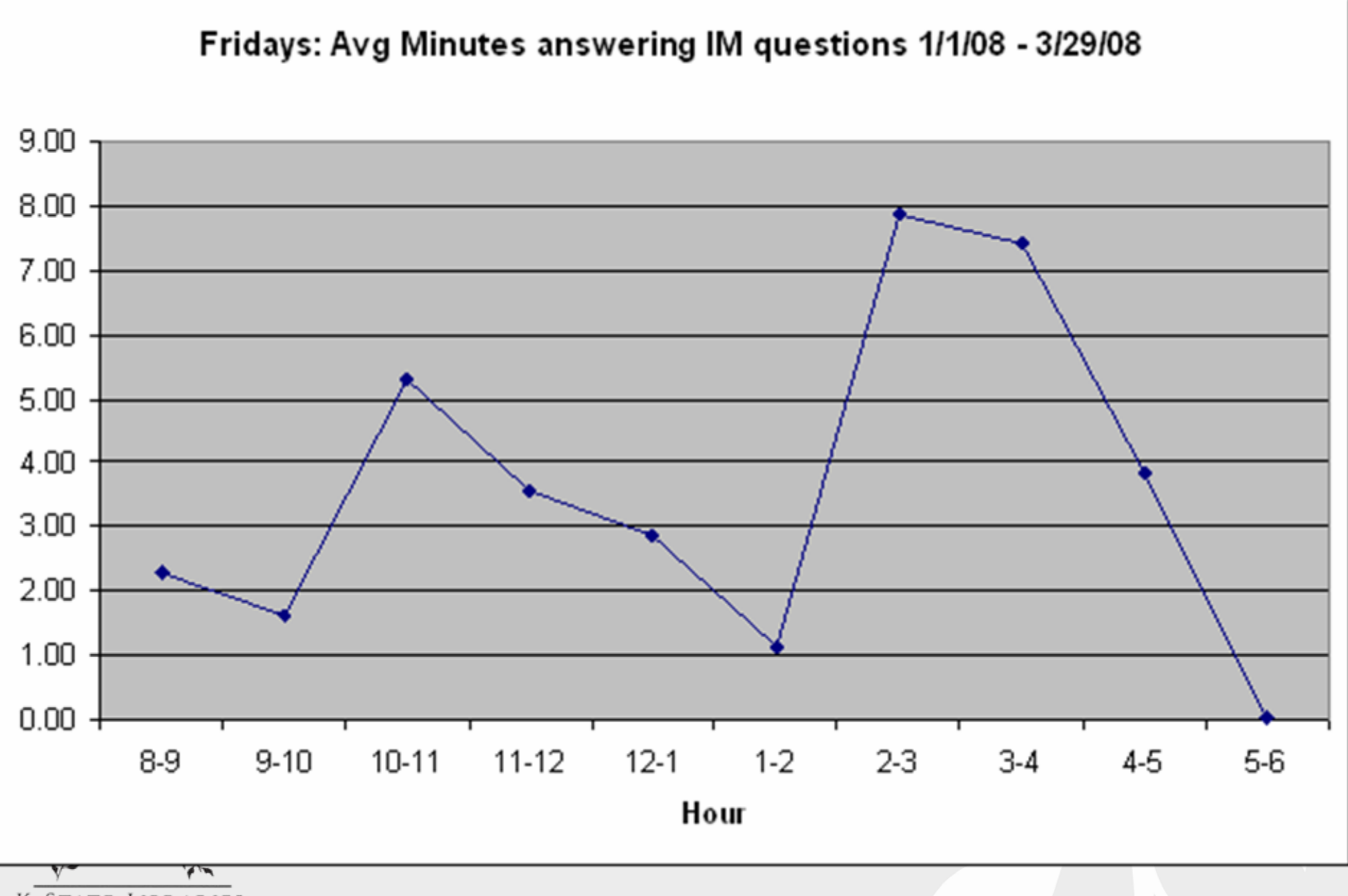

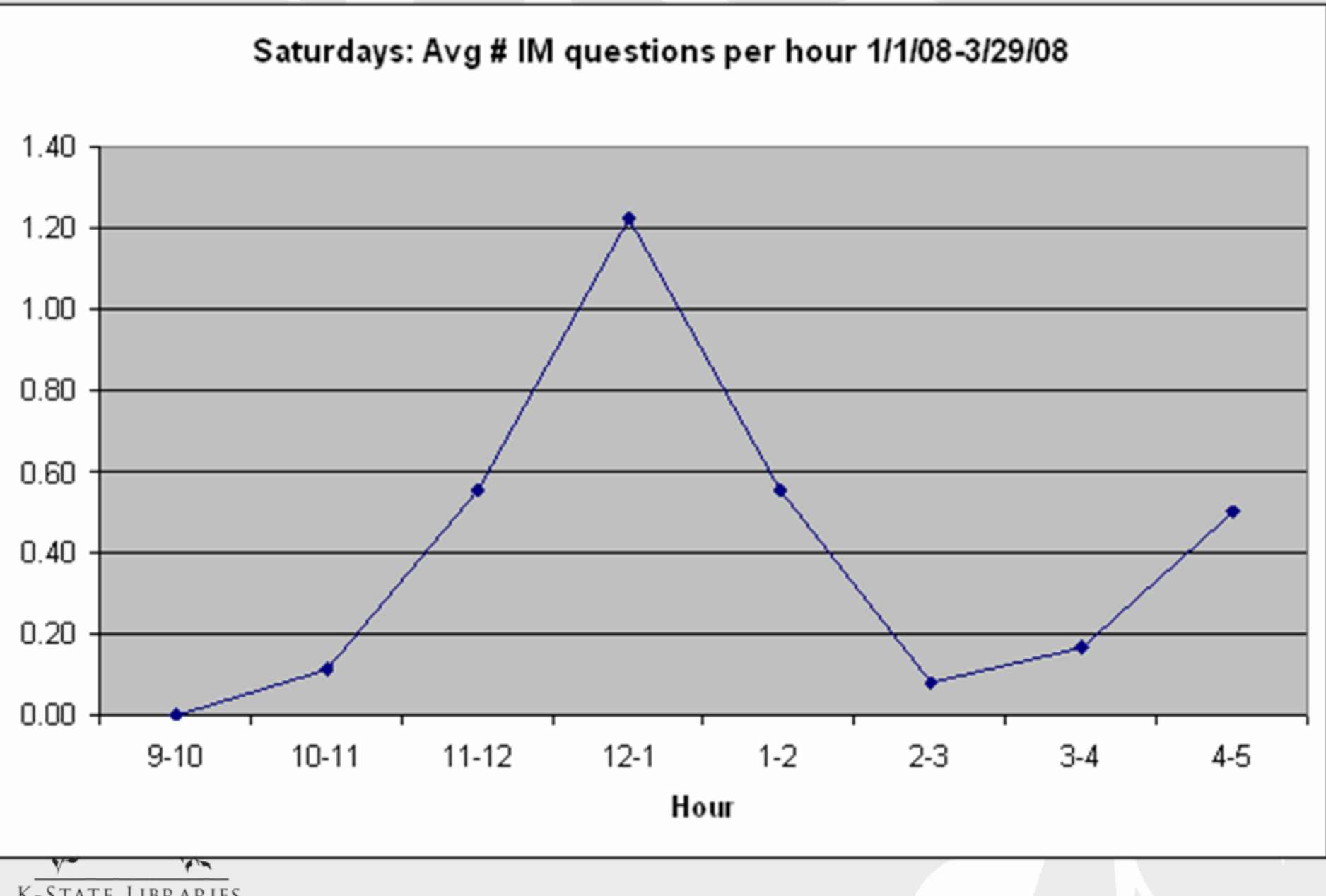

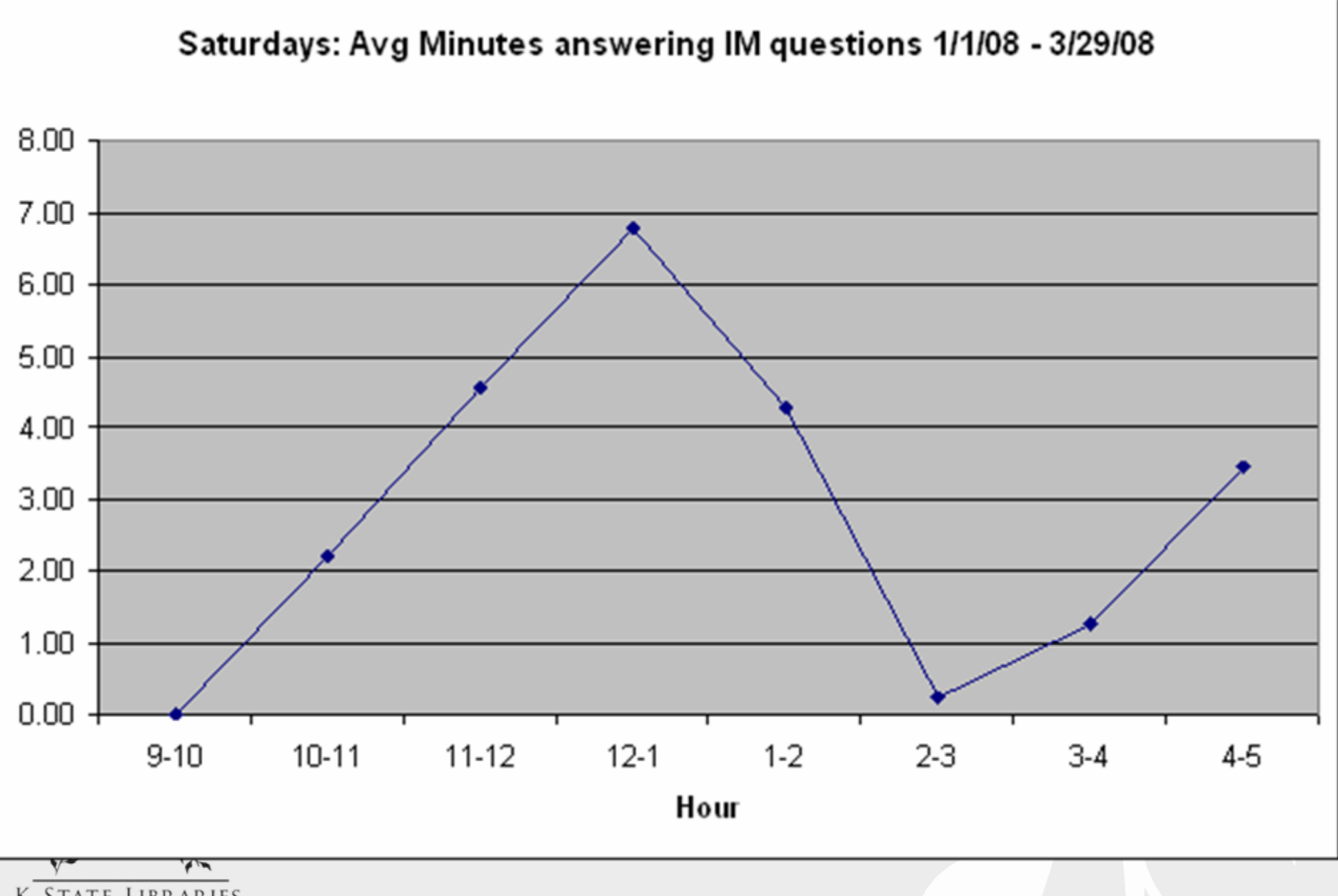
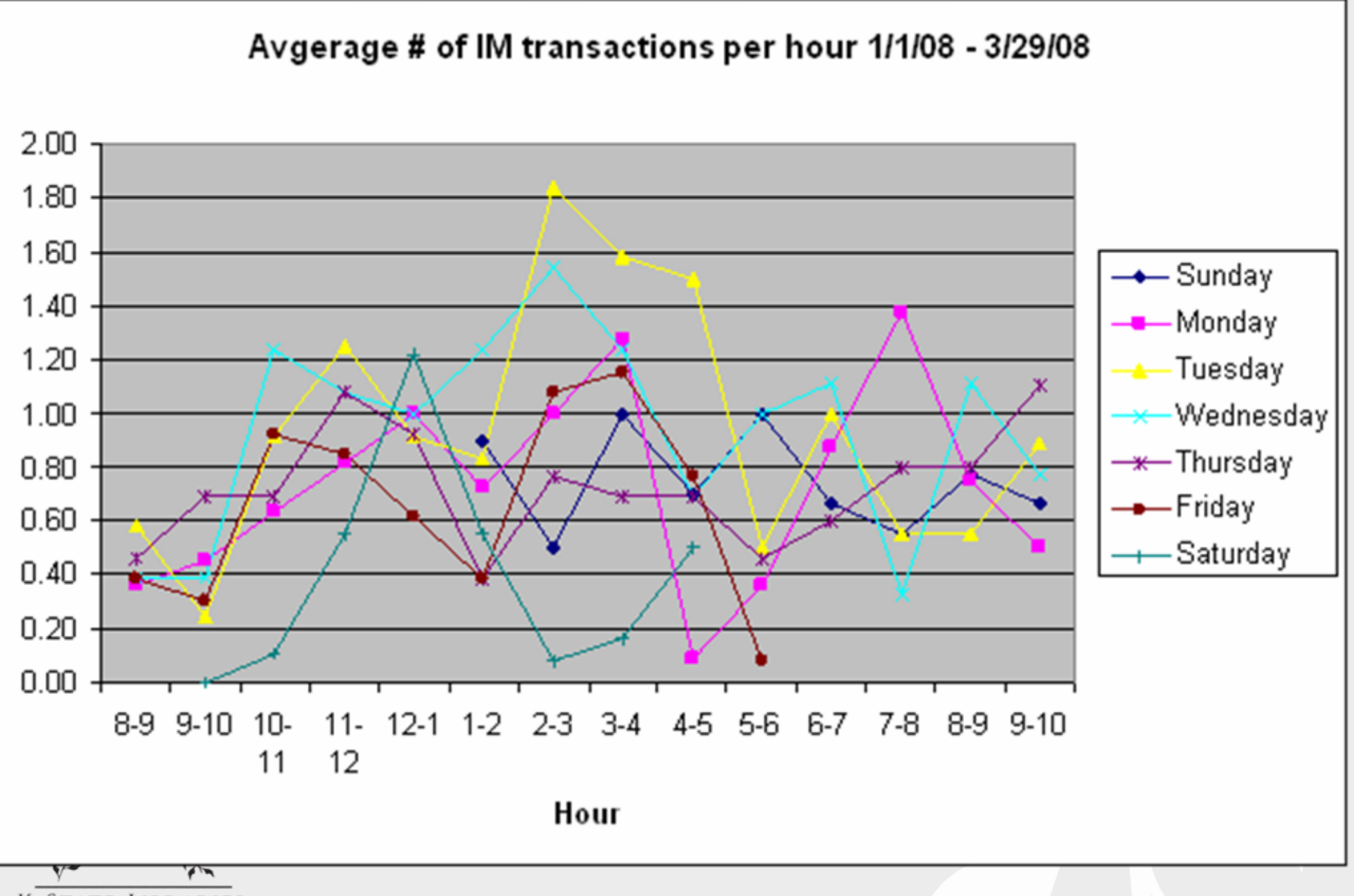

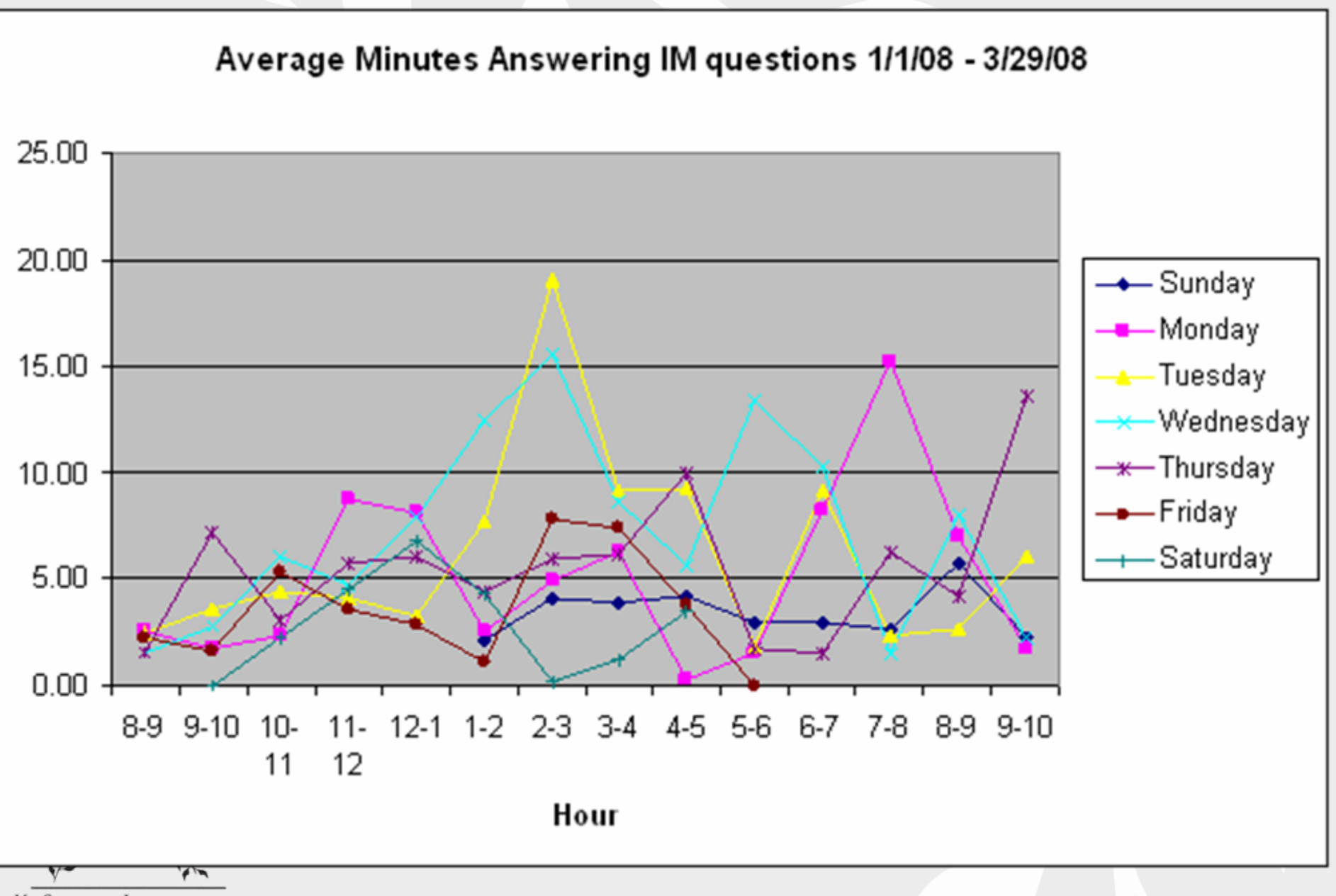

**Question:** When is the Hale Library Help Desk slow enough to have just one staff person working there? **Analysis:**

- 1. Sort data by day of week, then by time
- 2. Count number of transactions for each hour for each day.
- 3. Calculate average number of transactions for each hour for each day.

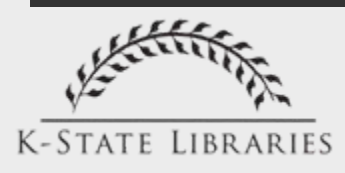

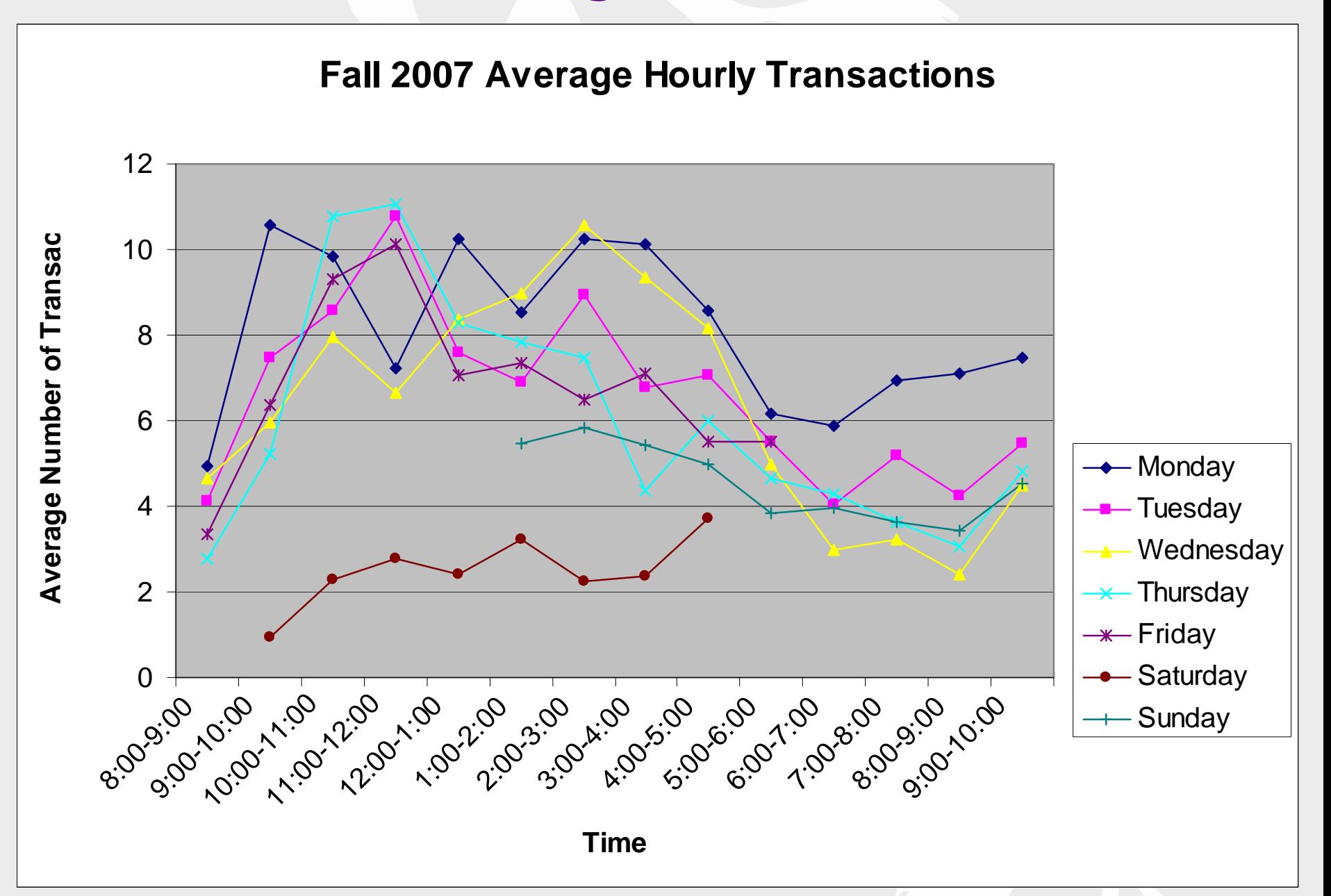

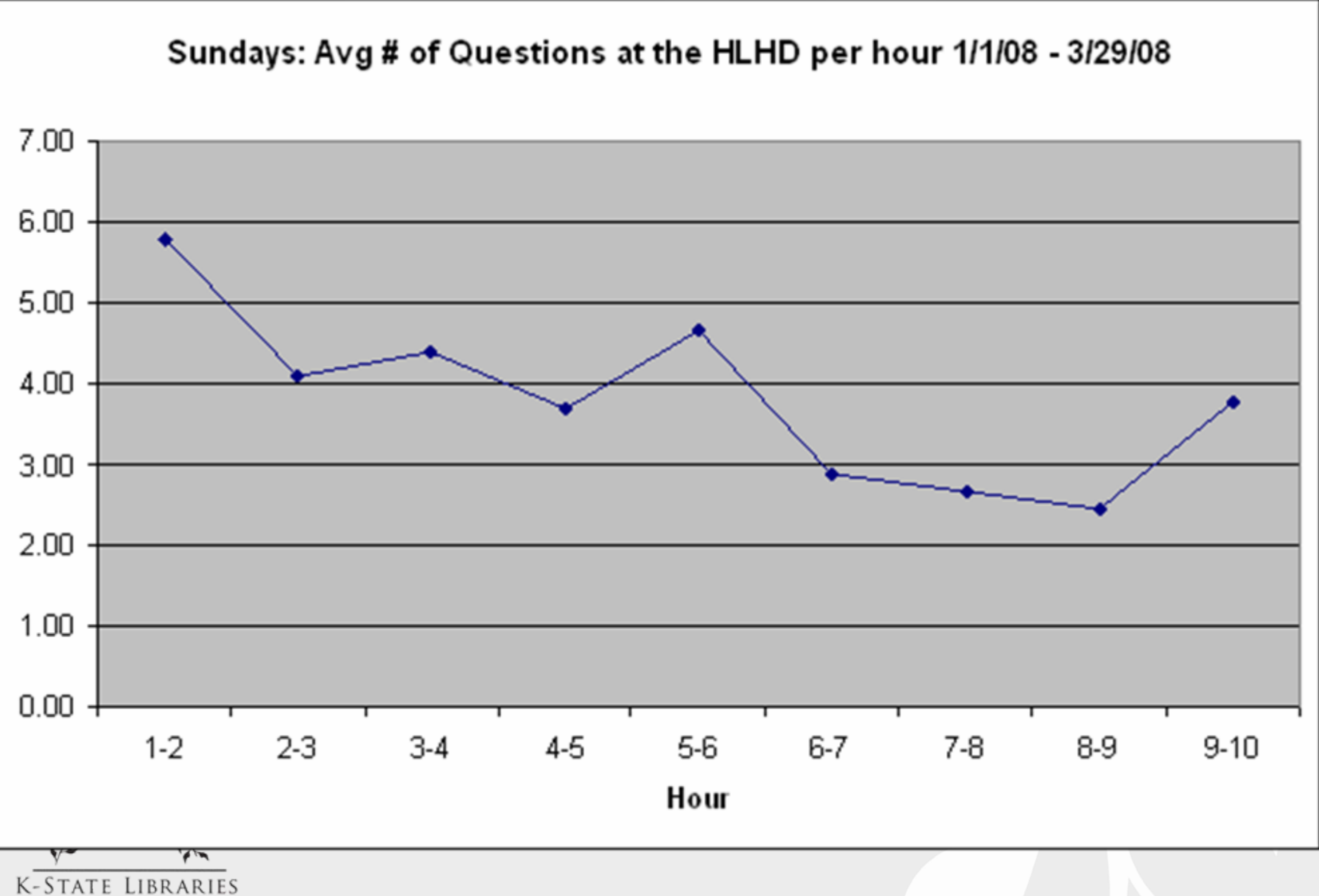

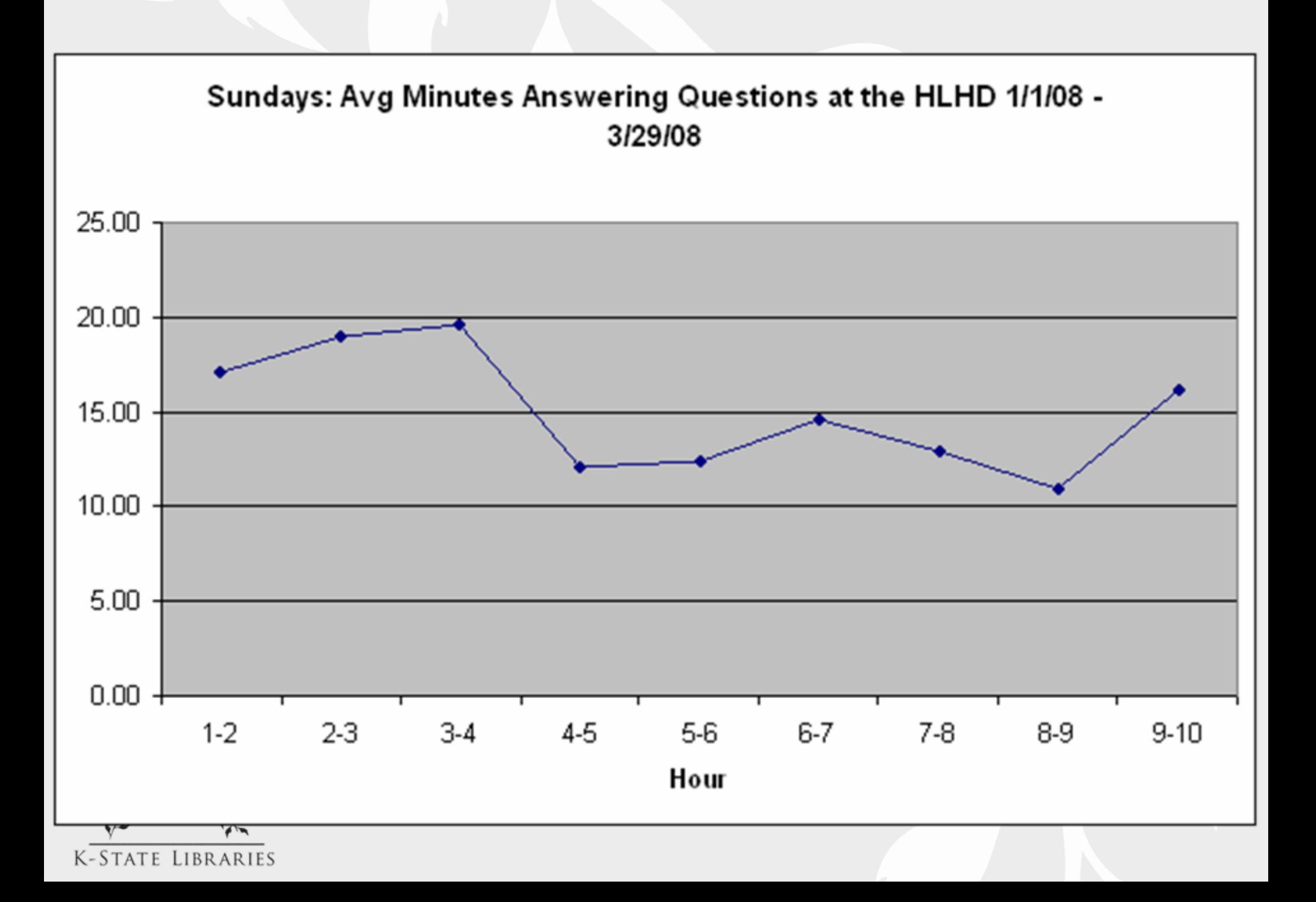

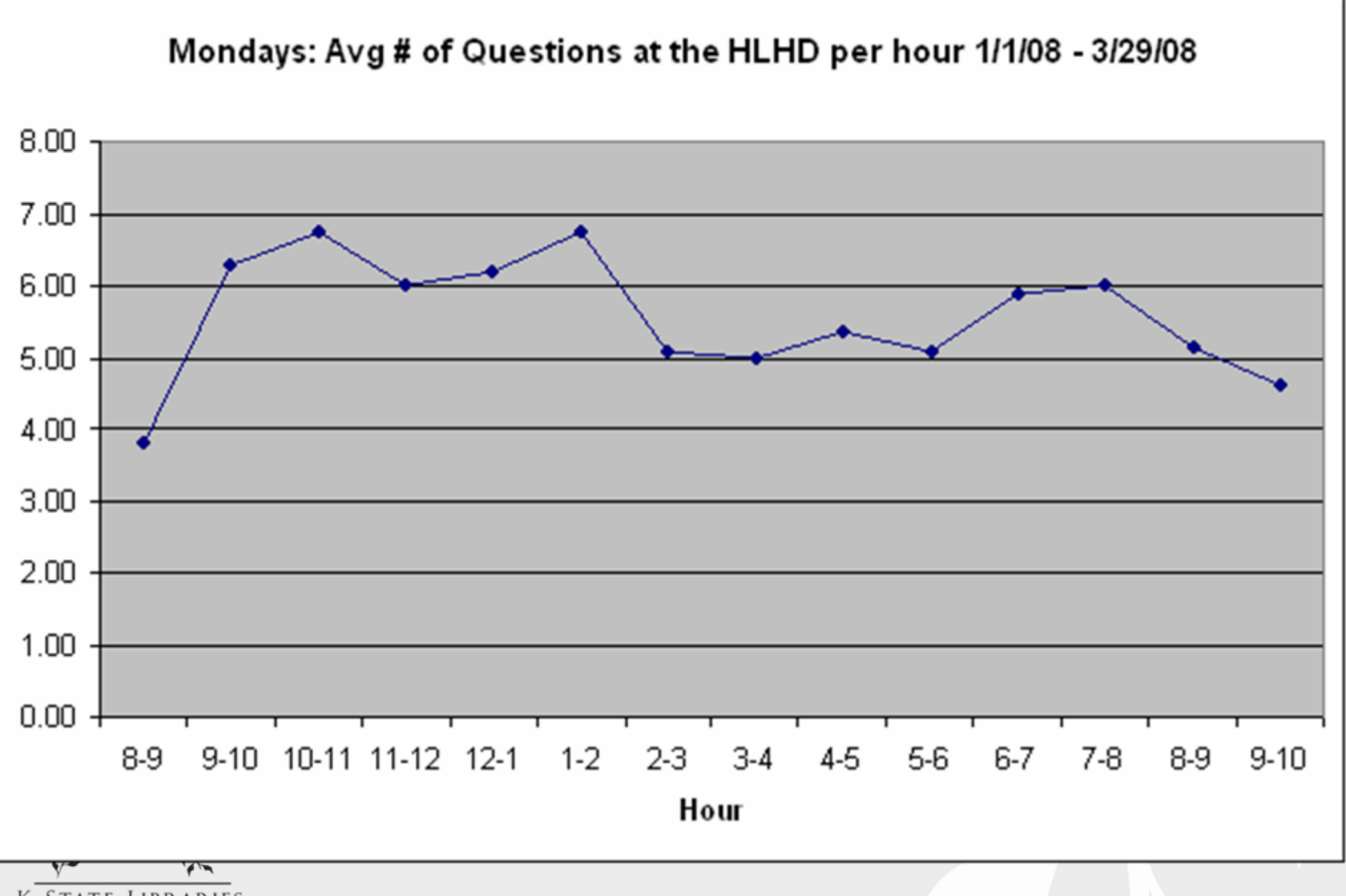

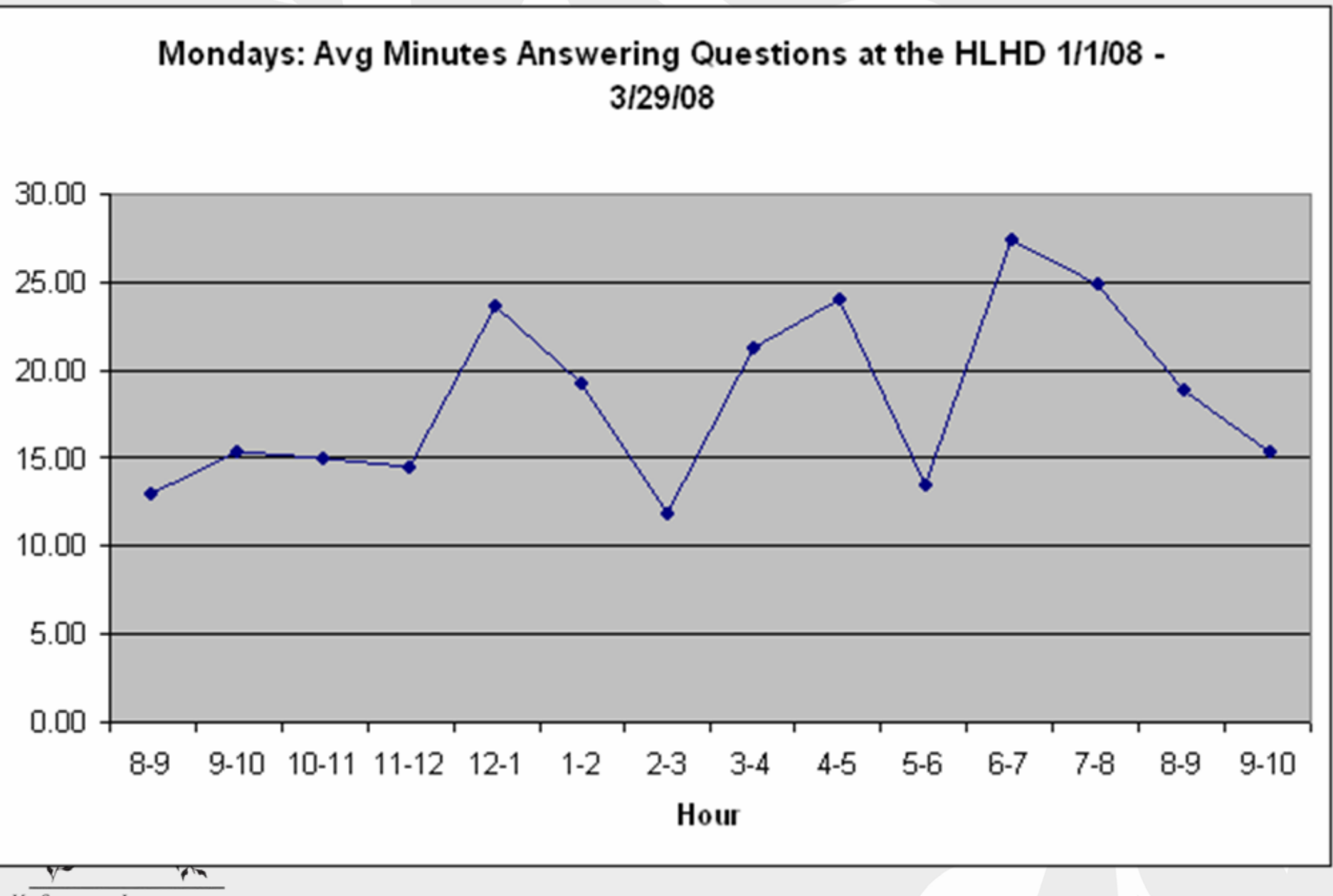

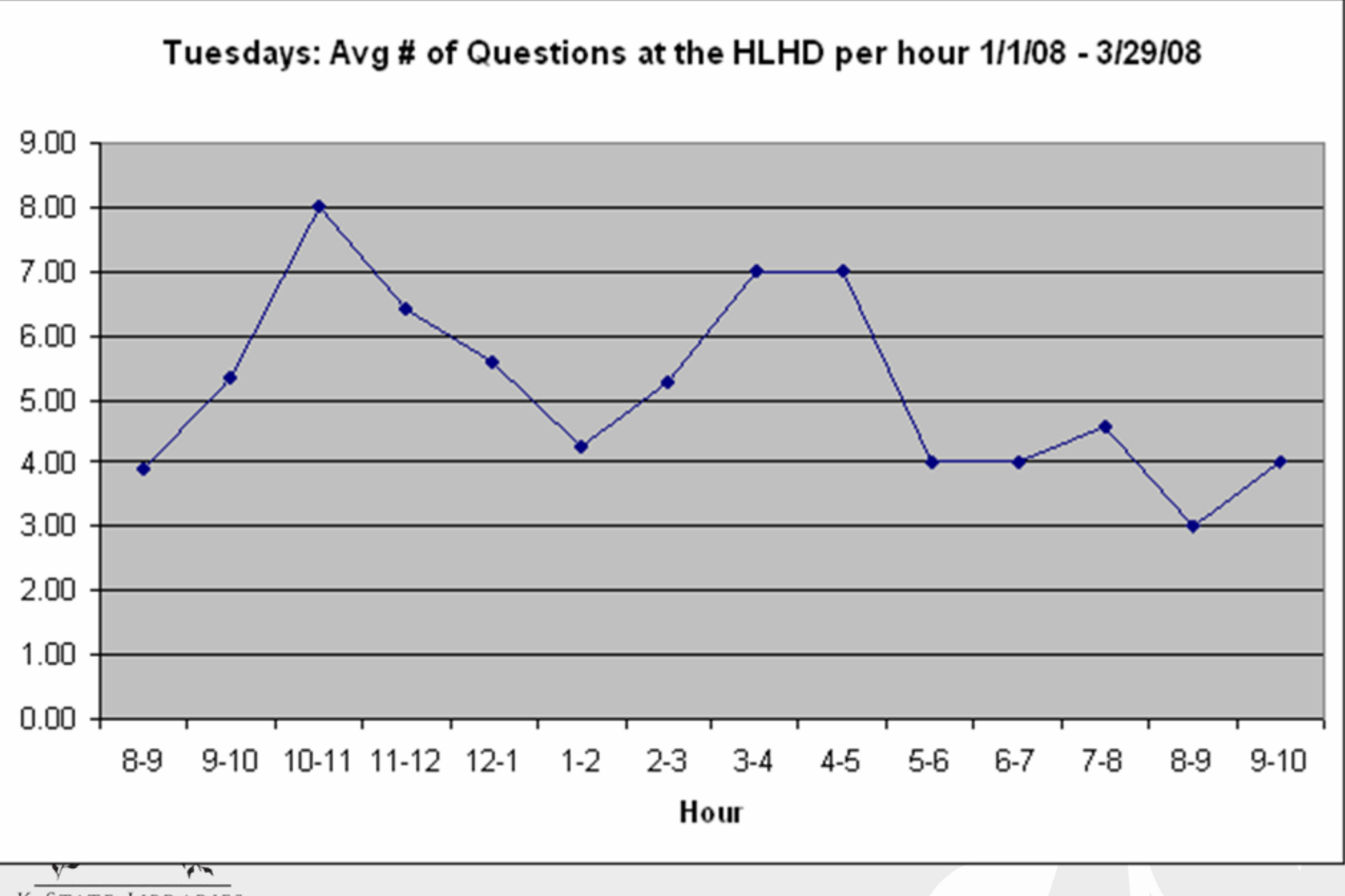

#### Tuesdays: Avg Minutes Answering Questions at the HLHD 1/1/08 -3/29/08

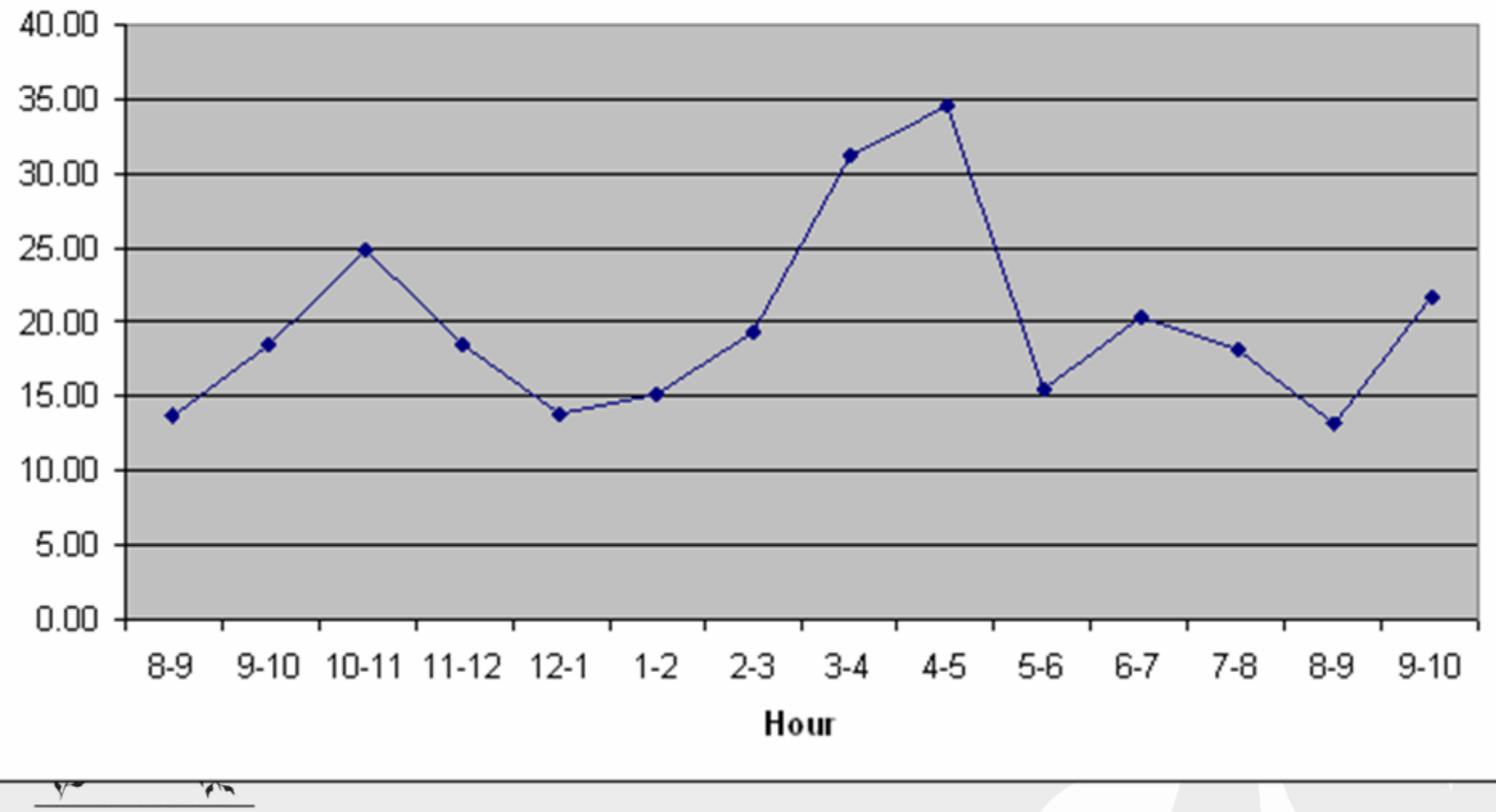

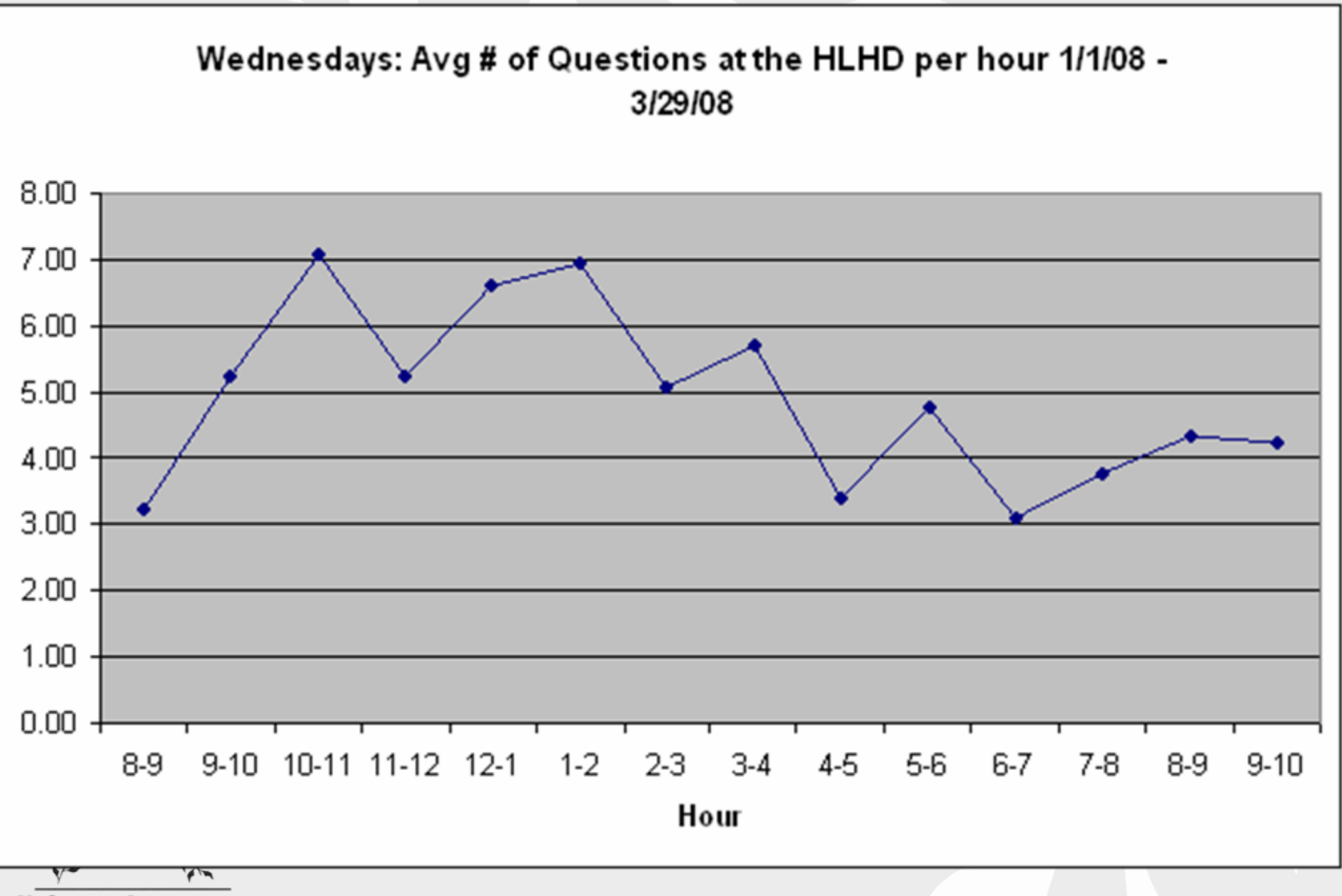

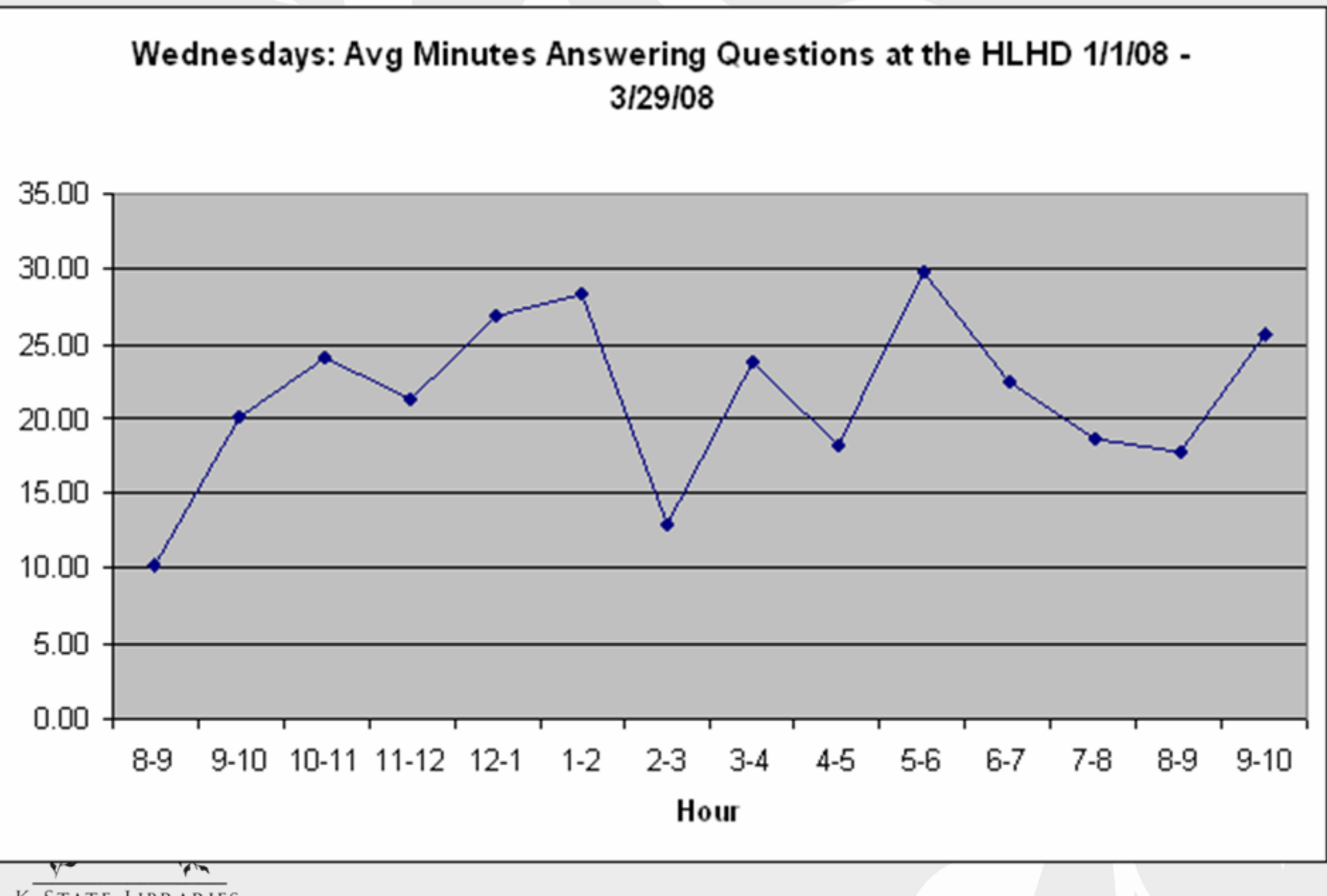

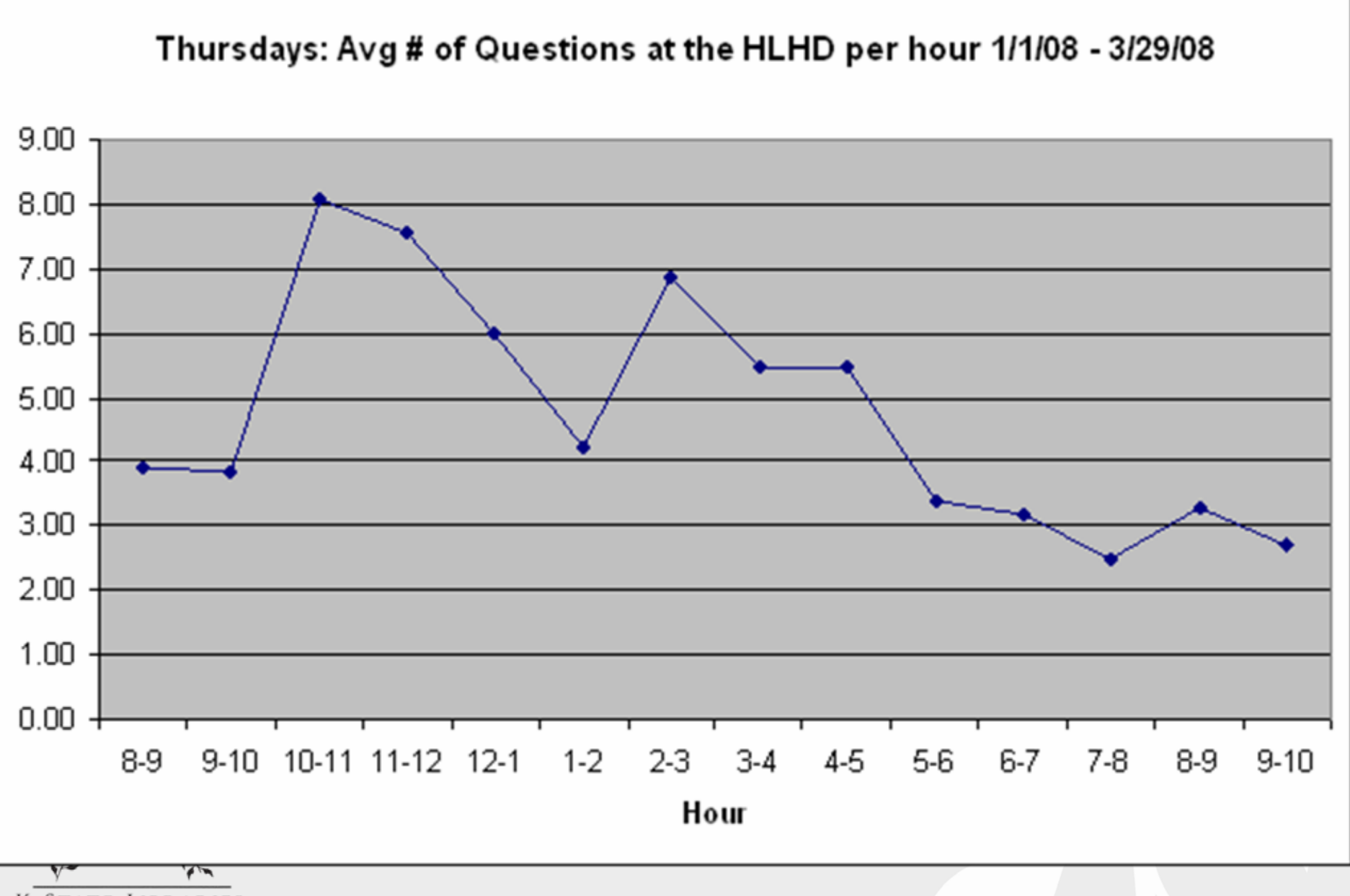

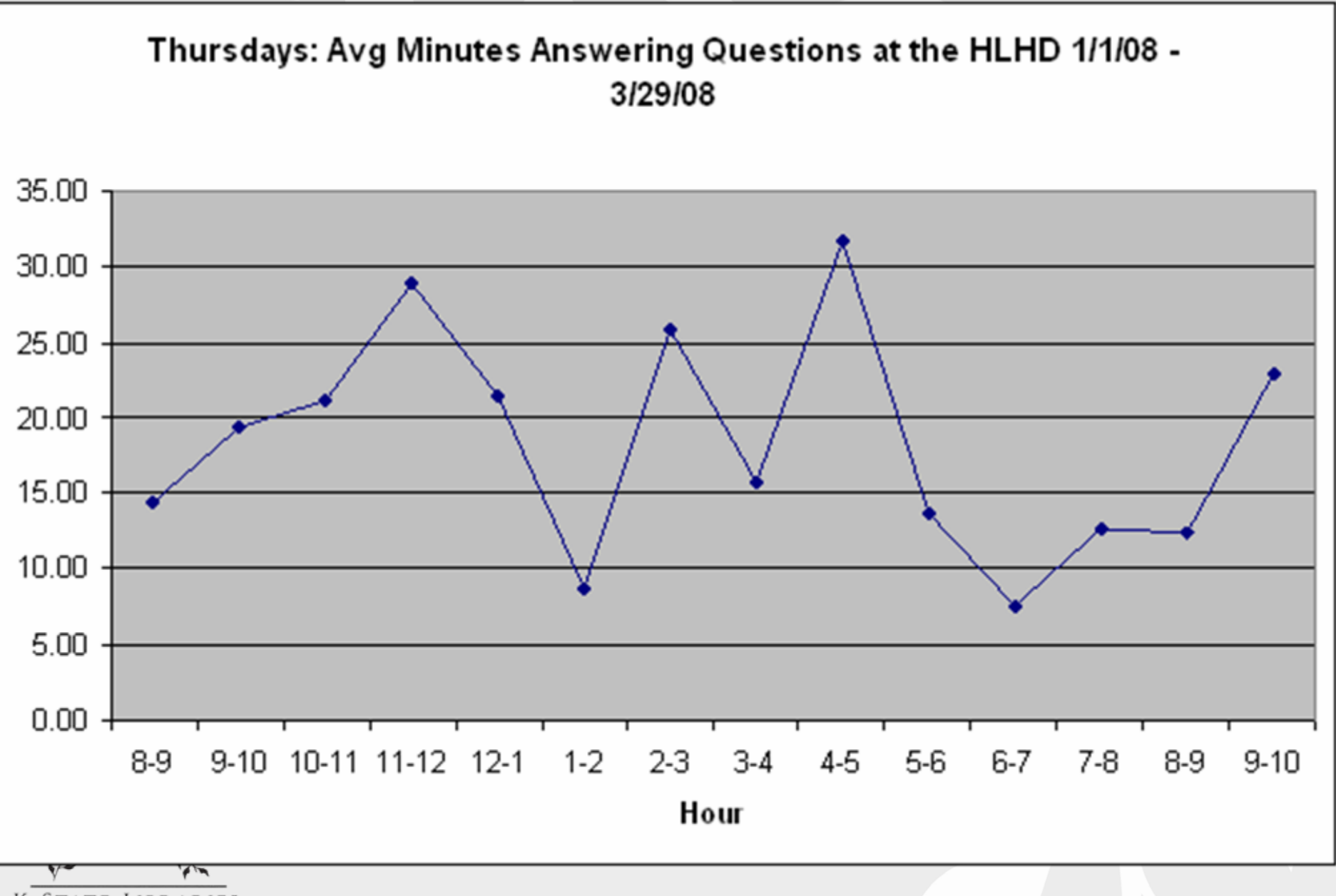

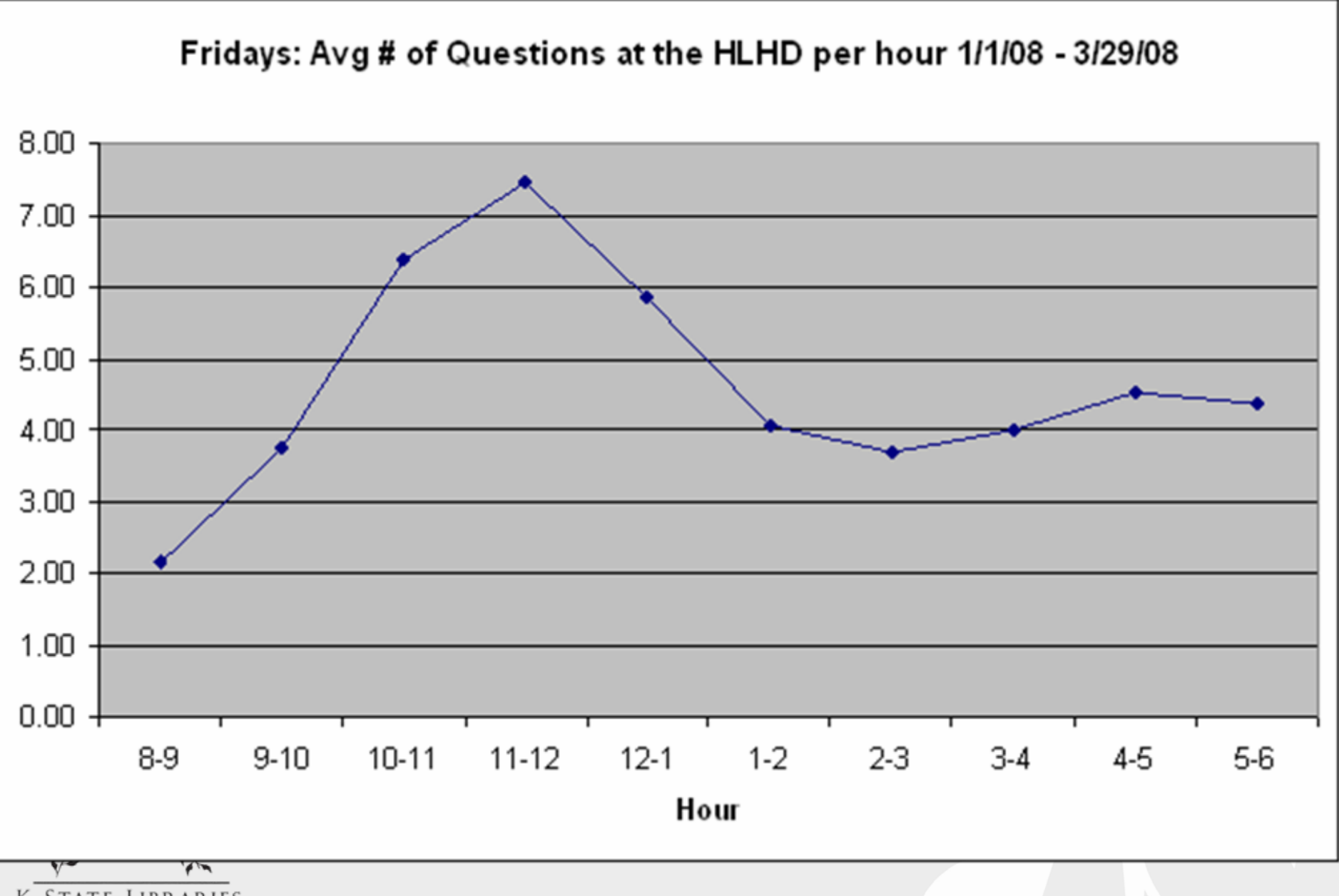

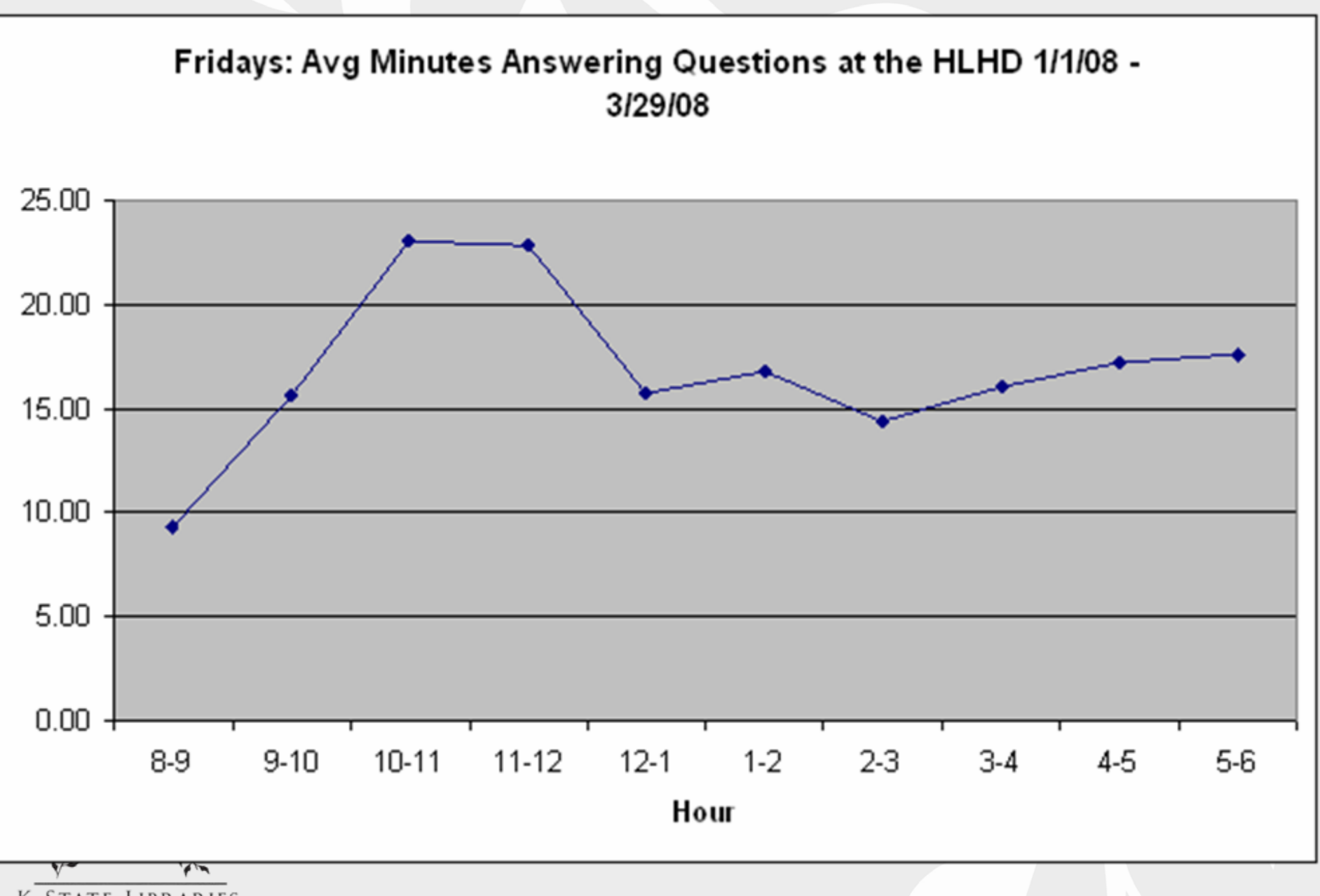

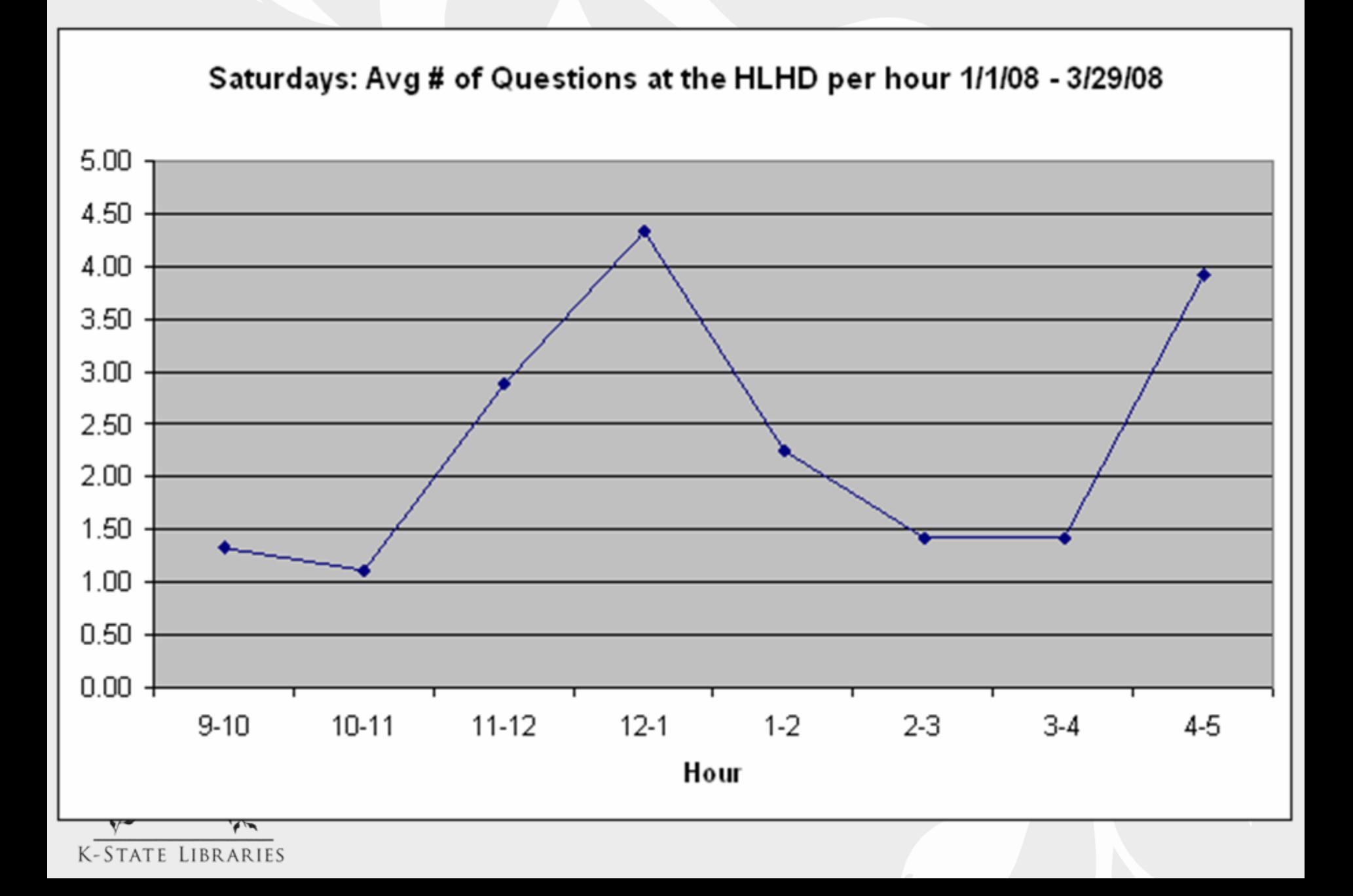

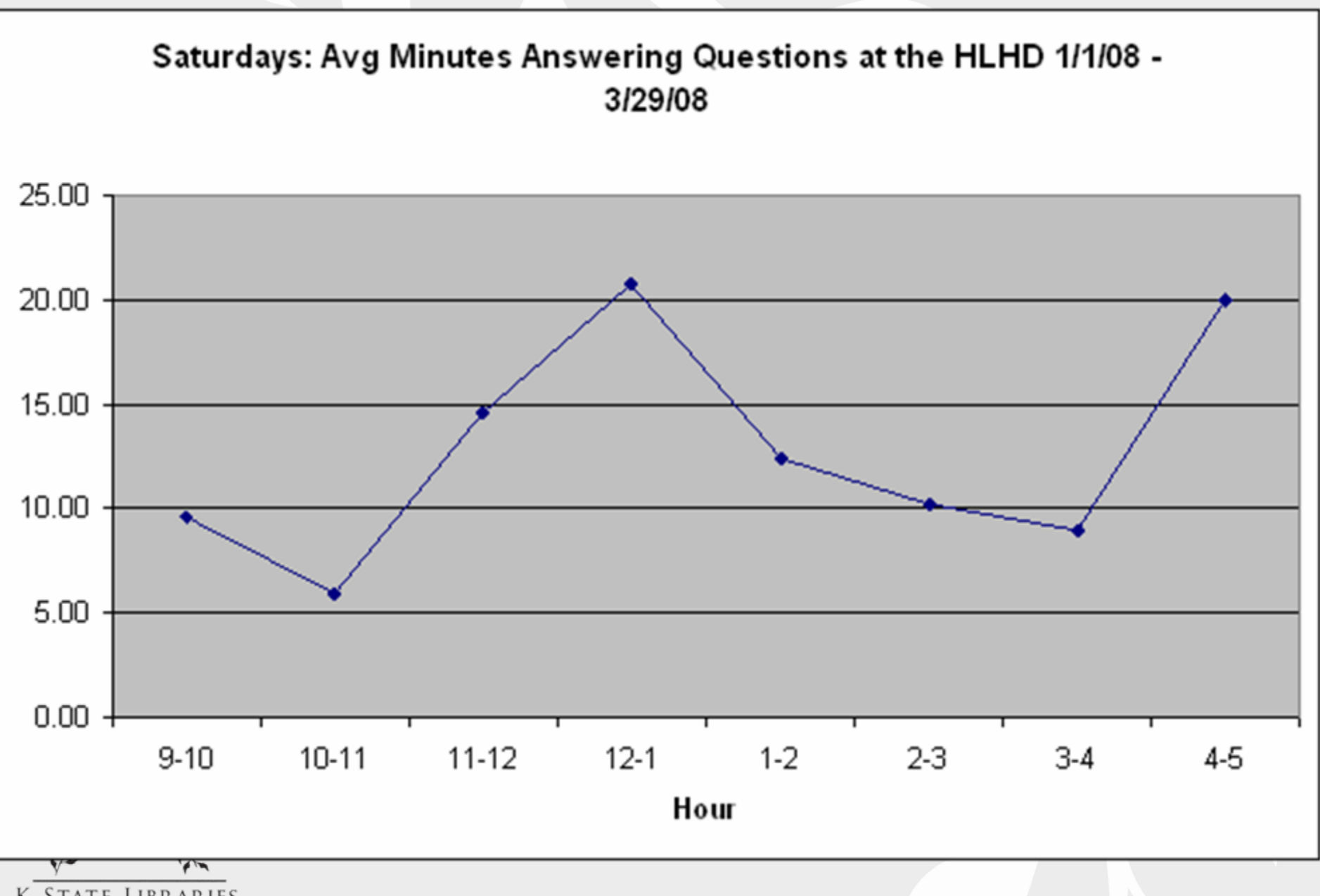

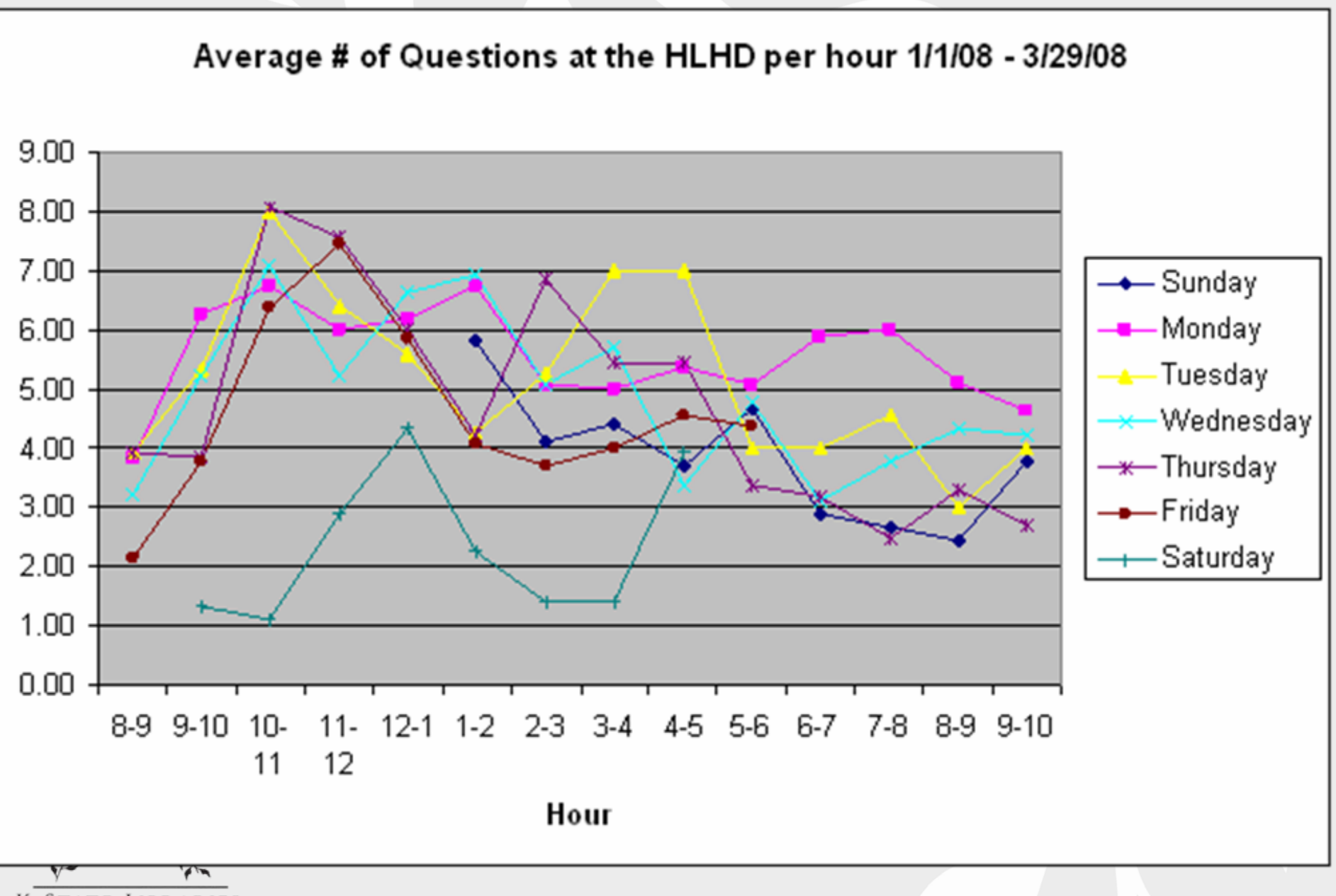

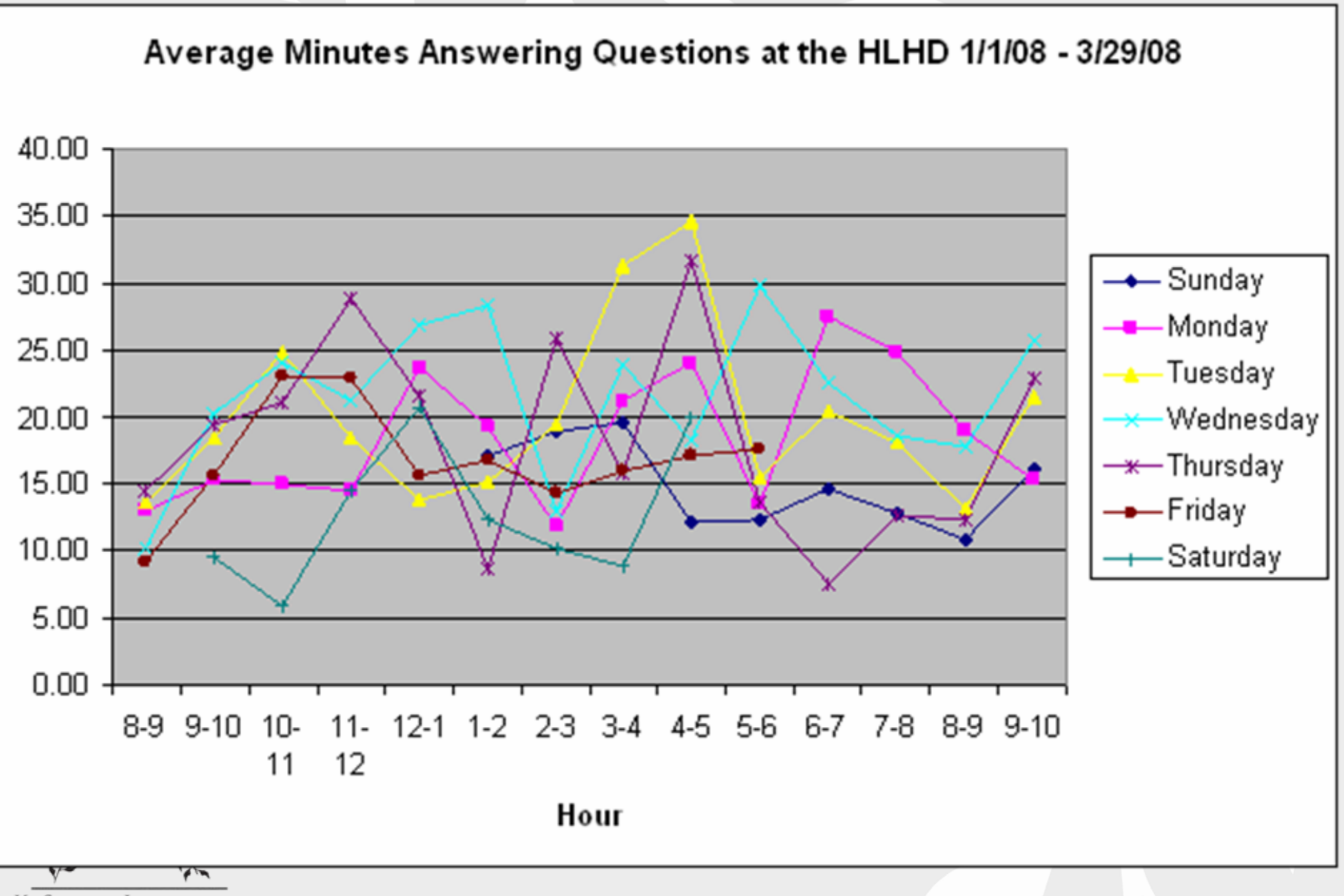

**Question:** When does the desk receive the most technology related questions?

#### **Analysis:**

- 1. Sort data by question type
- 2. Sort technology and technology referrals by day and then by time.
- 3. Count total for each day and time.

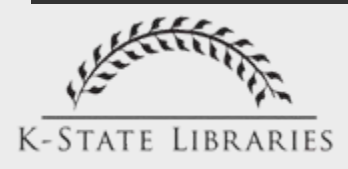

#### **Tech Questions**

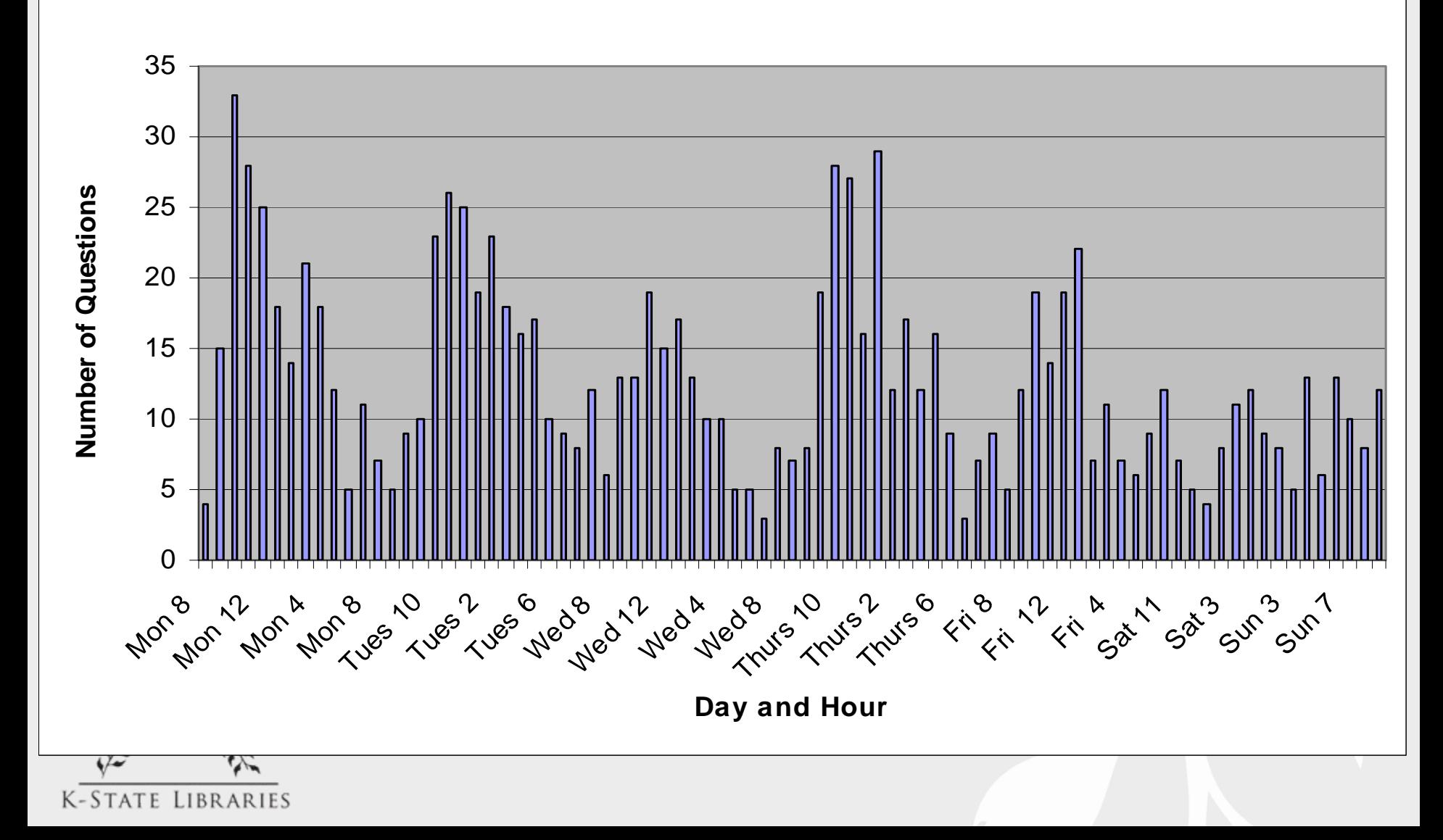

- Other types of staffing decisions
	- –When to have most experienced staff
	- –When to request additional help from technically adept staff
- Can you think of other ways to use [Libstats to help with staffing decisions?](http://groups.google.com/group/kansas-libstats/web/kcmlin-workshop-can-you-think-of-other-ways-to-use-libstats-to-help-with-staffing-decisions?hl=en)

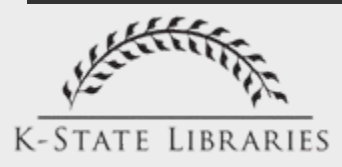

# Promoting Reference

- Share examples with colleagues to show them what reference services are all about.
- Use data on question frequency and length to demonstrate need for highly trained staff.
- Share example questions with patrons.
- [How else could the information be used to](http://groups.google.com/group/kansas-libstats/web/kcmlin-workshop-how-else-could-the-information-in-libstats-be-used-to-promote-reference?hl=en)  [promote reference?](http://groups.google.com/group/kansas-libstats/web/kcmlin-workshop-how-else-could-the-information-in-libstats-be-used-to-promote-reference?hl=en)

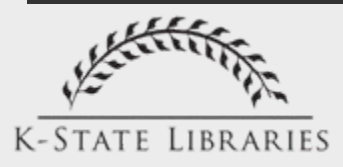

Improving the quality of reference service

- Train for common questions
- Use database as a knowledge base
	- Expand answers
	- Tag high quality answers to enable staff to find them via a search, e.g., aaaaaa
- Develop a public FAQ based on authentic questions.

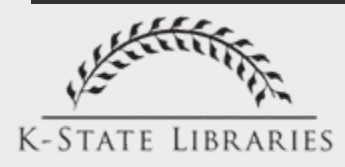

Improving the quality of reference service

- Encourage staff to read and search Libstats
- Turn Libstats into a knowledge base
	- Expand answers
	- Tag high quality answers to enable staff to find them via a search, e.g., aaaaaa
- Develop a public FAQ based on authentic questions.
- [How else could Libstats help improve the](http://groups.google.com/group/kansas-libstats/web/kcmlin-workshop-how-else-could-libstats-help-improve-the-quality-of-reference-service?hl=en)  [quality of reference service?](http://groups.google.com/group/kansas-libstats/web/kcmlin-workshop-how-else-could-libstats-help-improve-the-quality-of-reference-service?hl=en)

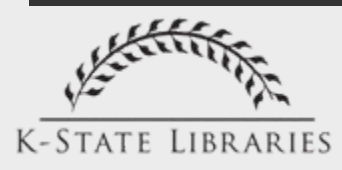

#### Helping the library meet users' needs

• Data on questions is a rich source of information about users' needs

• Having the data helps public services make a strong case for changes to better meet those needs.

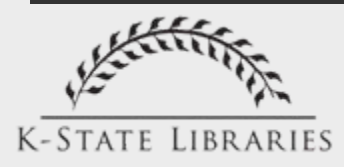

#### Helping the library meet users' needs

#### Example: Helping patrons pay for printing

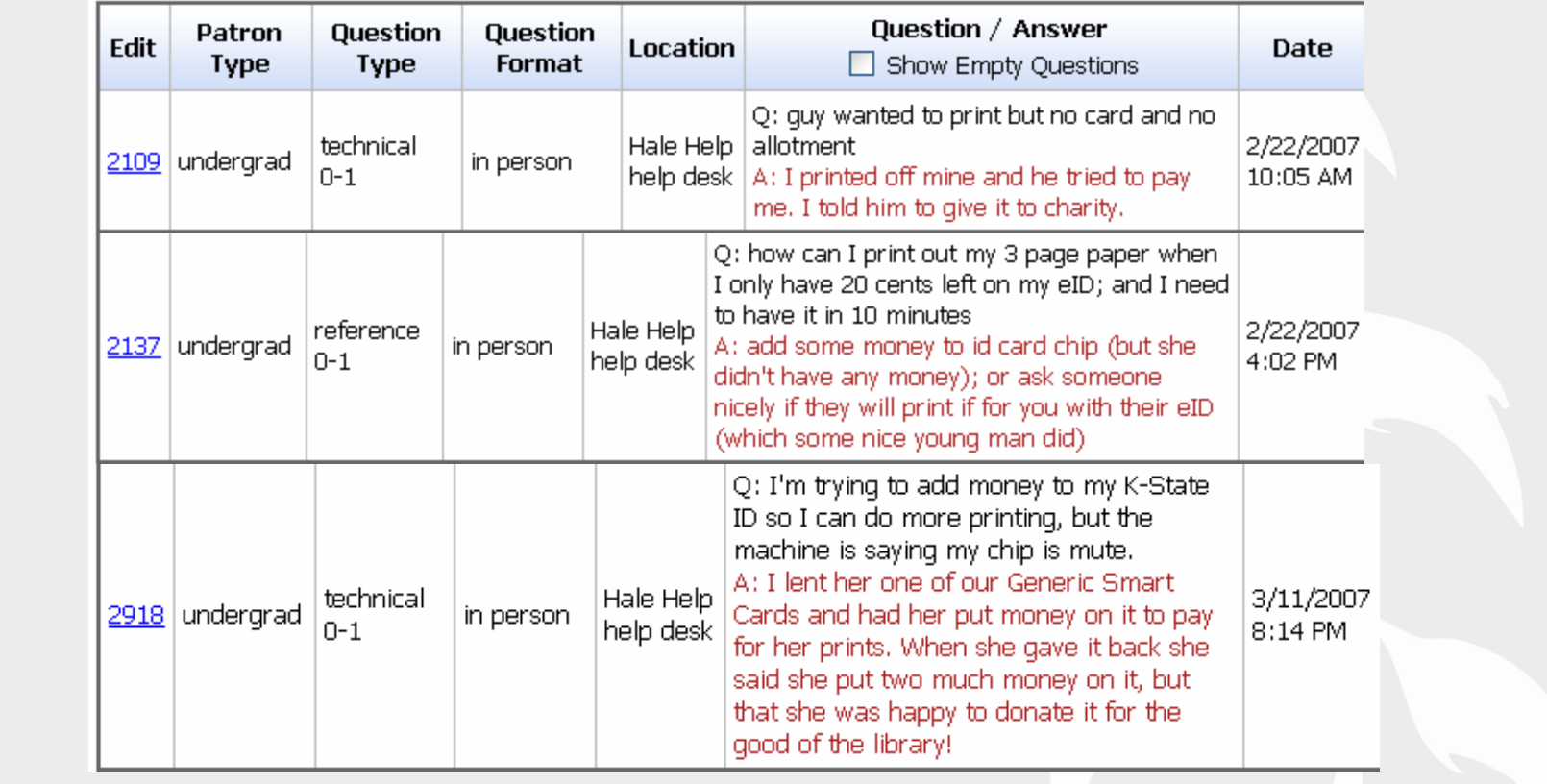

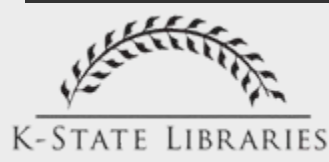

#### Helping the library meet users' needs

- Other examples:
	- Change default settings on scanners
	- Acquire a change machine that can break bills greater than \$5
- Possibilities
	- Document demand for a public fax machine
	- Inform collection development
	- Inform design of website
- [How else could Libstats be used to help](http://groups.google.com/group/kansas-libstats/web/kcmlin-workshop-how-else-could-libstats-be-used-to-help-meet-users-needs?hl=en)  [meet users' needs?](http://groups.google.com/group/kansas-libstats/web/kcmlin-workshop-how-else-could-libstats-be-used-to-help-meet-users-needs?hl=en)

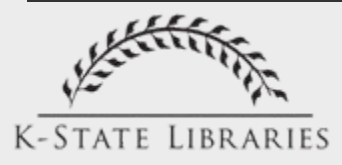

## Applications for Management

- Querying the database
- Making staffing decisions
- Promoting reference
- Improving the quality of reference service
- Helping the library meet users' needs.
- • [How else could managers use](http://groups.google.com/group/kansas-libstats/web/kcmlin-workshop-how-else-could-managers-use-libstats?hl=en)  [Libstats?](http://groups.google.com/group/kansas-libstats/web/kcmlin-workshop-how-else-could-managers-use-libstats?hl=en)

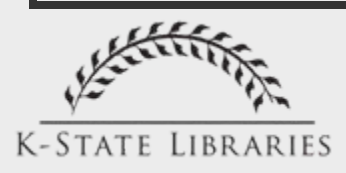

# Staff Training and Evaluation

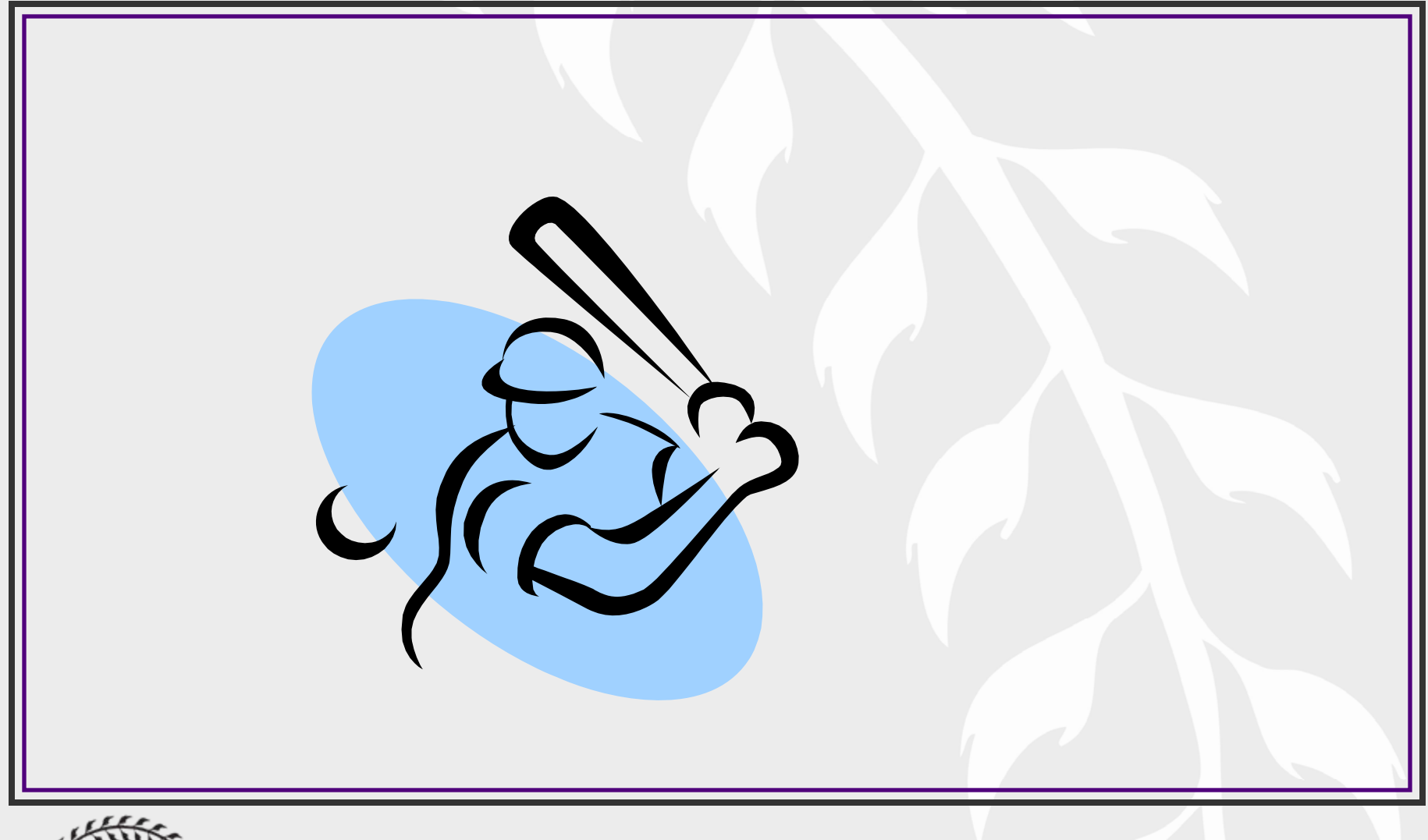

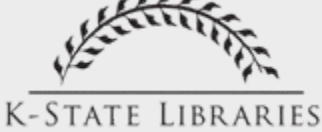

## Staff Training and Evaluation

- Are other libraries using a web-based tracking system for reference staff training?
- 2007 HLHD staff survey results
- 2008 Tracking Reference Statistics Survey results
- Staff Training
- Reference Reflection & Assessment

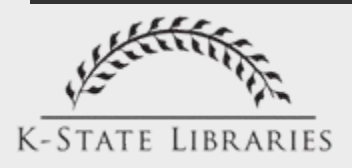

### Are other libraries using this type of tool for staff training?

Barton, Emily and Arlene Westmantel. 2006. Ref Logs Now. Library Journal (1976) 131(16):28-30.

Smith, M. (2006). "A Tool for All Places: a Web-Based Reference Statistics System" *Reference Services Review*, 34 (2), 298-315.

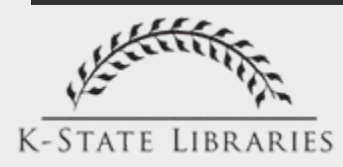

### What are other librarians saying?

#### Pegasus Librarian

View my complete profile

#### FRIDAY, OCTOBER 13, 2006

#### Making reference Desk Statistics Fun and Even **More Useful**

Up until this year, librarians have made little tick marks on a grid to indicate questions answered at the reference desk. We had a new grid every day, and we could tick off how many short questions and long questions we answered every hour, as well as how many questions we'd solved jointly with the IT help people, and how many questions we simply referred to the IT people (I'll write more about our IT help later, but for now suffice it to say that we have joint service point in the library). I hate to think how much time was put into compiling these paper tick marks each week.

But this year, we've beefed up our statistics. In fact, it's becoming much more than a statistics-collection project. We're building a knowledge base and learning from our co-workers' reference interactions.

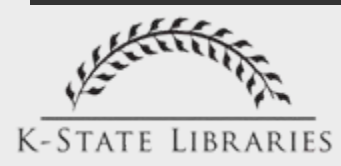

<http://pegasuslibrarian.blogspot.com/2006/10/making-reference-desk-statistics-fun.html>

#### 2007 Hale Library Help Desk Survey

#### <https://online.ksu.edu/Survey/PublicReport?offeringId=70782>

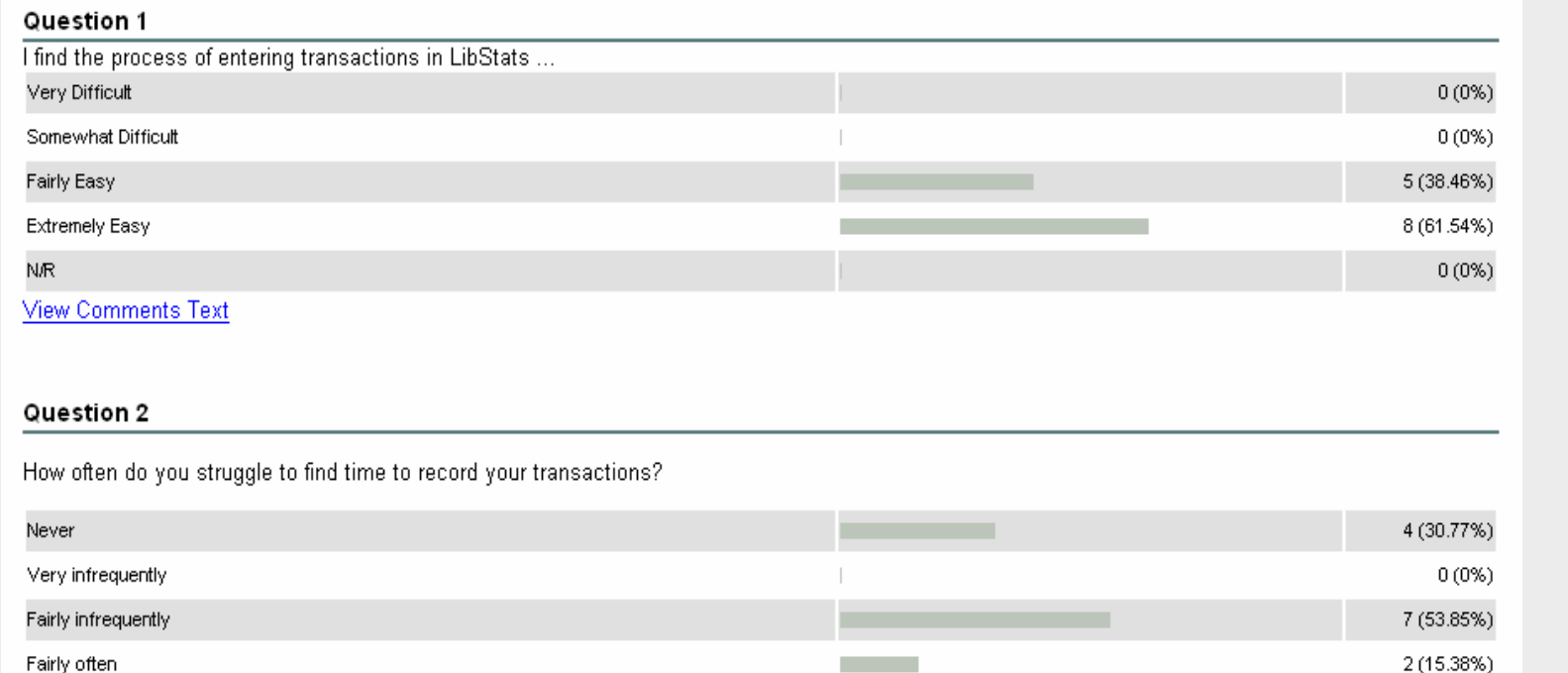

 $0(0%)$ 

 $0(0\%)$ 

N/R

Very often

**View Comments Text** 

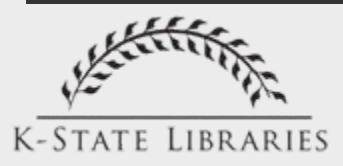

## What do you like about Libstats?

Search to find answers to frequently asked questions

I like that Libstats is keyword searchable and you can look up your own initials to see all the transactions you've entered.

I like that there is a record of the actual transaction, and you can learn from what other people have done.

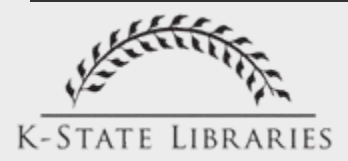
Training Staff to use Libstats "It's easy to use" staff Survey Response

• [Recording Reference Transactions](http://docs.ksulib.org/index.php?title=Recording_Reference_Transactions) guide was created and posted to General Reference wiki – Updates added continually

• Training sessions held on case by case basis for new staff along with yearly refresher sessions for returning Help Desk staff

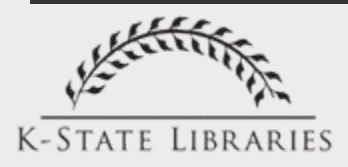

# Staff Training

"I think it's useful to know what has been going on, especially if there are ongoing or similar questions. Also, it's a learning tool because sometimes people give different answers than I would." Staff Survey Response

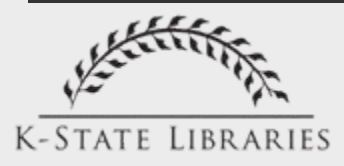

#### 2008 Tracking Reference Statistics Survey Results

- Survey active from February 28, 2008-March 13, 2008
- 659 respondents
- 70% claim to use paper tally sheet
- 30% using a web-based, desktop, or other type of tracking system to capture reference transactions

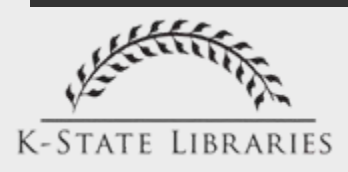

## 2008 Survey Results

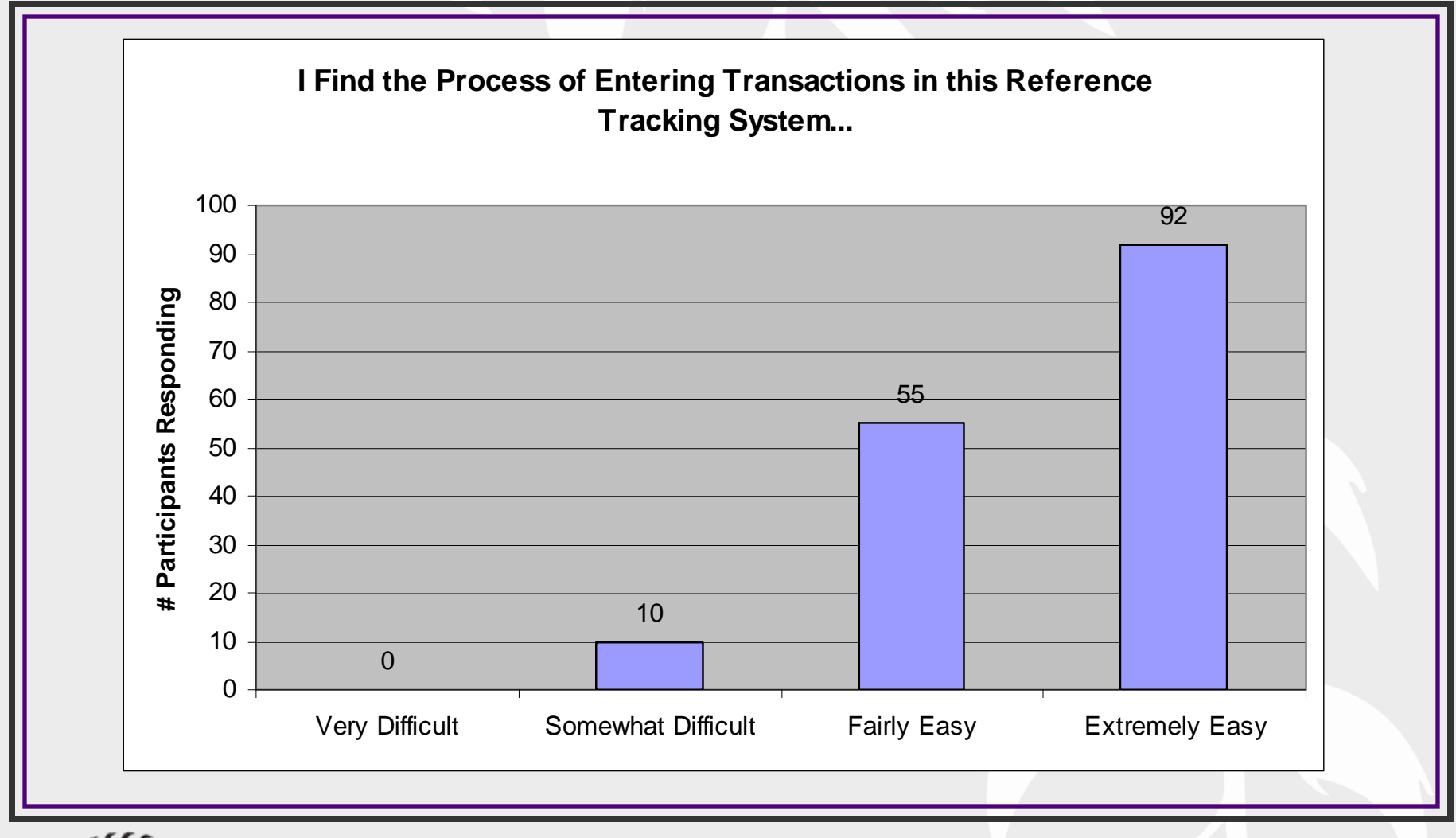

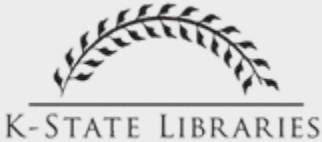

## 2008 Survey Results

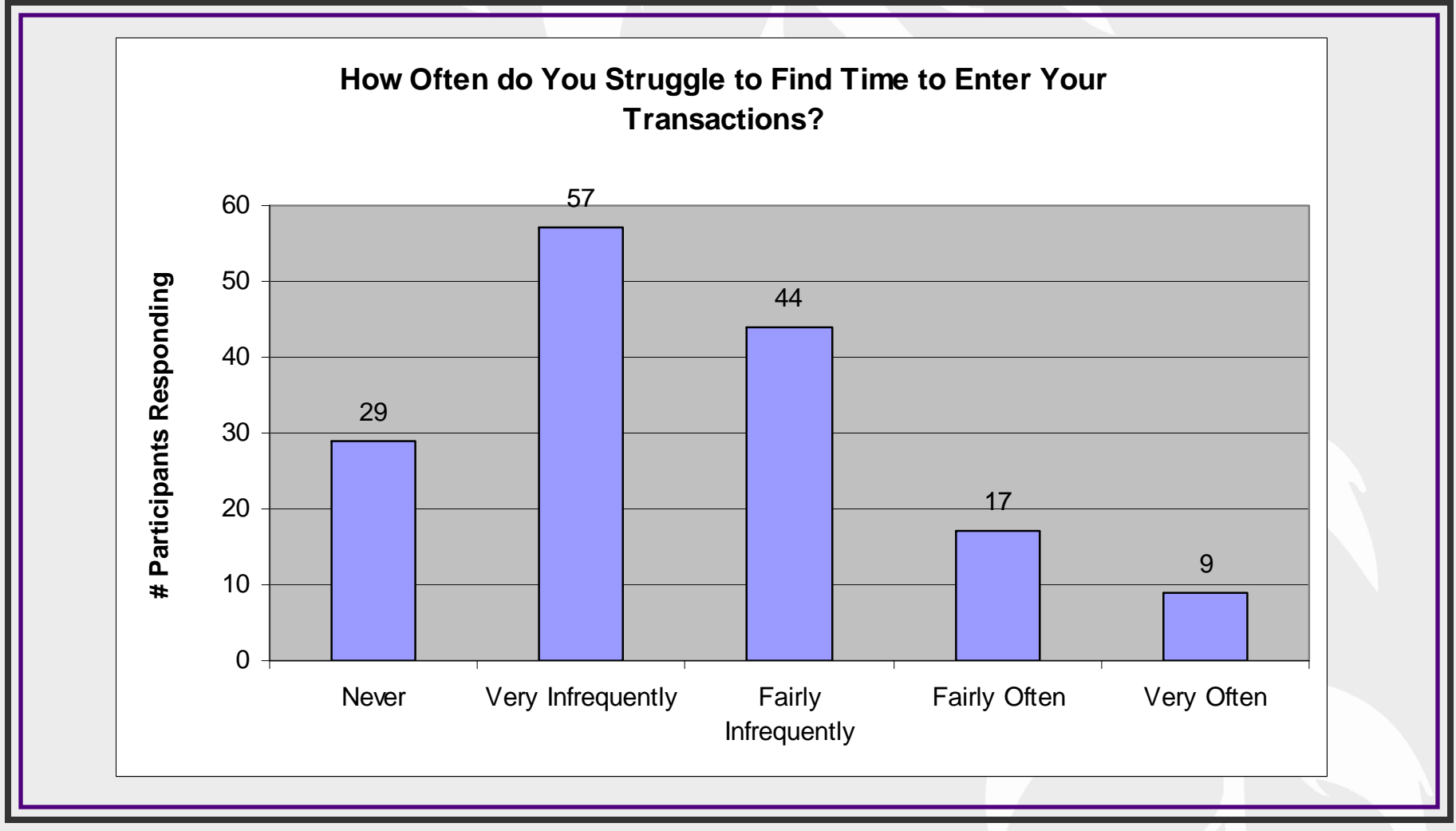

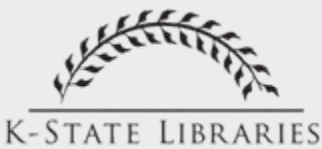

## 2008 Survey Results

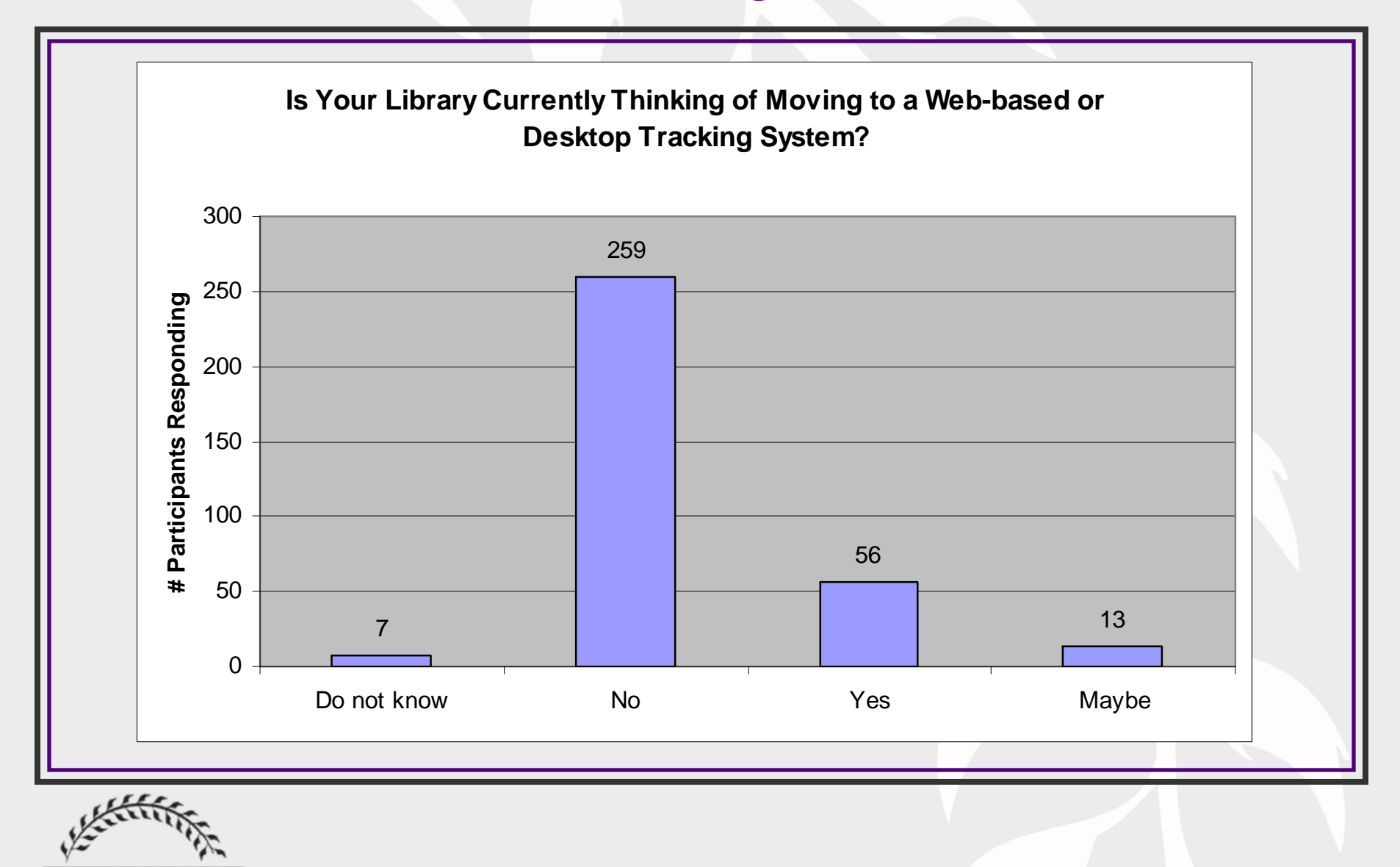

**K-STATE LIBRARIES** 

### University of Kansas' Libstats **Experience**

#### Fran Devlin, Anschutz/Watson Reference Coordinator and Humanities Librarian

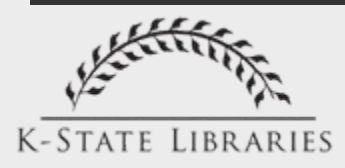

## Training Perspectives on **Libstats**

- Determine training needs and strengths of reference staff
- Learn how to handle certain types of questions
- See how others answer similar questions
- Form of staff communication
- Use for reference evaluation
- Allows collaborative learning

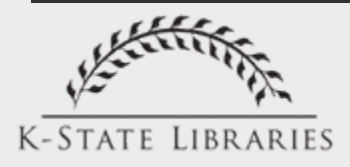

## Training Needs

Q: looking for ASTM special technical publication n.1256 Citation: Fatigue crack growth behavior of Al-Li alloy 1441 Prakash, Raghu V. (Natl Aerospace Lab); Parida, Basant K. Source: ASTM Special Technical Publication, n 1256, Dec, 1995, p 603-616 Database: Compendex

A: they were using Compendex, and Get It took them to the right catalog record. But the link for "special searching instructions..." is not working. So there was no way to find the call no, for the issue that they needed, even though it appears that we have it. Tried Circulation to see if there was additioinal information in Voyager, but from there it appears that we do not have the item. Reported problem using the link from the catalog record. Referred patron to Alice or Asha at Fiedler, since this was there subjecarea and subject librarian.

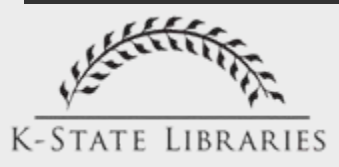

# **Strengths**

Q: I'm looking for finance journals. Can I do this from any computer in the library? A: K-state libraries home page for catalog, database, E-journals links. Patron choose e-journals. Database home page & E-journals for citation linker. Yes, you can do this from all the computers in the library. -Showed patron link to KSU libraries homepage. on the K-State homepage. Left patron with reference to stacks quide for hardcopies.

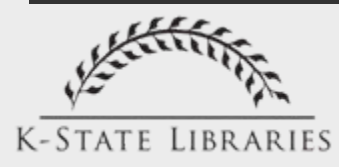

# **Strengths**

#### Q: Looking for articles about "the New Social Contract"

A: Said he had been searching for a LONG time and did not know what he was doing. He was trying to find "new social contract" as a database. Got some more info about what he was looking for - it's a business concept, but for a communication class. Found some articles in ProQuest. He needed articles of different types, so it helped that it broke the articles down by type. Showed him how to e-mail them to himself. He said "you make this easy" and "you saved me about 10 hours of work". Very happy!

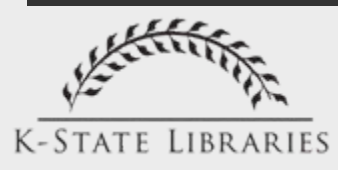

### Answer Certain Types of Questions

- –Scavenger hunts
- –Class assignments
- –Known Problems/Issues

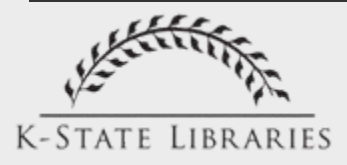

## Scavenger Hunts

- Q: Where can I find the volume and issue numbers for Jan.-March 1983 issues of Time? Is the microfilm collection stored in alphabetical or call number order? How can I find out the major headline on the New York times for December 8, 1941?
- A: v. 121, no. 1 thru v. 121, no. 13/call number order/Microforms (3rd Floor, Hale) \*Note: this is a Speech "scavenger hunt" assignment we also got thru IM last week.

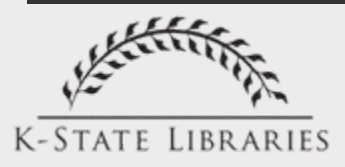

#### Class Assignments "Use in case of recurring class project questions" Libstats Survey Response

- Q: Marketing class assignment MKTG 542 looking for industry info using list of sources from instructor
- A: student was looking for U.S. Market Trends and Forecasts - it is in Stacks due to old age. We looked at the Marketing & Int'l Business subject guide page. Used Business and Company Resource Center, Industry: Child Care - had some more recent info that looked helpful. She also used ABI/Inform for articles.

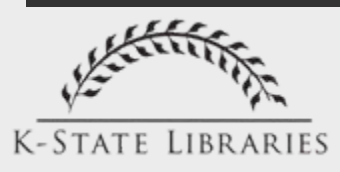

#### Known Issue/Problem

"See if there have been any computer or technical problems" Libstats Survey Response

- Q: What does it mean when the Cash to Chip machine says "Card is Mute"?
- A: Not sure--anyone know this? [Yes from staff member  $X$  - it means that their chip is bad. Sometimes you can fix it by rubbing it with a piece of cloth, such as your shirt. Cotton seems to work best. But if that doesn't work, they need to go to the ID card center and get a new one]

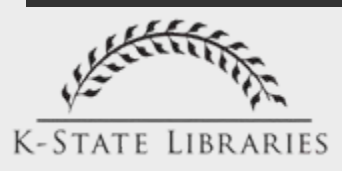

#### Similar Question, but Different Answer

Q: How do I do in-text citations in APA?

A: I referred her to the APA citation manual and showed her the section in chapter 3 that addresses in-text citations.

Q: how to cite information from a website in APA style

A: used APA manual, plus examples on APA web page, plus KSUL APA guide under Citing Resources

Q: questions about APA style and electronic resources

A: suggested where to find more information on citation style for eresources (OWL at Purdue)

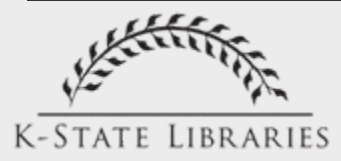

## Evaluation: Reference Batting Practice

• Group Discussion and Reflection Grand Slam, Home Run, Strike Out, Bunt, Ball

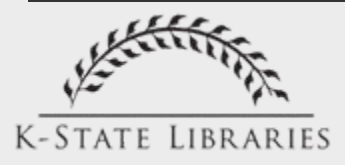

## Personal

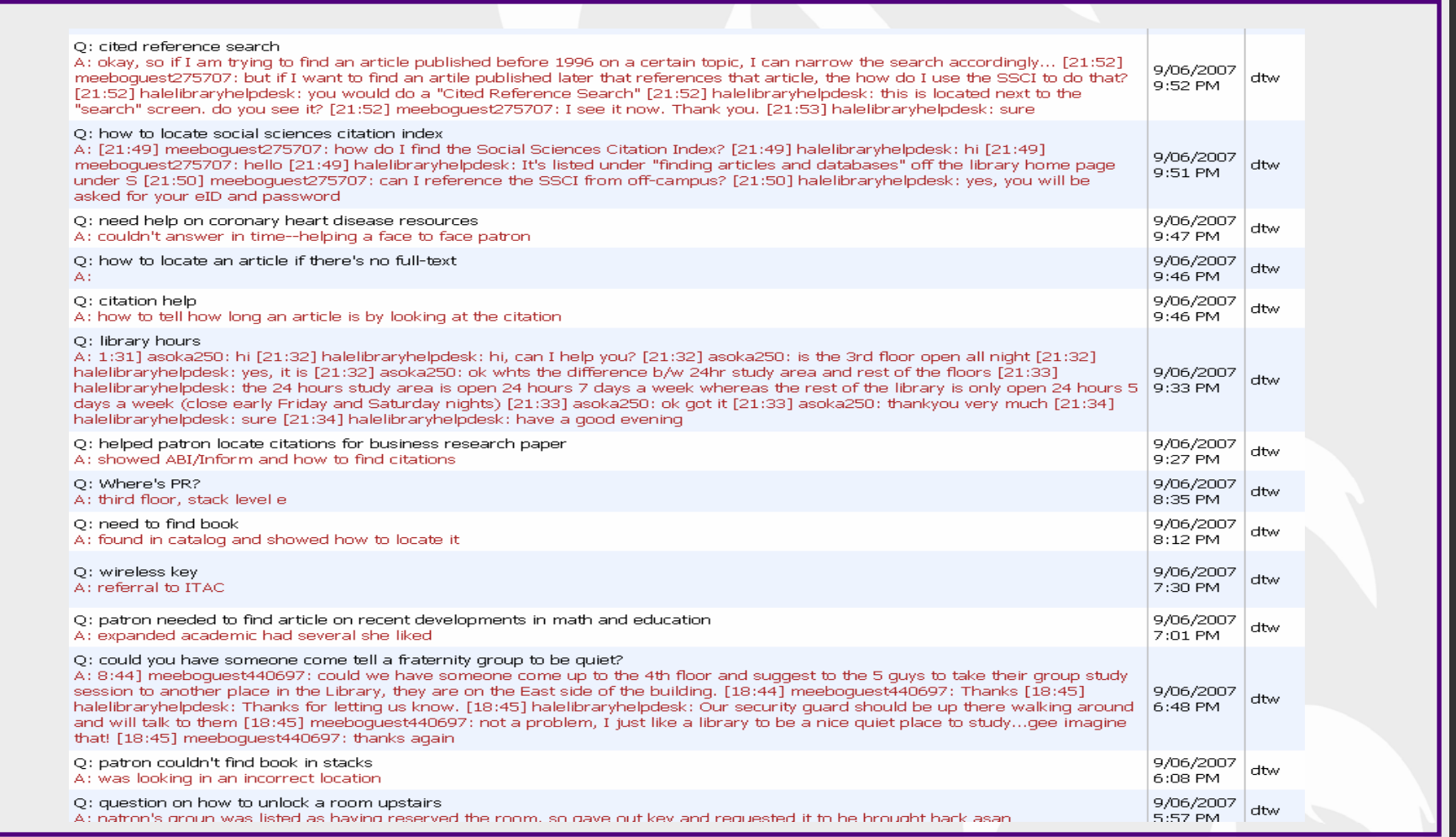

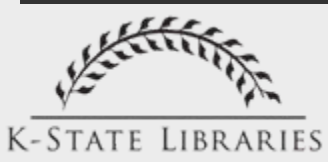

# Colleagues

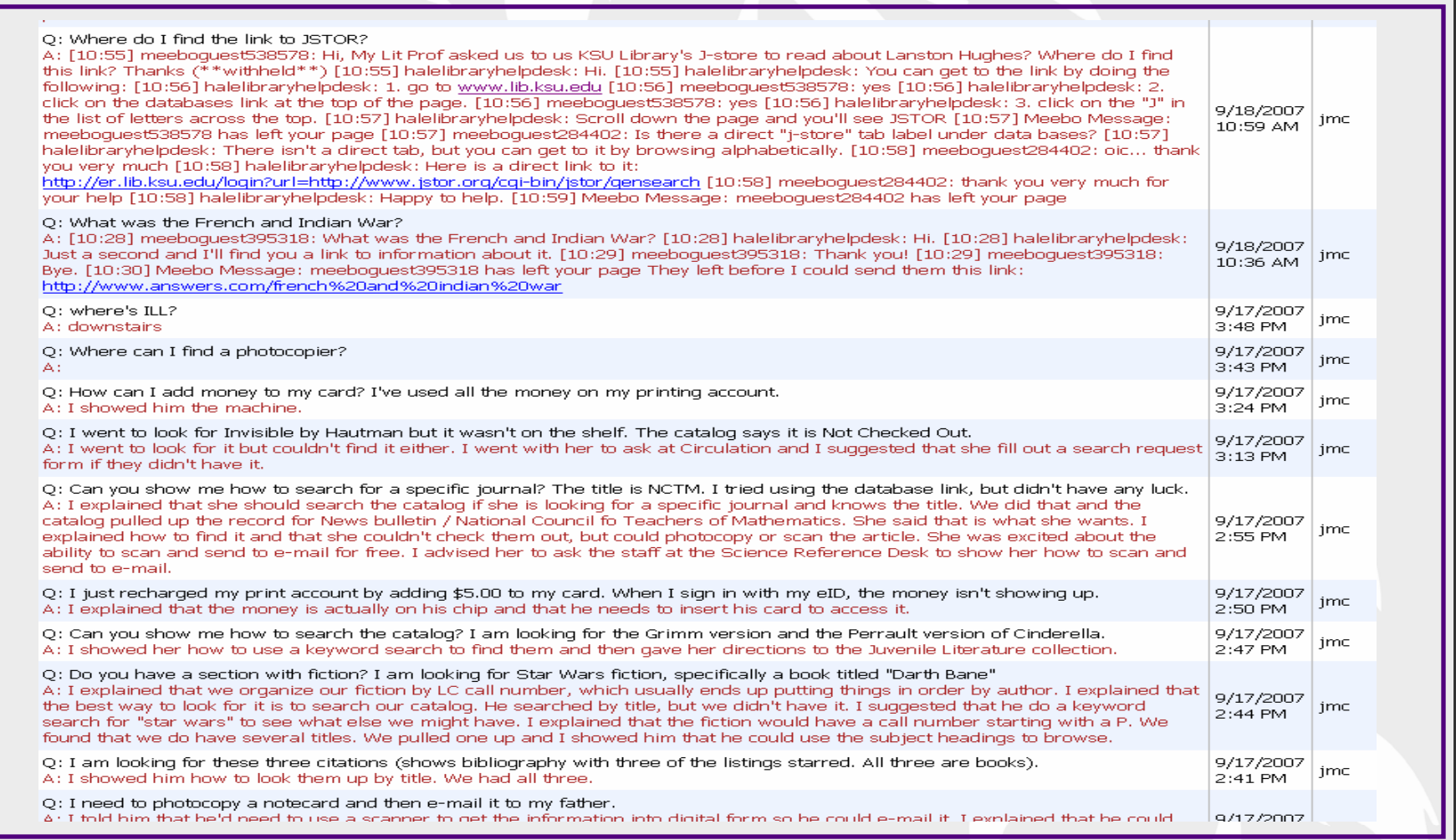

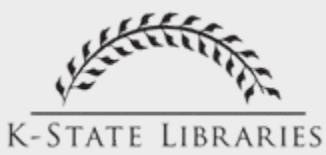

#### Subject Librarian Assessment

"To see what types of questions are being asked, whether any are from my departments, and how questions are being answered "

Staff Survey Response

- Subject librarians read and evaluate questions answered by other library staff
	- Discuss questions/answers as a group or individually to provide training in subject area of need

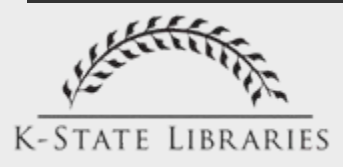

## Collaborative Learning

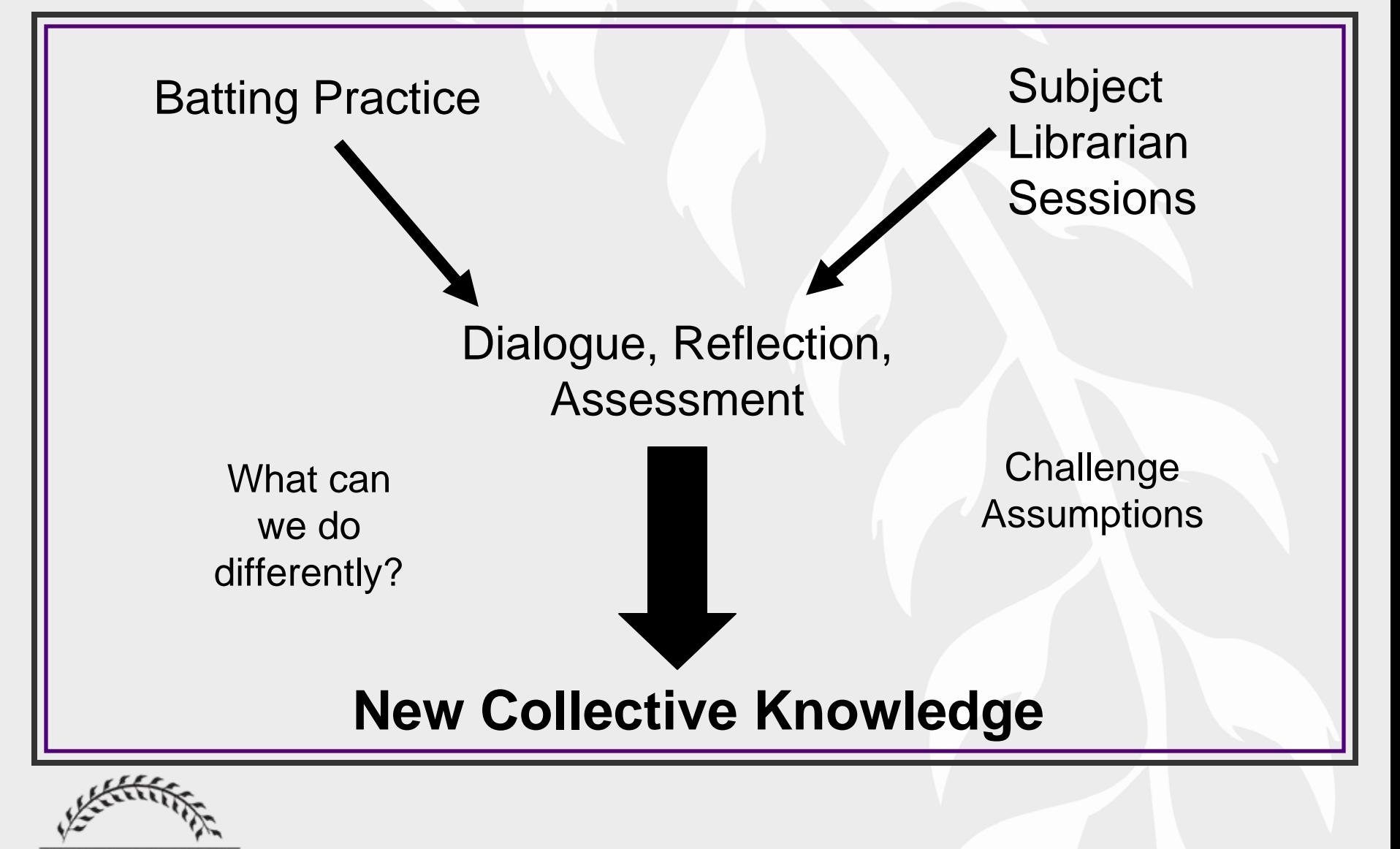

**K-STATE LIBRARIES** 

## Future Training Considerations

- Utilize more controlled vocabulary or codes in the question/answer areas for more refined search capability
- Create FAQS for future training purposes based on actual Libstats questions
- Have subject librarians create stock answers to common questions

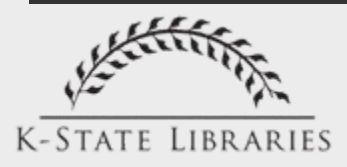